# Entreprendre À PARIS-SACLAY **GUIDE PRATIQUE**

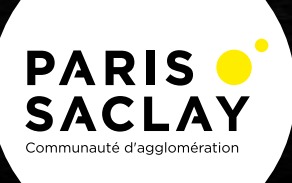

- 
- 
- 

## MERCI

Nous remercions les experts, structures, partenaires… qui ont contribué à la réalisation de cette publication.

### Aidez-nous à remettre l'ouvrage à jour

Si vous constatez des omissions ou des renseignements erronés, n'hésitez pas à nous adresser vos remarques à:

> Le 30 Paris-Saclay 30, avenue Carnot 91300 MASSY

**Sophie Duarte sophie.duarte@paris-saclay.com**

#### Avertissements au lecteur

Cet ouvrage a été réalisé à partir des informations mentionnées sur les sites internet des organismes et institutions cités. Ces informations sont indiquées à titre général, indicatif, non exhaustif et ne représentent en aucun cas un engagement contractuel de la Communauté Paris-Saclay.

> Les informations contenues dans cet ouvrage sont celles portées à notre connaissance en 2021, elles ne tiennent pas compte des modifications intervenues après.

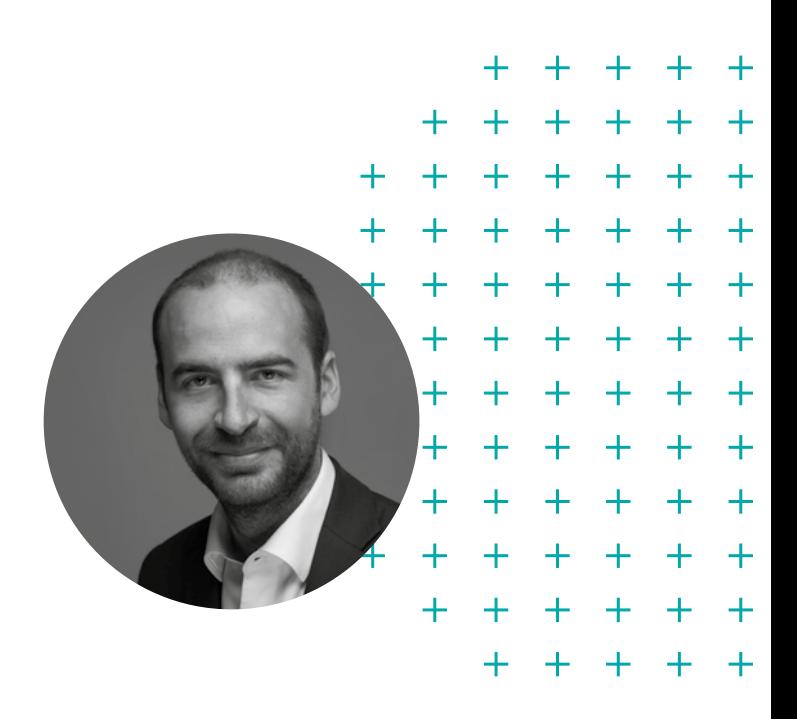

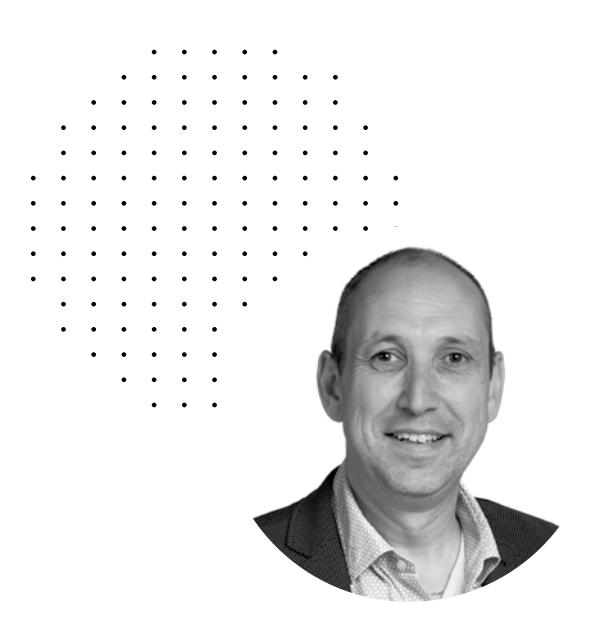

# ÉDITO

## Imaginer, innover, créer, entreprendre à Paris-Saclay

Véritable partenaire de proximité, l'agglomération Paris-Saclay est à vos côtés pour vous accompagner et vous guider dans la concrétisation de votre création d'entreprise.

Vous avez une idée, vous souhaitez finaliser votre projet, vous cherchez des financements, des locaux ou connaître les initiatives du territoire ?

L'agglo vous propose un panel complet de services, équipements et outils pour créer et développer votre entreprise : un lieu ressource dédié à l'entrepreneuriat (Le 30 à Massy), quatre pépinières d'entreprises, des incubateurs, des ateliers, des formations, des opportunités d'affaires et tout un réseau local économique.

À vos côtés, la Communauté d'agglomération Paris-Saclay se positionne comme facilitatrice pour vous donner les moyens d'entreprendre.

Ce guide en est l'illustration. Un outil évolutif simple, pratique, complet qui vous permet d'identifier tous les dispositifs existants, les démarches et procédures mais aussi les partenaires d'accompagnement.

Parce que réussir sa création d'entreprise, c'est avant tout savoir s'entourer. Parce que développer son entreprise, c'est aussi être connecté(e) à son territoire. Vous trouverez dans cet ouvrage le parcours détaillé du chef d'entreprise, les étapes clés, les aides et services proposés sur le territoire ainsi que des astuces pour vous démarquer.

Habitant, étudiant, dirigeant ou retraité, n'hésitez plus, lancez-vous. L'agglomération Paris-Saclay vous soutient dans votre aventure entrepreneuriale !

## **Grégoire de Lasteyrie,**

Président de la Communauté d'agglomération Paris-Saclay et Maire de Palaiseau

> **Didier Perrier,** Président-délégué à l'accompagnement de l'entrepreneuriat et Maire de Nozay

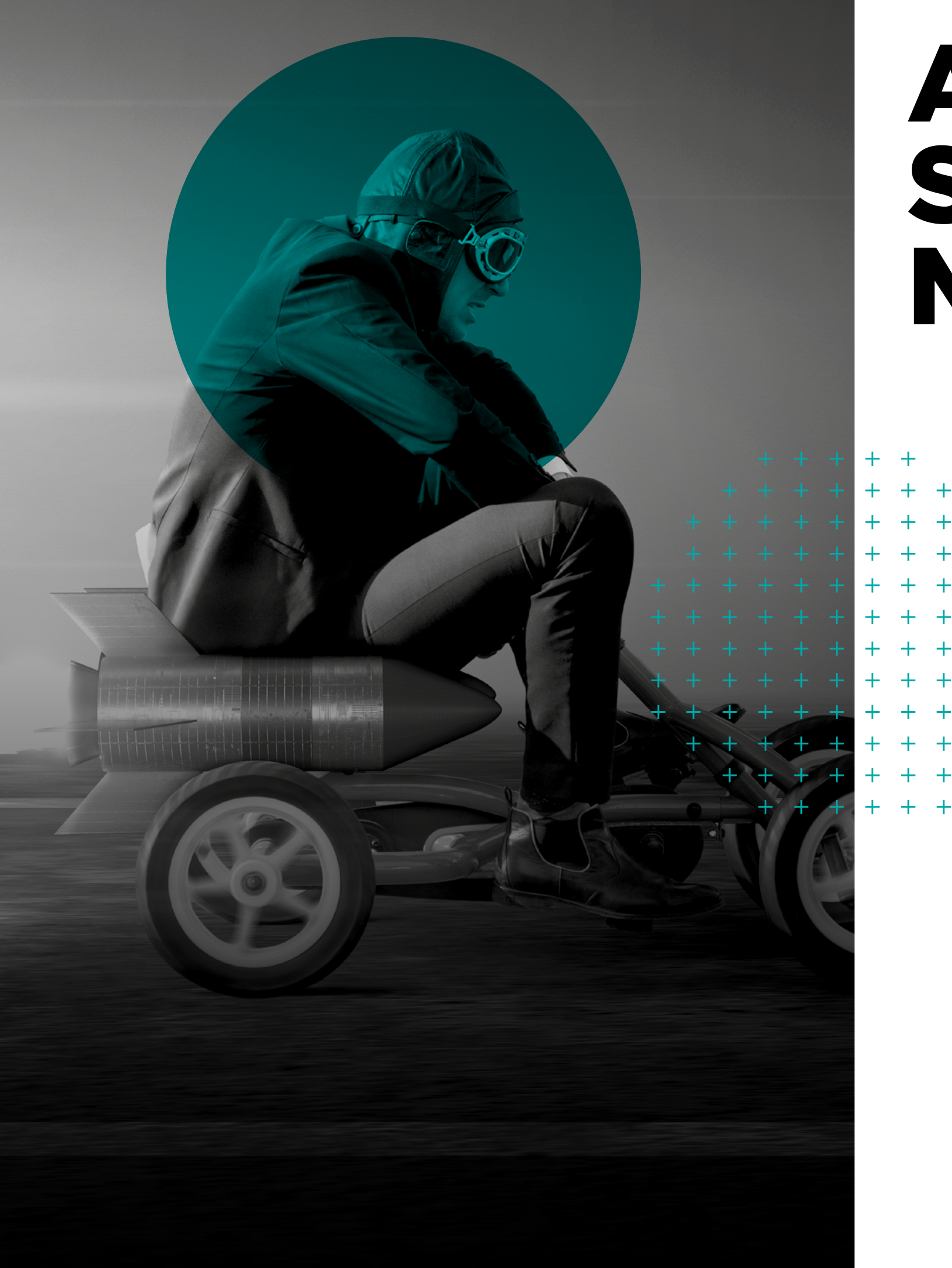

# AU SOM MAIRE

 $\mathcal{A}$  , and a set of the set of  $\mathcal{A}$  $\sim$   $\sim$   $\sim$   $\sim$   $\sim$ 

## 01. Les étapes de la création ................................. 6

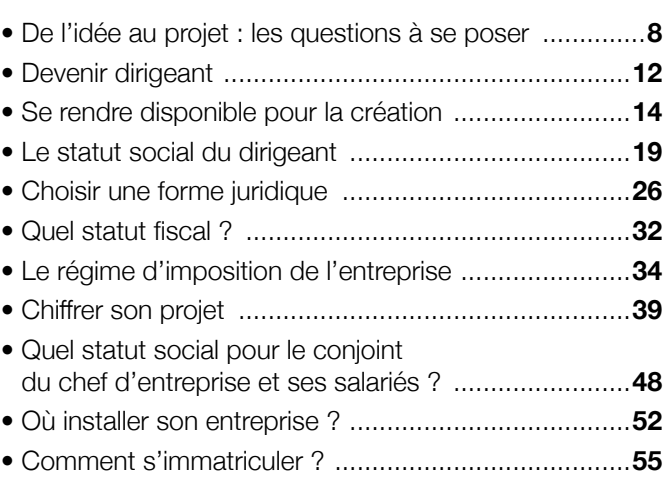

## 02. Accompagnement : quelques adresses ................58

## 03. Formations & grandes écoles, concours & salons ..................70

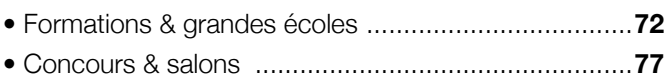

## 04. **Entreprendre** autrement ........................................82

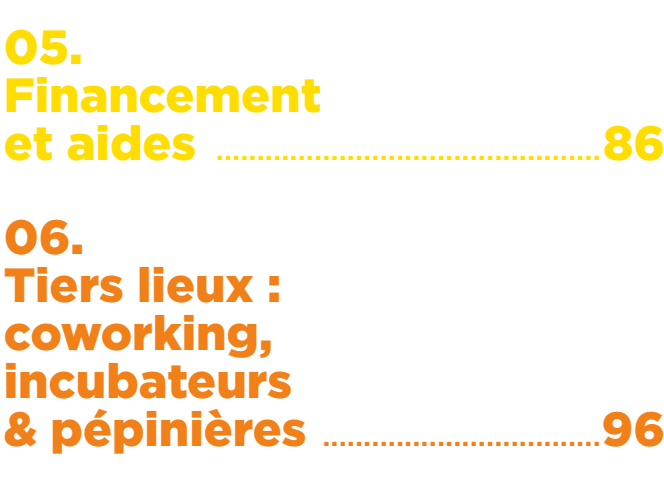

## 07. Annuaire : quelques adresses ............ 104

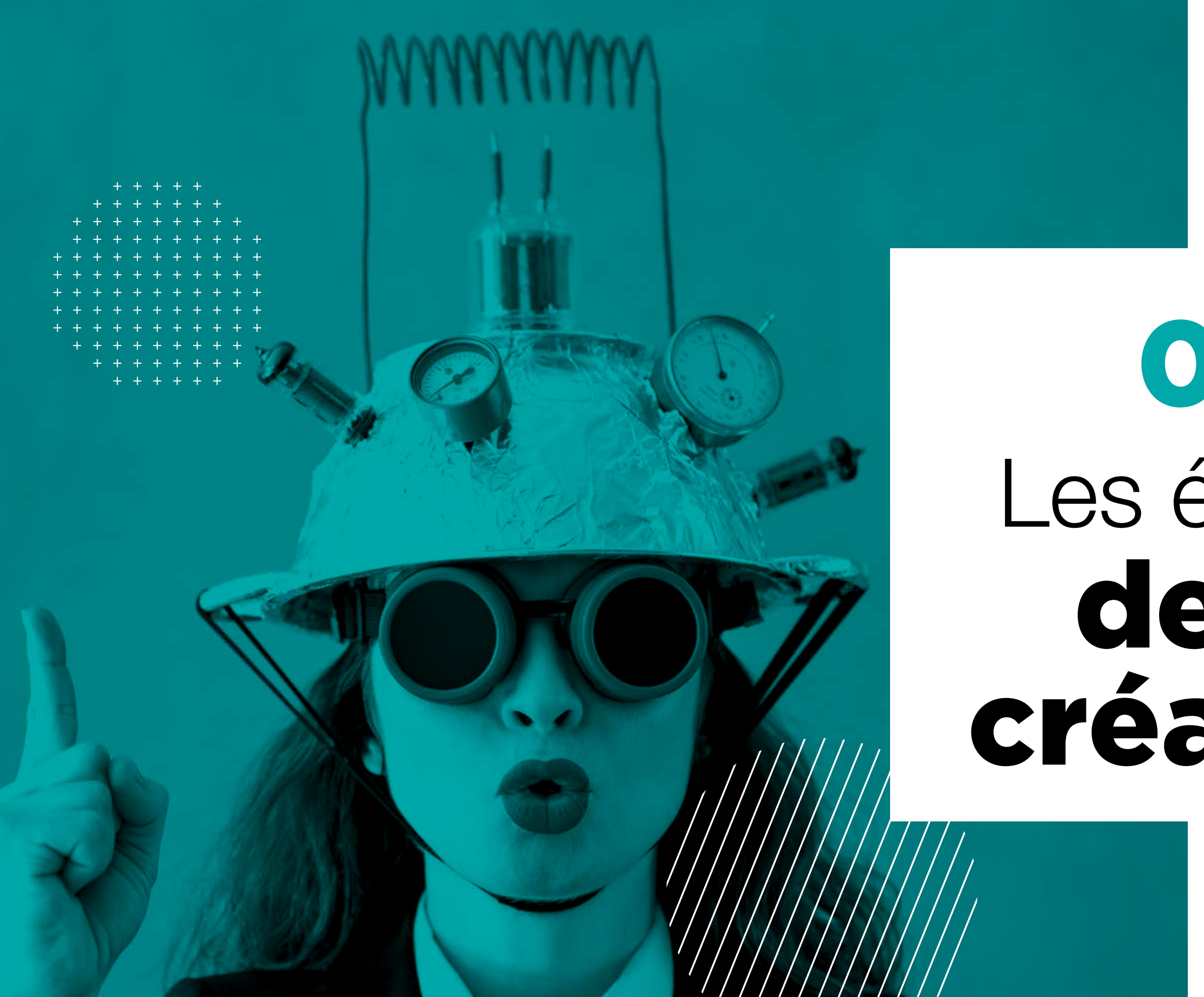

# 01. Les étapes de la création

#### L'IDÉE

#### **Dans cette étape, il s'agit de passer du rêve un peu flou à une idée claire et précise.**

Votre idée peut naître de votre expérience professionnelle, d'un savoir-faire, de la vie quotidienne, la vie économique, d'une formation vous ayant permis d'acquérir de nouvelles compétences, ou encore de simples circonstances vous ayant offert l'opportunité de vous lancer…

Quelle que soit l'idée de départ, il convient de la mettre au clair. Votre idée doit être solide, cohérente et réaliste. Il est important de garder les pieds sur terre, d'être pragmatique afin de juger au mieux les forces et faiblesses de votre projet.

La réussite de votre entreprise repose en grande partie sur votre personnalité et votre capacité à porter votre projet. **On parle d'adéquation Homme/Projet.**

Avant de débuter votre projet, renseignez-vous ! Rassemblez des informations sur votre activité (caractéristiques, points de vigilance). N'hésitez pas à solliciter des avis. Les conseillers que vous rencontrerez sont « extérieurs au projet » et plus objectifs que vous. **pour financer les dépenses nécessaires** de la lance de la lance de la lancement de votre entreprise.<br>**1. LE CRÉATEUR** sont « extérieurs au projet » et plus au lancement de votre entreprise.

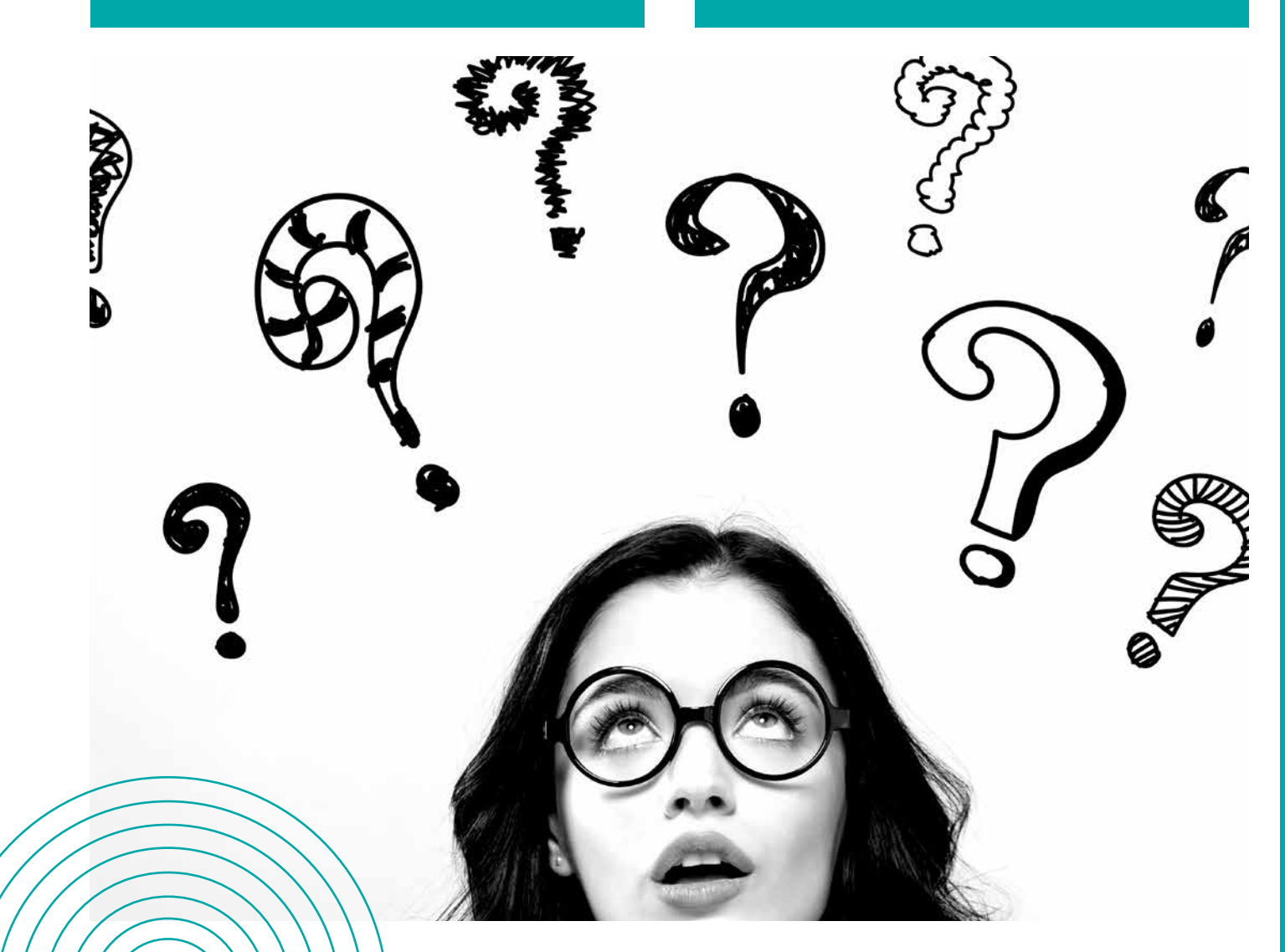

**Vous devez prendre le temps de réfléchir à votre projet de vie et votre envie d'entreprendre.**

# Il convient donc de vous poser quelques questions.

Un projet de création d'entreprise repose sur deux piliers : l'entrepreneur et son idée.

Créer sa propre entreprise est une expérience unique et enrichissante. Cependant, cela nécessite d'agir avec méthode. Les différentes étapes d'une création d'entreprise, s'inscrivent dans un processus structuré, un chemin composé d'étapes successives.

# DE L'IDÉE AU PROJET LES QUESTIONS À SE POSER

#### **2. LE PROJET**

• Que vais-je faire *(le cœur de mon activité, les produits et services que vous allez vendre)* ?

- Quelle est la règlementation ? Y a-t-il des contraintes légales ?
- Vais-je créer mon entreprise seul ? Avec des associés ?
- Vais-je devoir embaucher des salariés ?

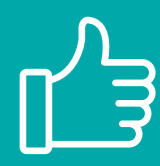

#### CONSEIL PRATIQUE

#### **3. LE FINANCEMENT**

• Disposez-vous avec vos associés éventuels d'un capital ? De quel montant ?

• Quels sont les besoins au démarrage de l'activité (nature et montants) ?

• Pensez-vous pouvoir réunir les capitaux nécessaires pour lancer votre projet ou envisagez-vous d'emprunter ?

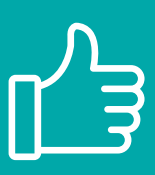

#### CONSEIL PRATIQUE

Pour être sûr de ne rien oublier, n'hésitez pas faire un plan de financement initial. Il vous permettra de vérifier que vous disposez des capitaux

• Quelle est votre formation ? Devez-vous suivre une formation au préalable ?

• Quelles sont vos principales expériences professionnelles ?

• Avez-vous les compétences requises pour vous lancer *(compétences techniques, commerciales, de gestion, administratives, en management)* ?

> • Pourquoi souhaitez-vous créer ? Quelles sont vos motivations ?

• Avez-vous mesuré les impacts personnels qu'entraînera votre création *(ressources, famille, temps, santé…)* ?

• Êtes-vous marié ? Si oui, sous quel régime matrimonial ?

• Avez-vous des biens à protéger *(immobilier)* ?

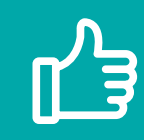

#### CONSEIL PRATIQUE

Une fois l'idée définitivement retenue, l'idéal est de la coucher sur le papier dans le détail, d'élaborer une véritable feuille de route pour lister toutes les étapes à franchir et bien mettre en évidence vos objectifs.

#### CONSEIL PRATIQUE

Comment peut-on envisager de créer une entreprise si on ne sait pas à qui et à côté de qui on va vendre ? Vous devez connaître le profil et les besoins de vos clients et vous intéresser à vos concurrents car vous devrez prendre place à côté d'eux !

#### CONSEIL PRATIQUE

Dans le cas d'un commerce, pensez à vous rapprocher du service urbanisme de la ville afin de connaître les aménagements et évolutions futures (voirie, etc.). N'hésitez pas à questionner les commerçants et surveiller le flux des passants.

#### CONSEIL PRATIQUE

Il est important de bien connaître vos fournisseurs et les choisir avec soins : cohérence de leur produit avec les valeurs de votre entreprise, santé financière, modalités d'achat, paiement, retour de marchandises, réputation, services associés.

#### **4. LE MARCHÉ**

• Vos produits sont-ils nouveaux, sont-ils déjà vendus, distribués ?

> • Quels sont leurs points forts et leurs points faibles ? Comment allez-vous créer la différence avec eux ?

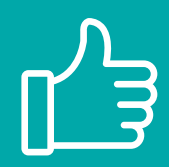

• Quelles sont les tendances du marché *(par exemple, marché en développement, en stagnation, en déclin)* ?

> • À quel besoin correspond votre produit ou service *(par exemple, gain de temps, d'argent, besoin de sécurité, de confort, de nouveauté)* ?

- Connaissez-vous leurs prix ? La qualité des produits/services ?
- Quelles sont leurs conditions d'achat ?

#### **5. LA CLIENTÈLE**

• Qui sont vos clients ? Entreprises (PME, grands comptes), particuliers (famille, individus), collectivités ?

• Connaissez-vous leurs caractéristiques *(critères d'âge, habitudes de consommation, comment achètent-ils, etc.)* ?

- Quels sont leurs besoins *(prix, qualité, originalité)* ?
- Où sont situés vos clients ?

#### **6. LES CONCURRENTS**

- Connaissez-vous vos concurrents ? Qui sont-ils *(concurrents directs, indirects ou futurs)* ?
	- Où sont-ils ?
	- Combien sont-ils ?
	- Quels prix pratiquent-ils ?

#### **7. LE LIEU D'IMPLANTATION**

- Où allez-vous exercer votre activité ? Avez-vous besoin d'un local ?
- Y a-t-il des contraintes à respecter *(technique, accessibilité…)* ?
- Avez-vous identifié des critères importants dans le choix de votre emplacement *(d'attractivité, de prix, d'avantages fiscaux)* ?

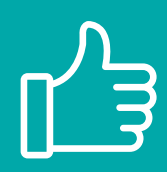

#### **8. VOS FOURNISSEURS**

• Avez-vous trouvé vos fournisseurs ?

• Quels sont les délais de livraison ? Les conditions éventuelles de reprise de la marchandise ? Y a-t-il des services (SAV) ?

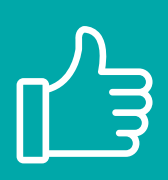

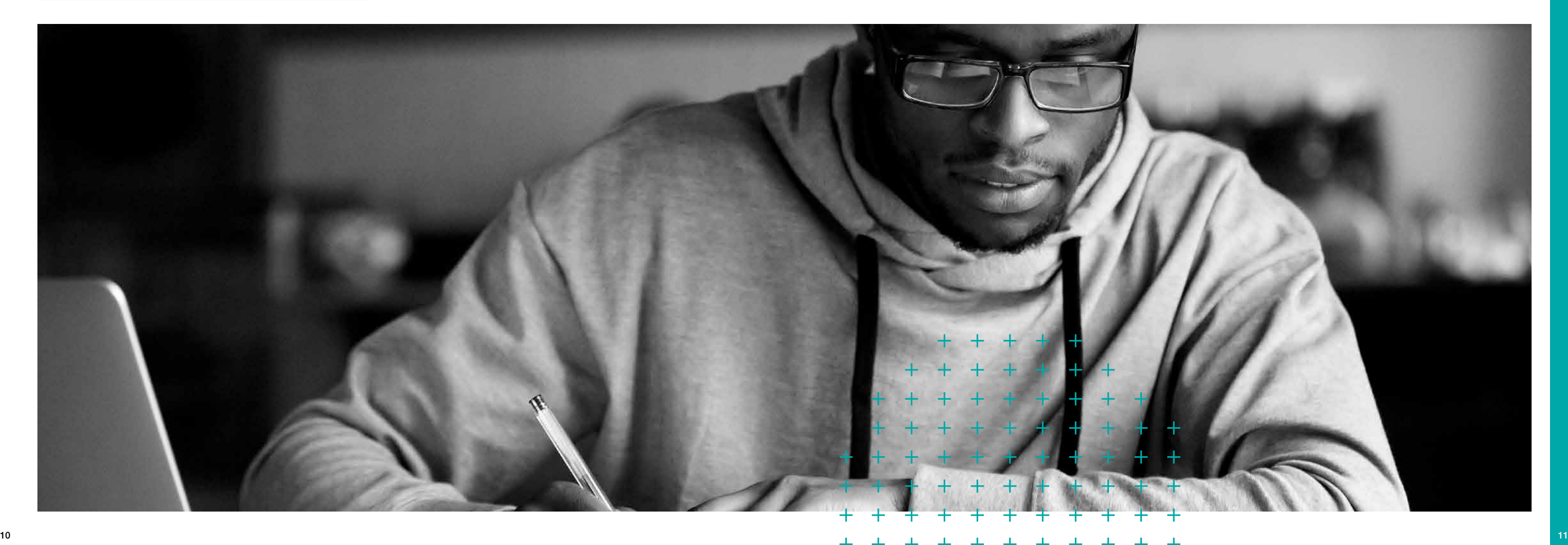

# DEVENIR DIRIGEANT UN NOUVEAU MODE DE VIE

PERSONNEL ET PROFESSIONNEL

Entreprendre ne signifie pas uniquement produire ou vendre des biens ou services ; c'est aussi faire le choix d'un nouveau mode de vie personnel et professionnel.

Diriger une entreprise nécessite d'avoir des connaissances dans de nombreux domaines. Le chef d'entreprise est multi-casquettes et est obligé de « toucher à tout » : le marketing, le commercial, la comptabilité, la gestion et le droit.

### 

#### À SAVOIR

Certaines activités (notamment artisanales) sont réglementées. Vérifiez les préalables réglementaires. La profession concernée requiert-elle un diplôme minimum ? Un CAP/BEP ou de justifier de 3 années d'expérience ou encore l'obtention d'une capacité spécifique (taxi, ambulance, transports, agence de voyages…) ?

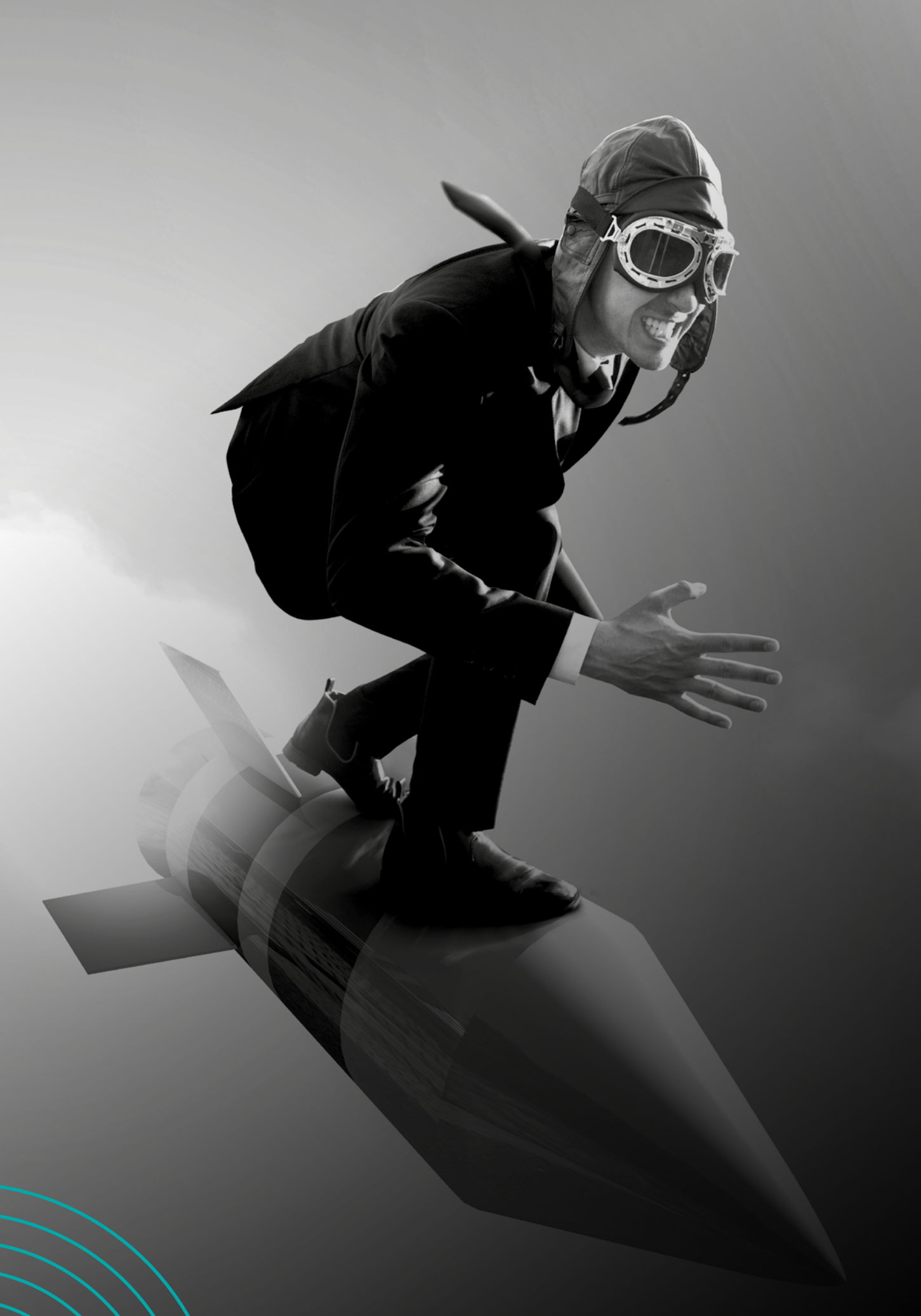

#### DEVENIR ENTREPRENEUR, C'EST…

- Travailler durement sans compter son temps.
- Acquérir de nouvelles compétences.
- Savoir s'organiser et gérer son temps.
- Être autonome et peut-être se sentir isolé.
- Prendre des risques.
- Motiver et manager son équipe.
- Être prêt à subir une éventuelle perte de revenus.
- Trouver un nouvel équilibre entre vie professionnelle et vie familiale…

# Êtes-vous prêt à sauter le pas ?

Avoir une idée ne signifie pas être en mesure de la concrétiser et de l'exploiter de façon pérenne. Il est donc indispensable d'évaluer les risques liés à la création/reprise d'entreprise.

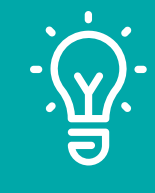

#### LE CONGÉ OU TEMPS PARTIEL POUR CRÉATION

#### **Les bénéficiaires**

Les salariés des entreprises privées.

#### **Les conditions d'octroi**

Avoir une ancienneté de 24 mois au moins, consécutifs ou non, dans l'entreprise ou dans toute entreprise du même groupe (dans le cas d'une entreprise de moins de 300 salariés, il ne faut pas avoir bénéficié d'un congé création ou d'un temps partiel pour création au cours des 3 dernières années). L'ancienneté peut être différente si elle est déterminée par une convention ou un accord collectif.

#### **La durée**

1 an maximum avec prolongation possible d'1 an au plus, à défaut d'accord collectif ou de convention applicable.

#### **Les congés payés**

Les salariés qui prévoient de demander un congé création ou un congé sabbatique, peuvent demander un report des congés payés annuels. Les conditions sont fixées par convention ou accord collectif. En l'absence d'accord, les

salariés peuvent demander un report des congés dus audelà de 24 jours ouvrables (c'est-à-dire uniquement des congés correspondant à la 5e semaine de congés payés), jusqu'à la date de départ en congé et sur une période de 6 années maximum.

Le bénéficiaire du congé demande que lui soit versée une indemnité compensatrice correspondant aux congés payés dont il n'a pas bénéficié.

Le salarié peut, le cas échéant, utiliser le compte épargne temps qu'il détient, pour financer les heures non travaillées.

#### **La protection sociale**

- Les salariés bénéficiant d'un congé création à temps plein ou partiel continuent d'être couverts par la sécurité sociale en ce qui concerne les prestations en nature (remboursements des soins) et les prestations en espèces (indemnités journalières).
- Le maintien de la couverture sociale ne concerne pas l'assurance vieillesse ; le salarié pourra prendre une assurance volontaire.
- Il est bien entendu que ce régime de maintien de droit cesse dès l'instant où la personne débute une activité indépendante. Elle dépend alors du régime social correspondant à son statut dans l'entreprise créée.

En cas de renouvellement de la période de travail à temps partiel, un nouvel avenant au contrat de travail doit être signé.

#### **Les formalités à accomplir**

À défaut d'accord ou de convention, le salarié doit informer l'employeur de sa démarche 2 mois à l'avance par lettre recommandée avec accusé de réception ou par lettre remise en main propre contre décharge.

#### **Il doit préciser :**

- la date de début du congé ou de la période de travail à temps partiel envisagée ;
- la durée du congé ou de la période de travail à temps partiel envisagée, le cas échéant, la réduction de temps de travail désirée ;
- la nature de l'activité de l'entreprise à créer ou à reprendre (ou la nature de l'activité de la JEI dans laquelle seront exercées les fonctions de direction).

L'employeur doit informer le salarié de sa réponse par lettre remise en main propre contre décharge, ou par lettre recommandée avec accusé de réception.

Le défaut de réponse de l'employeur dans un délai de 30 jours à compter de la réception de la lettre, vaut acceptation.

#### **L'employeur informe le salarié :**

- **soit de son accord sur la date de départ choisie par le salarié ;**
- **soit du report de cette date :** l'employeur peut différer le départ en congés création du salarié lorsque ce départ porte l'effectif des salariés simultanément absents ou le nombre de jours d'absence à un niveau excessif au regard de l'effectif total ;
- **soit de son refus :** dans les entreprises de moins de 300 salariés, le chef d'entreprise peut refuser la demande du salarié s'il estime que le congé aura des conséquences préjudiciables à la bonne marche de l'entreprise.

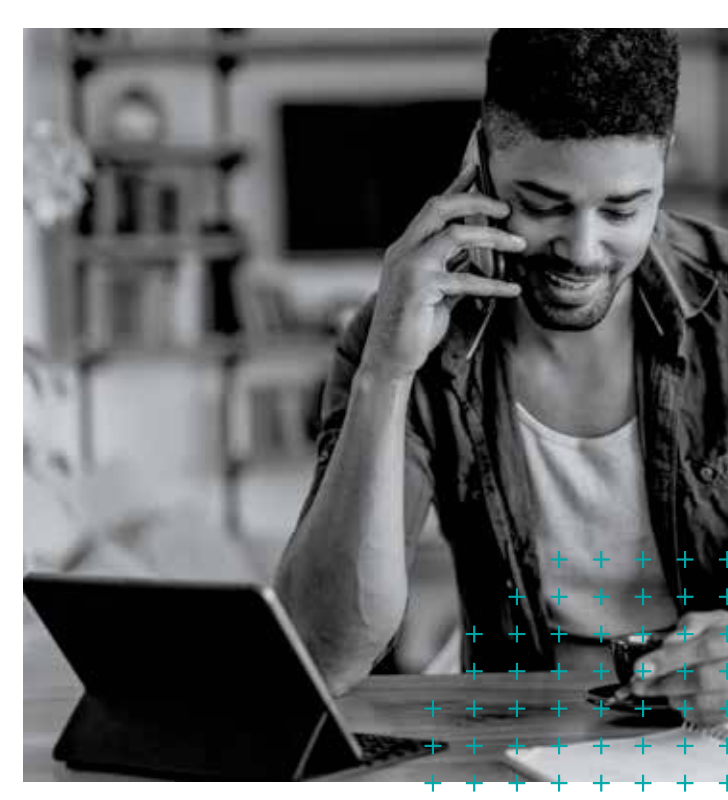

#### **Le renouvellement**

Possibilité de prolongation pour une durée maximale d'1 an. La durée totale du congé pris ne peut donc excéder 2 ans. En cas de prolongation, en informer l'employeur (par lettre recommandée avec AR) 2 mois avant le terme du congé ou de la période de travail à temps partiel.

L'employeur a la possibilité de différer le renouvellement jusqu'à 6 mois à compter de la demande de prolongation.

#### **La fin du congé création**

Le salarié doit informer son employeur par lettre RAR trois mois avant la fin du congé, de sa volonté de réintégrer l'entreprise ou de démissionner. Le salarié ne peut invoquer aucun droit à être réemployé avant l'expiration du congé ou de la période de travail à temps partiel.

Au moment de sa réintégration, aucun texte n'impose au salarié de fournir à son employeur la preuve de la création ou de la reprise d'entreprise.

Le salarié pourra, à l'issue de sa période de congé, retrouver son précédent emploi ou un emploi similaire, avec un salaire au moins équivalent.

**Pour tous renseignements supplémentaires, vous pouvez contacter la DREETS (Direction Régionale de l'Economie, de l'Emploi, du Travail et des Solidarités).**

#### **www.travail-emploi.gouv.fr**

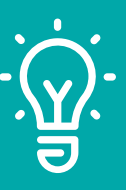

Vous avez l'opportunité de créer ou de reprendre une entreprise, mais vous souhaitez conserver votre emploi. Vous pouvez bénéficier d'un congé pour création ou reprise d'entreprise, d'un passage à temps partiel ou encore prendre un congé sabbatique : • soit en vous absentant de chez votre employeur pour une période de prolongée ; • soit en conservant une activité salariée réduite.

À l'issue de ces dispositifs, le salarié a l'assurance de retrouver, s'il le souhaite, une activité ou un emploi dans son entreprise.

Durant les congés, le contrat de travail est suspendu mais il n'est pas rompu. Par conséquent, les effets du contrat sont suspendus et certaines obligations demeurent et, notamment, les obligations de loyauté et de discrétion du salarié.

#### 

#### À SAVOIR

Un salarié créateur peut créer une entreprise tout en restant salarié à condition que l'entreprise nouvellement créée ne concurrence pas celle de son employeur (respect des obligations de loyauté, de fidélité, de discrétion, de réserve et de non concurrence).

# SE RENDRE DISPONIBLE POUR LA CRÉATION

LE CONGÉS OU TEMPS PARTIEL POUR CRÉATION ET LE CONGÉ SABBATIQUE

#### LE CONGÉ SABBATIQUE

#### **Durée**

6 mois minimum à 11 mois maximum sans renouvellement possible.

#### **Les conditions**

- Avoir une ancienneté de 36 mois au moins, consécutifs ou non, dans l'entreprise ou dans toute entreprise du même groupe.
- Justifier d'une activité professionnelle de 6 ans minimum.
- Ne pas avoir bénéficié au cours des 6 années précédentes d'un congé sabbatique, d'un congé création ou d'un congé formation de 6 mois au moins.

#### **Congés payés**

Les salariés qui prévoient de demander un congé sabbatique peuvent demander un report des congés payés annuels dus au-delà de 24 jours ouvrables (c'est-à-dire uniquement des congés correspondant à la 5<sup>e</sup> semaine de congés payés), jusqu'à la date de départ en congé et sur une période de 6 années maximum. Le bénéficiaire du congé demande que lui soit versée une indemnité compensatrice correspondant aux congés payés dont il n'a pas bénéficié. Le salarié peut, le cas échéant, utiliser le compte épargne temps qu'il détient, pour financer les heures non travaillées.

Il est bien entendu que ce régime de maintien de droit cesse dès l'instant où la personne débute une activité indépendante. Elle dépend alors du régime social correspondant à son statut dans l'entreprise créée.

#### **Protection sociale**

Les salariés continuent d'être couverts par la sécurité sociale pendant 12 mois tant en ce qui concerne les prestations (remboursements des soins) que les prestations en espèces (indemnités journalières).

Le maintien de la couverture sociale ne concerne pas l'assurance vieillesse ; le salarié pourra prendre une assurance volontaire ou éventuellement acheter plus tard les points de retraite correspondant à l'année du congé.

Par principe, les fonctionnaires consacrent l'intégralité de leur activité aux tâches qui leur sont confiées et ne peuvent exercer à titre professionnel une activité lucrative de quelque nature que ce soit. Il existe néanmoins des dérogations.

#### **Les formalités à accomplir**

Informer l'employeur 3 mois à l'avance par LRAR ou par lettre remise en main propre contre décharge, de la date du départ et de la durée envisagée.

Le salarié n'a pas à préciser la raison pour laquelle il souhaite prendre un congé. Ce congé pourra être pris en cas de création ou de reprise d'une entreprise par un salarié qui ne souhaite pas révéler son projet à l'employeur.

#### **L'employeur informe le salarié :**

- **soit de son accord sur la date de départ choisie** par le salarié ;
- **soit du report de cette date :** l'employeur peut différer le départ en congés sabbatique dans la limite de 6 mois (ou 9 mois dans les entreprises de moins de 300 salariés)

à compter de la demande, en fonction de la proportion de salariés absents dans l'entreprise au titre du congé ou en fonction du nombre de jours d'absence prévus au titre du même congé ;

• **soit de son refus :** dans les entreprises de moins de 300 salariés, le chef d'entreprise peut refuser, après avis du comité d'entreprise ou, s'il n'en existe pas, des délégués du personnel, s'il estime que le congé aura des conséquences préjudiciables pour l'entreprise.

#### **Fin du congé sabbatique**

Le salarié ne peut invoquer aucun droit à être réemployé avant l'expiration du congé.

#### SE RENDRE DISPONIBLE POUR LA CRÉATION, LE CAS PARTICULIER DES FONCTIONNAIRES

Selon la situation et l'activité indépendante envisagée, les conditions de cumul et la procédure à respecter diffèrent.

#### **CAS N°1 Fonctionnaire à temps plein souhaitant créer une entreprise**

#### **Il lui est interdit de :**

- de créer ou de reprendre une entreprise commerciale ou artisanale, ou en tant que micro-entrepreneur ;
- de participer aux organes de direction de société ou d'associations à but lucratif.

#### **Des dérogations à cette interdiction sont prévues.**

• **Possibilité de demander à passer à temps partiel** (qui ne peut être inférieur au mi-temps) en vue de reprendre ou de créer une entreprise. L'agent doit obtenir l'autorisation de son autorité hiérarchique. Il doit adresser sa demande écrite d'autorisation 3 mois au moins avant la date de création ou de reprise de l'entreprise. L'autorisation est accordée, sous réserve des nécessités de la continuité et du fonctionnement du service et des possibilités d'aménagement de l'organisation du travail.

Une nouvelle autorisation d'accomplir un service à temps partiel pour créer ou reprendre une entreprise ne peut être accordée moins de 3 ans après la fin du temps partiel.

Si l'agent remplit les conditions, l'autorité hiérarchique saisit, dans les 15 jours suivant la date de réception de la demande, la Haute Autorité pour la Transparence de la Vie Publique HATVP (qui remplace depuis 2020 la commission de déontologie) qui est chargée d'examiner la compatibilité du projet de création ou de reprise d'une entreprise avec les fonctions exercées.

L'administration rend sa décision dans un délai de 15 jours à compter de la notification de l'avis de la Haute Autorité ou de l'échéance du délai de 2 mois suivant la saisine de celle-ci.

**En cas de réponse favorable à l'agent, le cumul est alors possible pendant une durée de 2 ans.**

**Cette autorisation peut être renouvelée pour 1 an, après dépôt d'une nouvelle demande d'autorisation.**

• **Possibilité d'exercer librement une activité de production d'œuvres de l'esprit.**

Les membres du personnel enseignant, technique ou scientifique des établissements d'enseignement et les personnes pratiquant des activités à caractère artistique peuvent exercer les professions libérales qui découlent de la nature de leurs fonctions librement.

- **Possibilité d'exercer à titre accessoire une activité lucrative.** Il faut obtenir une autorisation de l'autorité hiérarchique. Le fonctionnaire doit adresser une demande écrite qui indique la nature de l'activité et les conditions de rémunération. L'activité doit être compatible avec les fonctions confiées et ne doit pas affecter leur exercice. Elle peut être exercée sous le régime de micro-entrepreneur. L'autorité hiérarchique notifie sa réponse dans un délai d'1 mois.
- **En l'absence de réponse expresse écrite dans ce délai, la demande d'autorisation est réputée rejetée.**

**En cas de réponse favorable : l'activité accessoire pourra être exercée sans limitation dans le temps.**

#### **CAS N°2 Fonctionnaire à temps partiel inférieur à 70 % de la durée légale de travail**

Dans ce cas, vous pouvez exercer une activité indépendante, quelle que soit sa nature, sans limitation dans le temps, si l'activité n'est pas incompatible avec les obligations de service et si cette activité ne porte pas atteinte au fonctionnement normal, à l'indépendance ou à la neutralité du service public. L'activité doit être déclarée à l'autorité hiérarchique (forme et objet social de l'entreprise, secteur et branche d'activité).

**En cas de non respect des règles de cumul, outre des sanctions disciplinaires, les sommes perçues au titre des activités interdites pourront être retenues sur le traitement.**

#### À SAVOIR

Indemnités de départ en cas de démission pour création/reprise d'entreprise

• **Le fonctionnaire qui quitte définitivement la fonction publique d'État**

pour créer ou reprendre une entreprise, peut prétendre à une indemnité dont le montant est limité à 24 fois 1/12<sup>e</sup> de la rémunération brute annuelle (le montant peut être modulé en fonction de l'ancienneté).

#### **Pour en bénéficier, il convient de :**

- communiquer dans un délai de 6 mois aux services de l'État le K-bis attestant de l'existence juridique de l'entreprise ;
- transmettre, à l'issue du 1<sup>er</sup> exercice, les pièces justificatives permettant de vérifier la réalité de l'activité.

Cette indemnité est versée pour moitié, lors de la communication du K-bis, et, pour l'autre moitié, après vérification de la réalité de l'activité de l'entreprise.

La demande de démission doit être effectuée après réception de la réponse de l'administration sur la demande d'indemnité de départ.

• **Le fonctionnaire qui quitte définitivement la fonction publique territoriale** pour créer ou reprendre une entreprise, peut bénéficier d'une indemnité de départ volontaire.

Les conditions d'attribution de l'indemnité et son montant sont fixés par la collectivité territoriale (ou l'établissement public local) après avis du comité technique paritaire, en fonction notamment de l'ancienneté de l'agent.

Son montant ne peut excéder le double de la rémunération brute annuelle perçue par l'agent au cours de l'année civile précédant celle du dépôt de sa demande de démission.

Cette indemnité est versée en 1 seule fois lorsque la démission est devenue effective.

#### Attention !

Les fonctionnaires se situant moins de 5 ans avant la date d'ouverture de leurs droits à la pension de retraite ne peuvent bénéficier d'une indemnité de départ en cas de création/reprise.

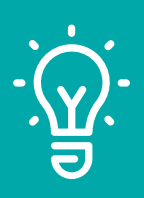

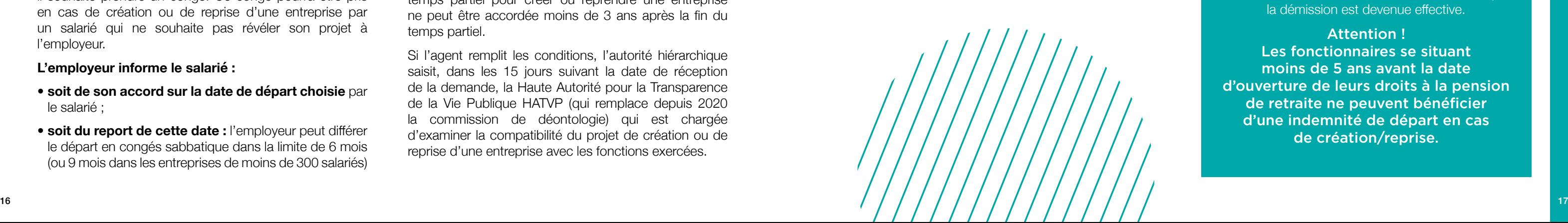

#### **CAS N°3 Chercheurs de la fonction publique**

Les fonctionnaires chercheurs ou encore les agents de la recherche publique ont la possibilité de demander l'autorisation à leur hiérarchie pour créer leur entreprise.

Dans les faits, très peu de chercheurs font cette démarche pour franchir le pas de l'entrepreneuriat.

La loi Pacte du 22 mai 2019 a permis à tous les chercheurs actifs de la fonction publique de pouvoir travailler plus facilement dans le secteur privé ou encore de créer leur propre entreprise.

Plus précisément, ils pourront être autorisés à participer à titre personnel, en qualité d'associé ou de dirigeant, à la création d'une entreprise dont l'objet est d'assurer, en exécution d'un contrat conclu avec une personne publique, une entreprise publique ou une personne morale mandatée par ces dernières, la valorisation des travaux de recherche et d'enseignement qu'ils ont réalisés dans l'exercice de leurs fonctions (article L. 112-2 du code de la recherche).

Les chercheurs pourront consacrer 50 % de leur temps à l'entreprise, en parallèle de leurs travaux de recherche en laboratoire. Avant la loi Pacte, les chercheurs devaient consacrer 100 % de leur temps à l'entreprise créée.

D'autres mesures de simplification de la création d'entreprise par des chercheurs fonctionnaires seront mises en œuvre par des décrets à venir.

#### **CAS N°4 Situation du dirigeant de société qui devient fonctionnaire**

Le dirigeant d'une société peut poursuivre son activité pendant une durée d'1 an renouvelable 1 fois, à compter de son recrutement, si celle-ci est compatible avec ses obligations de service.

L'activité poursuivie ne doit pas porter atteinte au fonctionnement normal, à l'indépendance, à la neutralité du service.

Le fonctionnaire stagiaire doit présenter à son autorité hiérarchique, dès sa nomination, une déclaration écrite mentionnant la forme, l'objet social, le secteur d'activité de son entreprise. Lorsqu'il est recruté en qualité d'agent contractuel, cette déclaration est transmise avant la signature de son contrat.

#### Toute personne qui travaille en France ne travaille pas forcément sous le même statut. Le choix du statut social du dirigeant est primordial, puisqu'il entraîne des conséquences fiscales et sociales et des responsabilités différentes, selon le statut.

Le régime social du dirigeant dépend de la structure juridique choisie et de sa fonction au sein de celle-ci.

Le dirigeant peut être considéré comme assimilé-salarié ou travailleur non-salarié. Ces deux catégories de travailleurs ont chacune leur régime particulier, celui des travailleurs Salariés (TS) et celui des travailleurs Non Salariés (TNS).

#### 

#### **MON STATUT**

# LE STATUT SOCIAL DU DIRIGEANT CONSÉQUENCES FISCALES ET SOCIALES

#### 

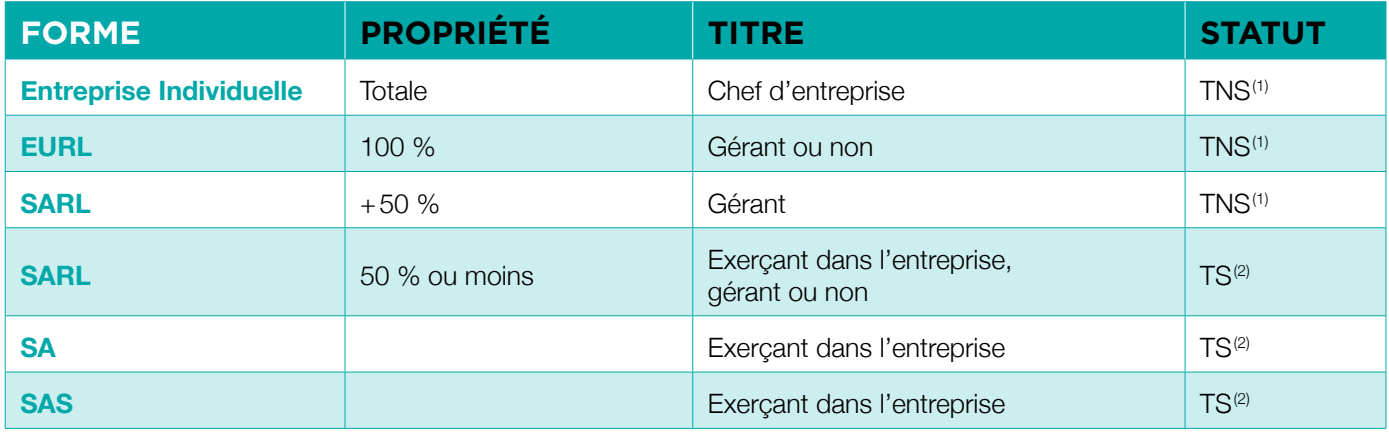

*(1) TNS : travailleur non salarié. (2) TS : travailleur salarié.*

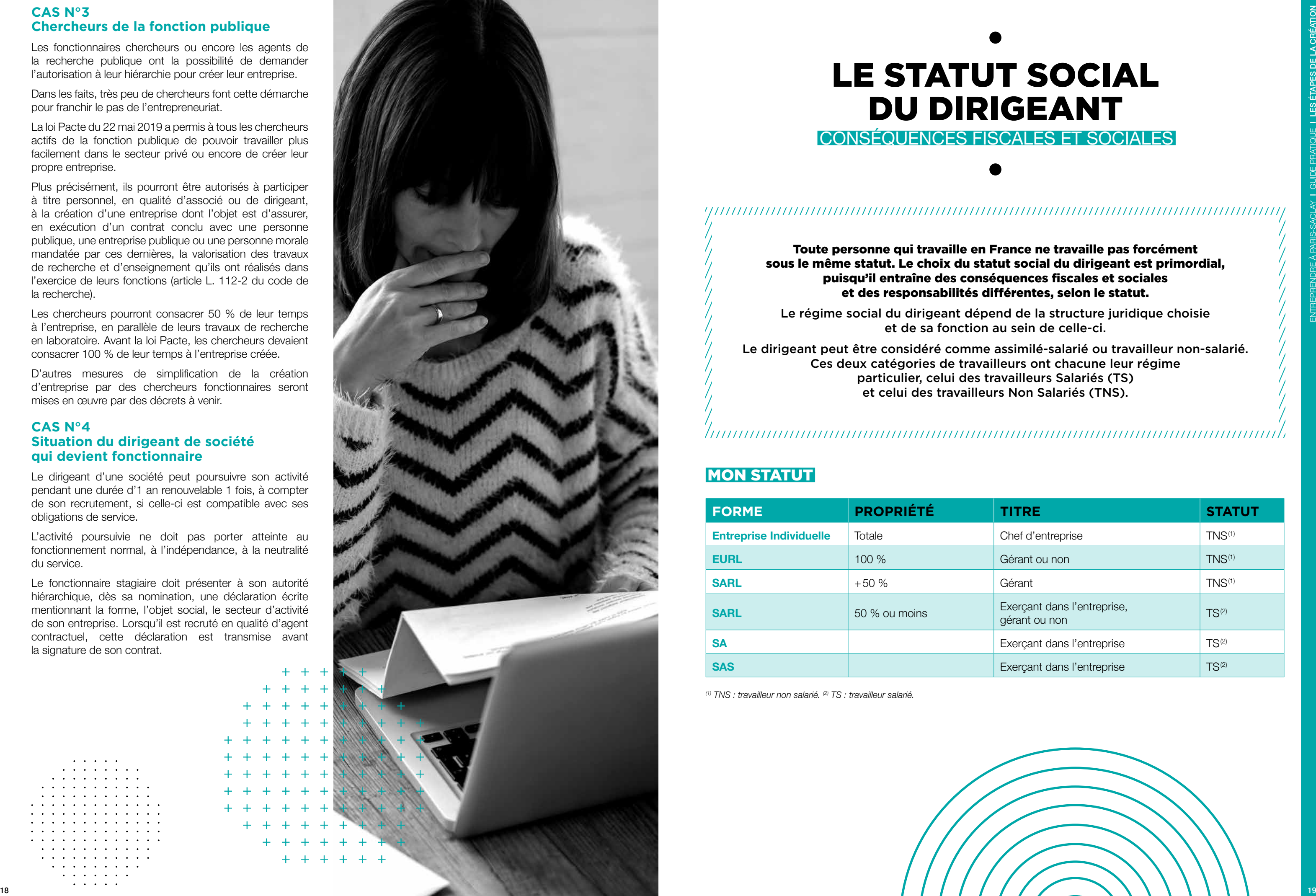

#### À SAVOIR

Le montant des charges salariales représente 22 % du salaire brut (ou 28 % du salaire net). Le montant des charges sociales patronales est compris entre 25 % et 42 % du salaire brut (ou 54 % du salaire net). Le total des charges sociales salariales et patronales est donc égal à 62 % du salaire brut (ou 82 % du salaire net).

#### LE TRAVAILLEUR SALARIÉ (TS)

Le statut social du travailleur salarié est celui que l'on rencontre fréquemment dès lors que l'on est employé dans une entreprise.

Ce régime est régi, entre autres, par le code du travail qui détermine le salaire minimum, la durée maximum du temps de travail ou les conditions d'exercice du métier par les conventions collectives.

Il a pour but de protéger le salarié et ne peut s'appliquer que lorsque le salarié est tenu par un lien de subordination. Il concerne tous les individus qui exercent une activité dans l'entreprise, qu'il s'agisse d'un associé minoritaire ou égalitaire dans une SARL mais aussi d'un simple salarié qui ne possèderait aucune part (on parle ici de minorité ou égalité absolue, moins de 50 % ou 50 % des parts sociales).

Le salarié doit disposer d'un contrat de travail, d'une fiche de paie. Il est affilié à la Sécurité Sociale, cotise pour sa retraite ou encore pour ses indemnités perte d'emploi. Les charges sociales sont payées par l'employeur pour son propre compte, c'est la part patronale ou pour le compte de son salarié, c'est la part salariale. Ainsi, le salarié reçoit une rémunération brute sur laquelle il déduit ses charges sociales pour obtenir un salaire net.

En cas de perte d'emploi, le salarié peut prétendre à une indemnité mensuelle.

Certaines fonctions n'ouvrent pas droit au versement d'indemnité de chômage ; c'est le cas pour le gérant minoritaire ou égalitaire de SARL et la ou les personnes détenant le contrôle effectif d'une SA (administrateur, Président, Directeur général).

Le régime des travailleurs salariés s'accompagne d'un certain nombre de taxes prélevées sur la base de la masse salariale, taxe d'apprentissage, 1 % patronal, taxe sur les salaires (entreprises non assujetties à TVA).

Enfin, en plus de la retraite de base, 2 régimes de retraite complémentaire sont obligatoires, pour les non cadres, il s'agît d'ARRCO et pour les cadres d'AGIRC.

#### Vous trouverez l'ensemble

des charges et les taux applicables ci-contre. Il est à noter que certains taux sont différents en fonction du montant de la rémunération, ou si il y a dépassement du Plafond de la Sécurité Sociale et si l'effectif excède 9 voire 10 salariés.

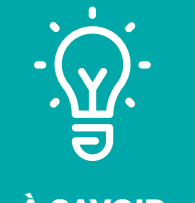

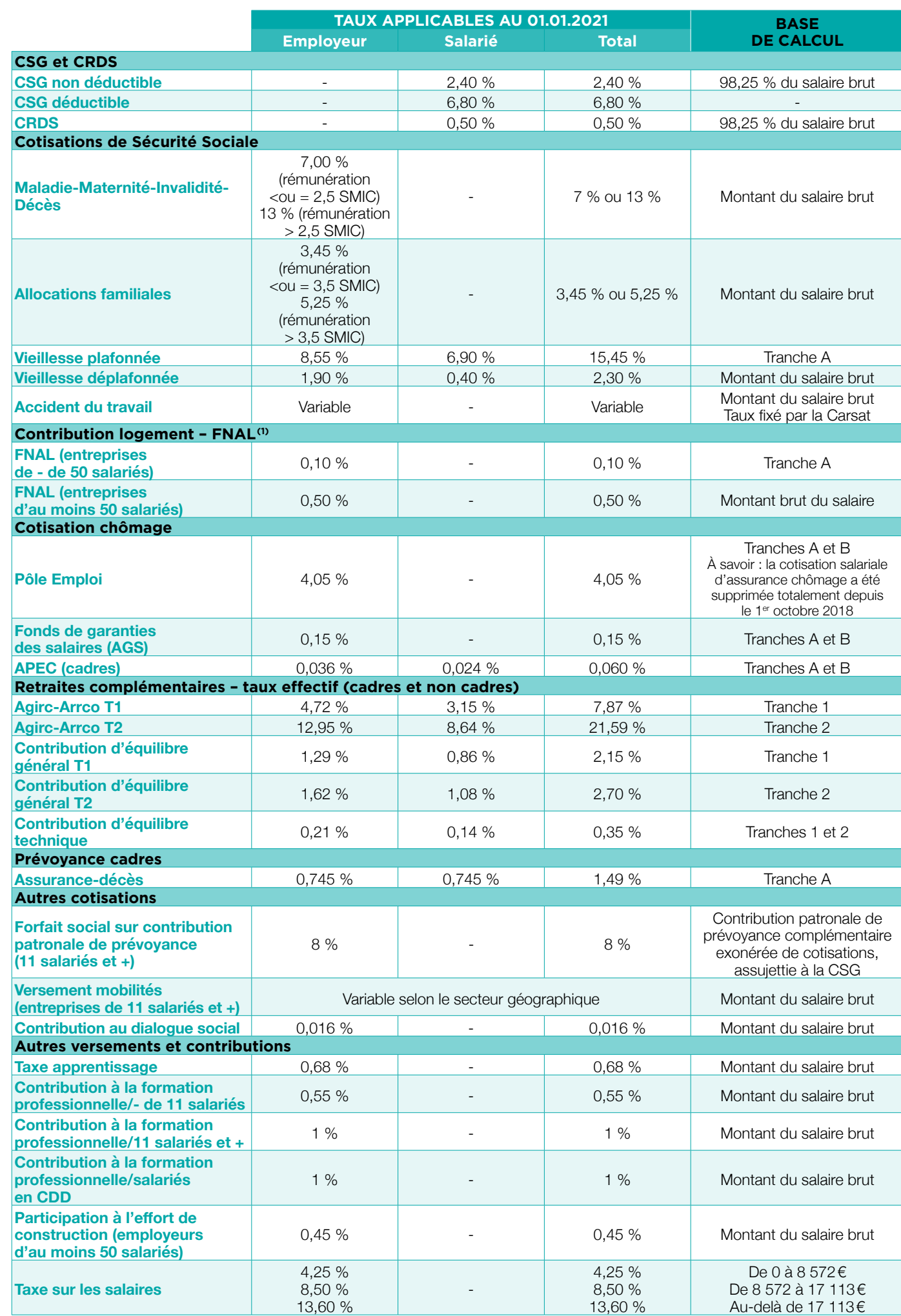

*Chiffres à jour au 1er janvier 2023.*

#### **Légende :**

- **Tranche A :** dans la limite du plafond mensuel de la Sécurité Sociale, soit 3 666€.
- **Tranche B :** de 1 à 4 fois le plafond mensuel de la Sécurité Sociale, soit de 3 666 à 13 712€.
- **Tranche C :** de 4 à 8 fois le plafond mensuel de la Sécurité Sociale. Ne concerne que les salariés cadres.
- **Tranche 1 :** dans la limite du plafond mensuel de la Sécurité Sociale, soit 3 666€.
- **Tranche 2 :** de 1 à 8 fois le plafond mensuel de la Sécurité Sociale, soit de 3 666 à 29 328€.
- *(1) Le dispositif d'atténuation des effets de franchissement ou d'atteinte de seuil, prévu par la loi de finances pour 2016 ne s'applique plus en 2023. Le franchissement à la hausse d'un seuil d'effectif ne sera pris en compte que lorsque ce seuil à été atteint ou a dépassé durant 5 années consécutives. Ce n'est qu'ensuite (donc au titre de la 6<sup>e</sup> année) que les entreprises seront effectivement soumises aux nouvelles obligations.*

#### **PASS et SMIC :**

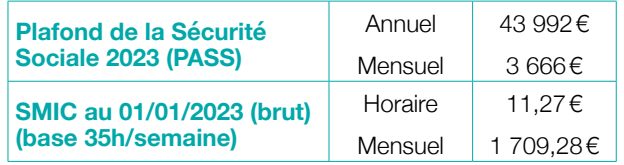

#### **Glossaire :**

- **Assiette :** montant retenu qui sert de base au calcul d'un impôt ou d'une taxe.
- **PASS :** Plafond Annuel de la Sécurité Sociale.
- **SMIC** : Salaire minimum de croissance, salaire horaire minimum légal.
- **Plafond :** montant maximal qui ne doit pas être dépassé.

#### LE TRAVAILLEUR NON SALARIÉ

**Ce régime concerne les dirigeants effectifs : les chefs d'entreprise individuelle, les gérants majoritaires, les associés en co-gérance dont l'addition des parts détenues est supérieure à 50 %.**

Dans ce régime, il n'existe pas de salaire minimum, de jours de congés payés ou de nombre d'heures de travail maximum. Le dirigeant n'a pas d'indemnités perte d'emploi en cas d'échec de son entreprise, mais il existe des assurances facultatives.

Le montant des charges à payer dépend directement de la rémunération, mais en fonction de la forme juridique de l'entreprise la base retenue n'est pas la même.

- couverture maladie maternité ;
- caisse de retraite de base et complémentaire ;
- allocations Familiales, CSG/CRDS.
- **Dans le cas d'une entreprise individuelle,** le montant des charges sociales a pour base le montant du bénéfice.
- **Pour une société,** la base de calcul est la charge nommée Rémunération du dirigeant, dans le compte d'exploitation.

Il n'existe pas de part salariale ou patronale, mais un montant de charges que le dirigeant doit régler aux différentes caisses. En effet, pour assurer sa protection sociale, le dirigeant est affilié, dès la création de l'entreprise, directement par le Centre de Formalités des Entreprises, aux caisses sociales qui assurent sa couverture.

En fonction de l'activité, les caisses concernées ne sont pas les mêmes mais elles regroupent toujours les domaines suivants :

Le règlement des charges sociales se fait selon un calendrier propre à chaque caisse, par semestre, trimestre ou même mensuellement.

Il n'existe pas de taux fixe de charges pour l'ensemble des professionnels dirigeant mais le montant total des charges des TNS est inférieur à celui des TS. Il faut cependant noter que les prestations proposées ne sont pas identiques puisqu'il n'y a pas de garantie en cas de perte d'emploi, une retraite complémentaire plus faible…

Il est possible de recourir à des complémentaires retraites et santé. Si ces dernières entrent dans le champ de la loi Madelin, elles pourront être prises en charge par l'entreprise.

Le calcul des charges des TNS se fait selon un mode décalé. En effet, utilisant pour base un bénéfice ou une charge, elle ne peut être calculée qu'une fois les comptes clos. Aussi, lorsque vous débutez votre activité, le revenu n'est pas connu. Les cotisations dont vous êtes redevable, au titre des 2 premières années d'activité, sont donc calculées sur une base forfaitaire identique pour tous les organismes de protection sociale.

Ainsi, le montant demandé au titre de l'année N n'est appelé qu'au cours de l'année N+1.

Au cours de la 1re année, seule une provision est demandée (le paiement des charges comporte donc une provision et une régularisation).

La 1re provision est de l'ordre de 3 500€ environ. Elle sera complétée par une régularisation au cours du 2nd semestre de l'année N+1. Il s'agira alors de constater le montant perçu par le dirigeant, d'appliquer les taux en vigueur et de comparer la somme due à la somme déjà payée pour évaluer la régularisation.

La somme due au titre de l'année N+1 deviendra la provision de l'année N+2, régularisée en N+3.

#### **Bases de calcul forfaitaire annuel (début d'activité)**

- **1re année en 2023 :** 8 358€ (19 % du PASS 2023(1)).
- **2e année en 2024 :** non connu à ce jour.

*(1) Plafond annuel de la Sécurité Sociale 2023 : 43 992€.*

#### **Le recouvrement des cotisations et contributions est effectué en 2 étapes :**

- **en décembre :** le cotisant reçoit un seul avis d'appel à cotisation provisionnel à payer l'année suivante ;
- **en octobre :** il reçoit une notification de régularisation des cotisations de l'année précédente, en fonction des revenus réels.

Il est aussi possible pour tout travailleur non salarié, de demander le calcul de ses cotisations provisionnelles sur la base du revenu qu'il estime réaliser au cours de l'année.

Suivant l'activité, les taux en vigueur ne sont pas les mêmes, les pourcentages de cotisations s'appliquent sur le bénéfice (voir le tableau ci-contre).

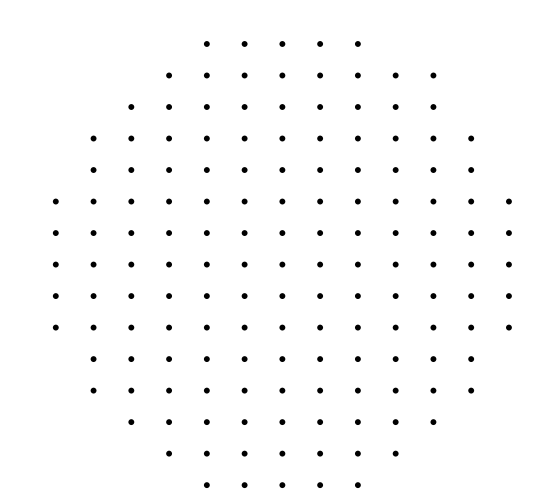

#### **Base de calcul et taux des cotisations des commerçants et artisans**

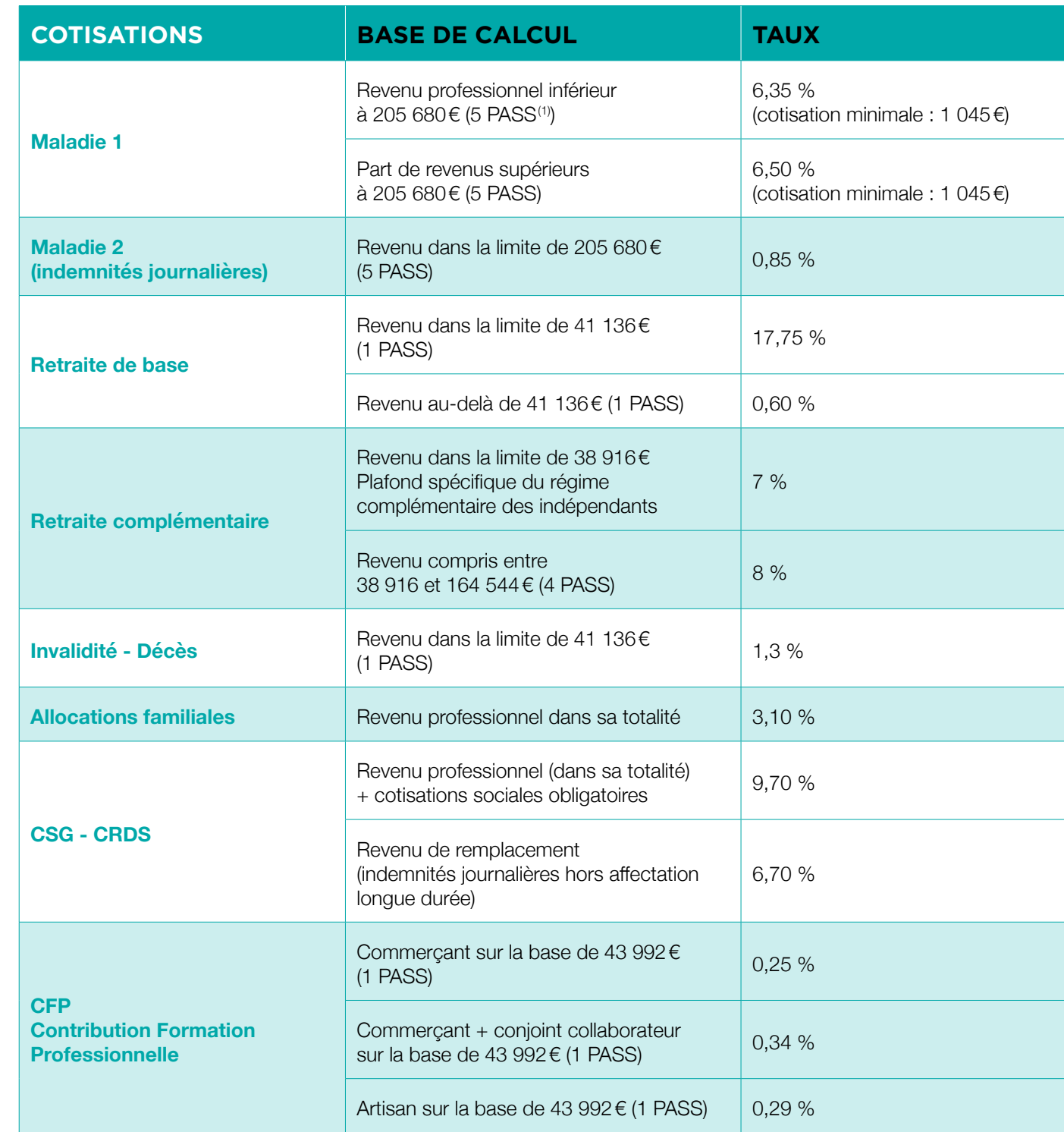

*Chiffres à jour au 1er janvier 2023.*

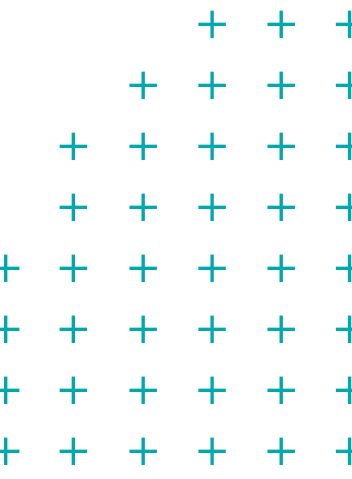

- 
- 
- 
- 
- 
- 
- 
- 22 23

#### **Base de calcul et taux des cotisations des professions libérales**

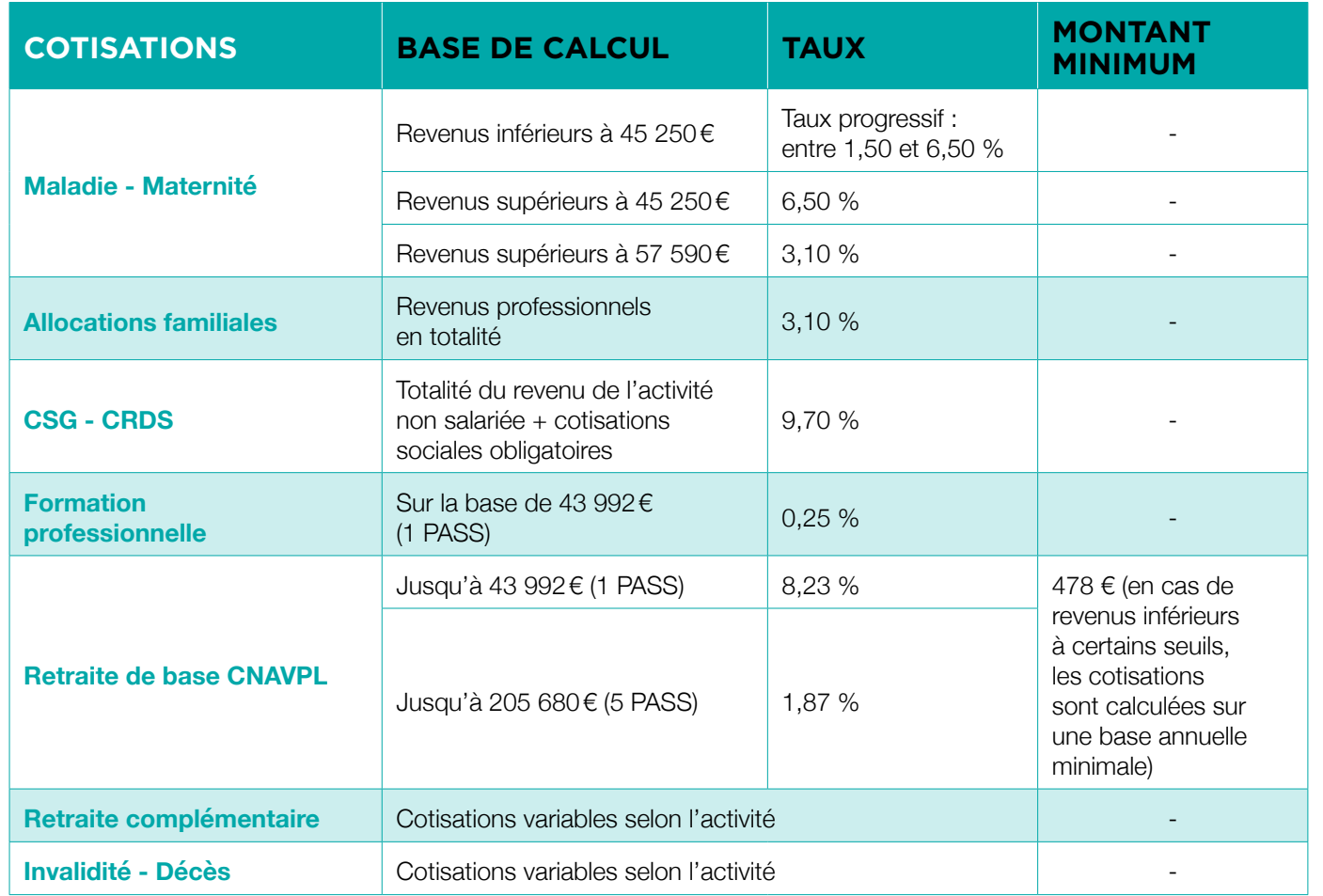

Le statut de salarié paraît souvent le plus protecteur, c'est le plus connu. Pour autant, est-ce le plus adapté au projet de création ?

*Chiffres à jour au 1er janvier 2023.*

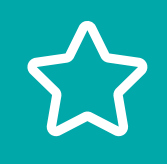

#### EN RÉSUMÉ

Il faut savoir que le statut social de salarié est le plus coûteux car il apporte une protection sociale forte.

De son côté, le statut du TNS est celui qui coûte le moins et apporte une protection sociale quasi équivalente.

Comment gérer à deux l'entreprise et être tous les 2 travailleurs non salariés ?

Cela est possible si vous créez l'entreprise en cogérance. En effet, si vous prenez à 2 les décisions ou si 2 personnes sont habilitées à engager la société vis-à-vis des tiers, c'est qu'il y a 2 gérants. On sait que pour être majoritaire, donc TNS, il faut plus de 50 % des parts. En cogérance, les parts des 2 gérants s'additionnent afin de déterminer s'ils sont majoritaires. Ils seront donc tous 2 considérés comme TNS.

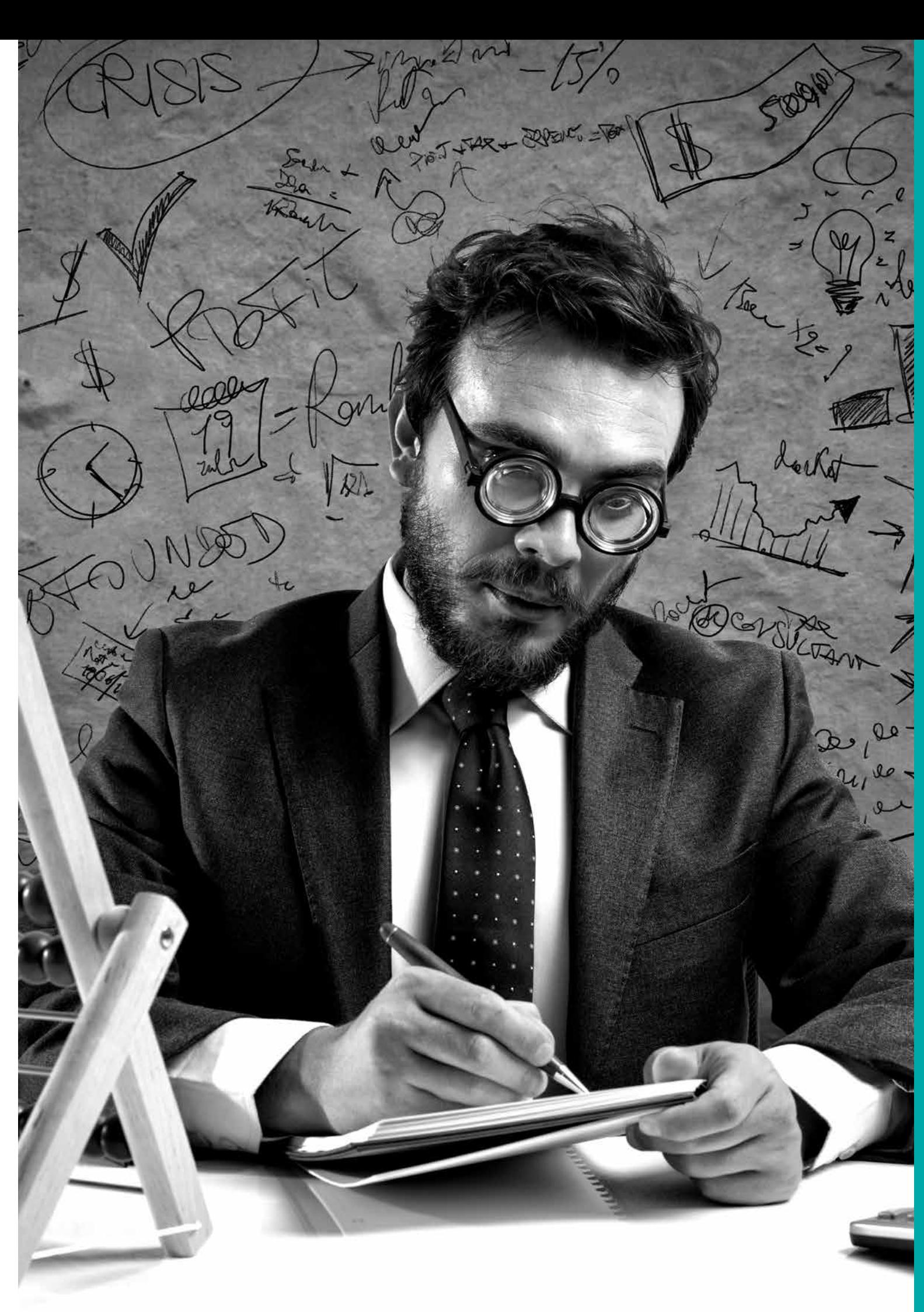

# CHOISIR UNE FORME JURIDIQUE 2 PRINCIPALES FORMES

Il existe 2 principales formes juridiques sous lesquelles il est possible de créer une entreprise : • l'entreprise individuelle (EI, Micro-entreprise) ; • la société (SARL, EURL…). 

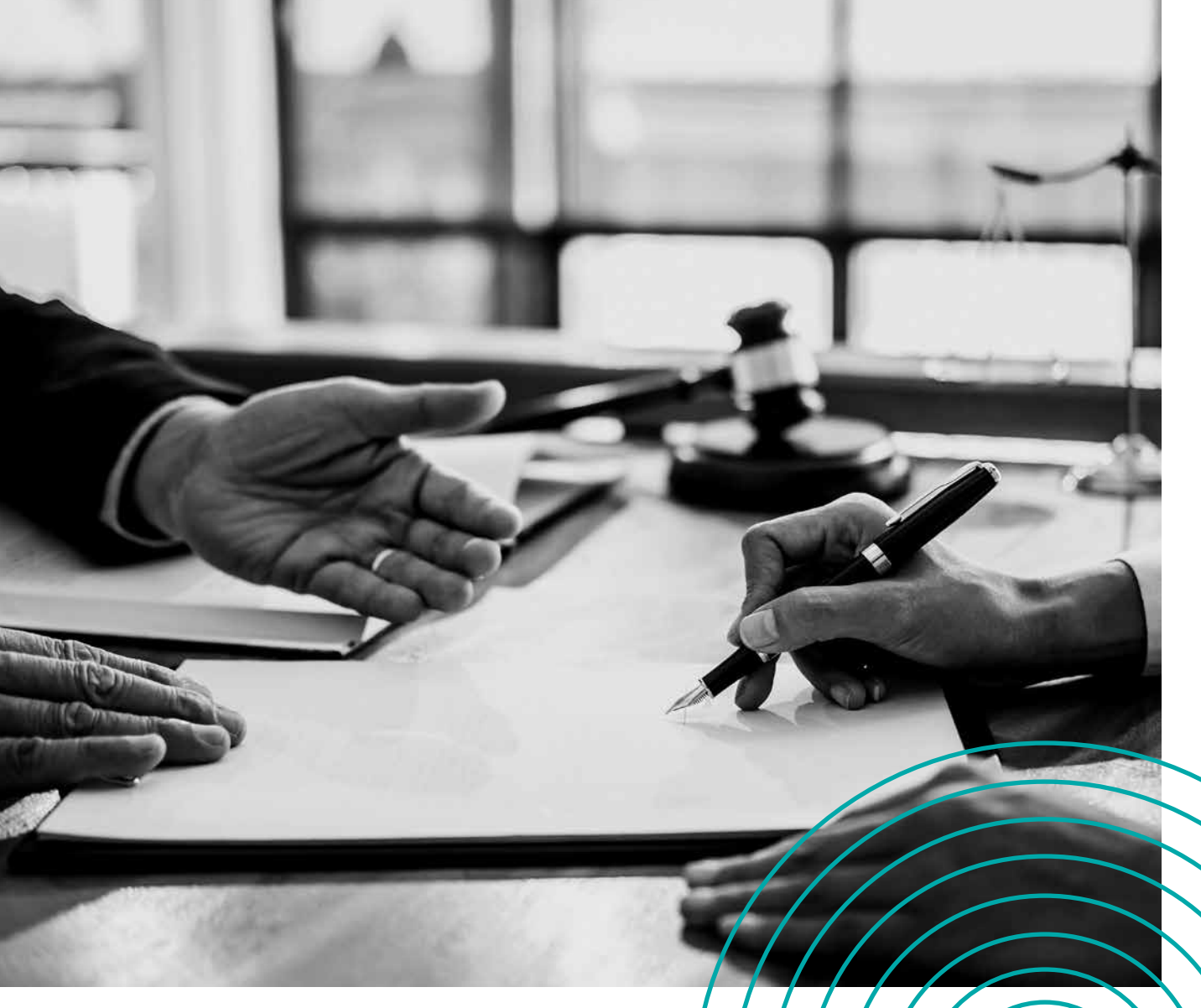

#### **Les formes juridiques 1/2**

#### À SAVOIR

EIRL - Statut abrogé. Lors de la création de son activité, un entrepreneur ne souhaitant pas constituer une société avait le choix entre deux modes d'exercices : entrepreneur individuel ou EIRL (entrepreneur individuel à responsabilité individuel). Contrairement au statut d'entrepreneur individuel, ce second choix permettait la création d'un patrimoine d'affectation distinct du patrimoine personnel de l'entrepreneur. La loi n°2022-172 du 14 février 2022, en faveur de l'activité professionnelle indépendante, supprime le statut de l'EIRL et propose un nouveau statut unique d'entrepreneur individuel.

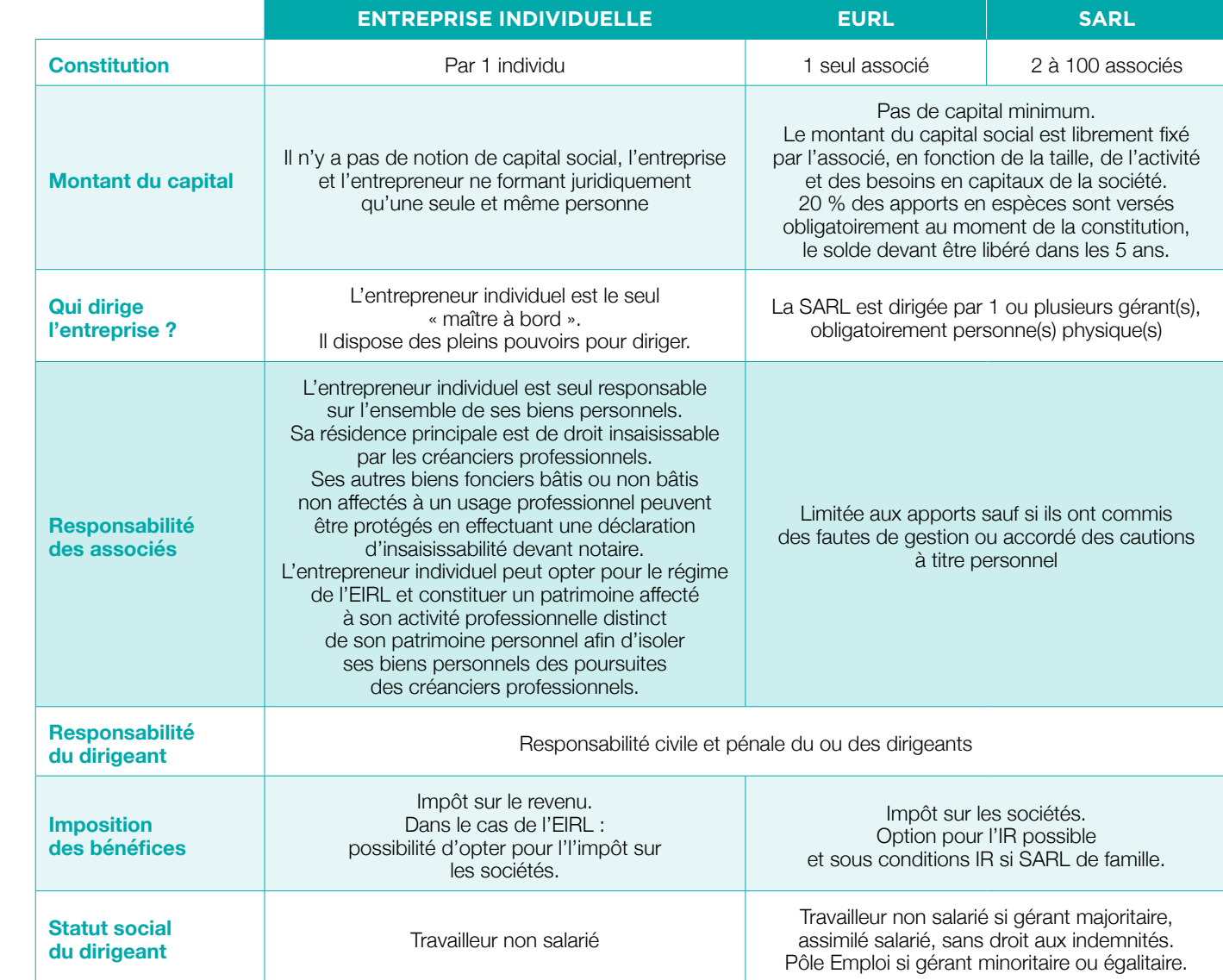

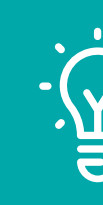

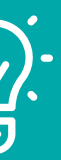

- 
- 
- 
- 
- 

#### **Les formes juridiques 2/2**

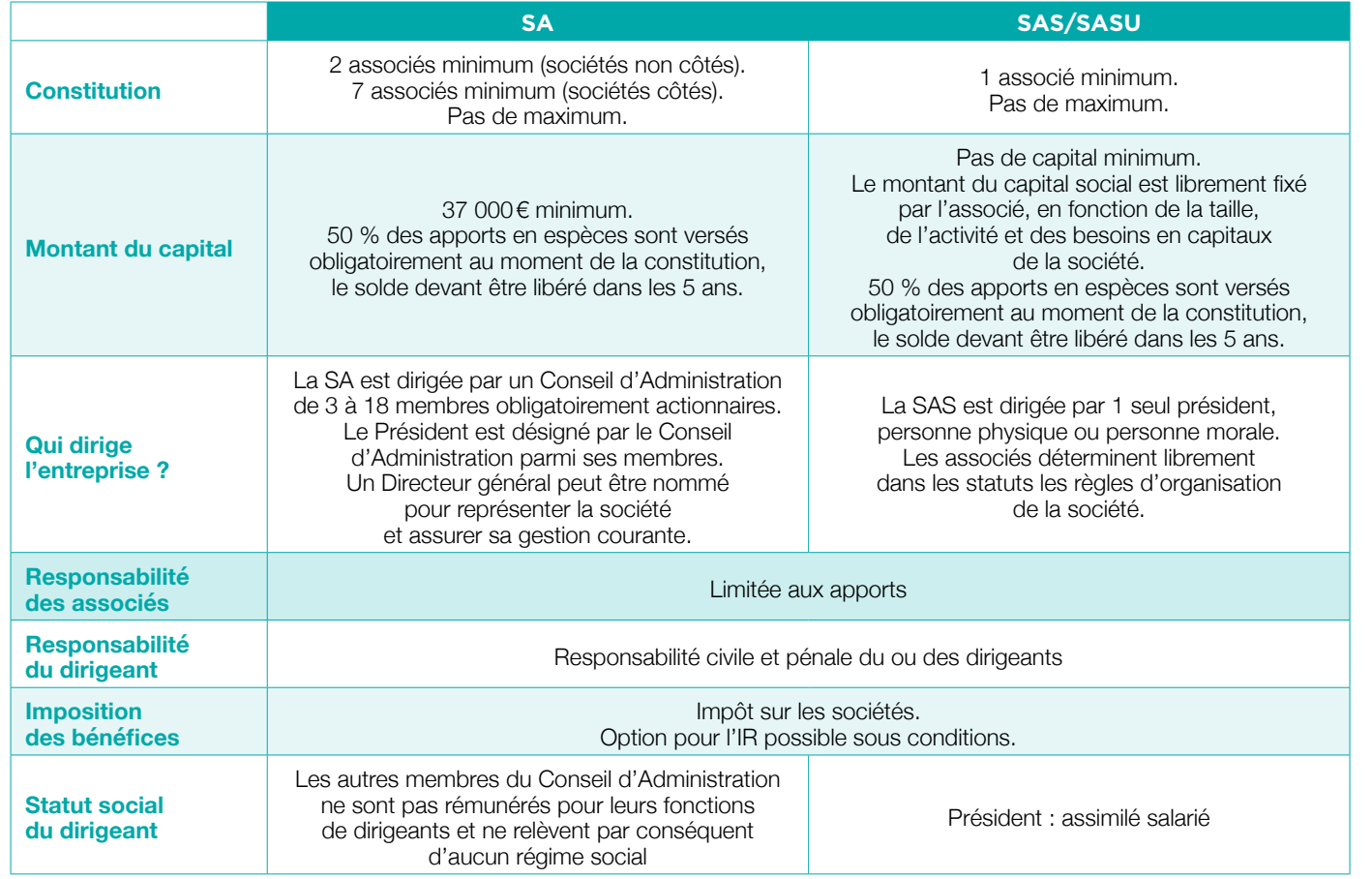

# Pour mieux comprendre…

#### L'ENTREPRISE INDIVIDUELLE (EI)

Une entreprise individuelle est une structure par laquelle tout individu peut exercer une activité professionnelle pour son propre compte en s'engageant personnellement.

#### **Une entreprise individuelle n'est donc pas une personne mais un bien, un bien immatériel qui appartient à une personne physique.**

Ce bien est inclus dans son patrimoine, c'est pourquoi lorsqu'il génère des bénéfices, ces richesses appartiennent à son créateur, son propriétaire. À l'inverse, si l'entreprise perd de l'argent, s'endette, c'est le chef d'entreprise qui est responsable sur son patrimoine des dettes de l'entreprise.

Comme l'entreprise n'est pas une personne, elle ne paye pas d'impôt sur le bénéfice.

C'est le dirigeant qui le déclare comme revenu professionnel qui paye alors l'impôt sur le revenu.

#### **Le dirigeant**

Le chef d'entreprise dirige et assume tout choix de gestion. Il est le propriétaire de l'entreprise.

#### **Les responsabilités**

Le chef d'entreprise assume toute la responsabilité de son entreprise, il est responsable sur ses biens propres de toutes les dettes.

Toutefois, une nouvelle mesure permet au chef d'entreprise de protéger des créanciers son habitation principale et, depuis la loi de modernisation de l'économie du 4 août 2008, tous ses biens fonciers bâtis ou non grâce à une déclaration d'insaisissabilité à effectuer auprès d'un notaire.

#### **Le revenu du créateur**

C'est par le bénéfice que se rémunère le dirigeant de l'entreprise individuelle et sur lequel est remboursé le capital des emprunts contractés.

#### **L'imposition**

C'est le dirigeant qui règle les impôts sur le revenu sur la base du bénéfice réalisé (et de l'ensemble des revenus de son foyer).

#### **La protection sociale**

Le dirigeant est un Travailleur Non Salarié, il règle les charges sociales sur la base du bénéfice en fonction des taux exercés pour son activité.

#### **La constitution**

La création effective d'une entreprise individuelle est rapide puisqu'elle s'appuie sur la personne du dirigeant. Une simple immatriculation auprès du CFE compétent suffit.

Il n'y a pas de capital minimum nécessaire puisque c'est le patrimoine du créateur qui constitue la garantie financière.

#### **Obligations comptables**

Les comptes doivent être réalisés chaque année et une déclaration doit être faite auprès des impôts et caisses de charges sociales. Il n'y a pas d'obligation de publication des comptes.

#### **Cessation de l'activité**

Pour mettre fin à une entreprise individuelle, il suffit d'effectuer une radiation auprès du CFE. Des comptes de clôture devront ensuite être présentés ainsi que les sommes dues (charges sociales et impôts).

#### EIRL - STATUT ABROGÉ

Lors de la création de son activité, un entrepreneur ne souhaitant pas constituer une société avait le choix entre deux modes d'exercices : entrepreneur individuel ou EIRL (entrepreneur individuel à responsabilité individuel).

Contrairement au statut d'entrepreneur individuel, ce second choix permettait la création d'un patrimoine d'affectation distinct du patrimoine personnel de l'entrepreneur. La loi n°2022-172 du 14 février 2022 en faveur de l'activité professionnelle indépendante supprime le statut de l'EIRL et propose un nouveau statut unique d'entrepreneur individuel.

En effet, le nouvel article L526-22 du code de commerce opère désormais une distinction automatique entre le patrimoine professionnel et le patrimoine personnel de l'entrepreneur individuel. Seuls les éléments du patrimoine dits « utiles » à l'activité professionnel constituent le patrimoine professionnel pouvant être saisis par les créanciers, sauf conventions contraires.

Ces nouvelles dispositions ne concernent que les créations d'entreprise pour l'avenir. Les personnes exerçant leur activité sous le régime de l'EIRL à la date de publication de la nouvelle loi demeurent régies par les anciens textes.

#### LA SOCIÉTÉ : SARL/EURL

Une société est une structure créée pour assurer la conduite et la gestion d'une activité économique. Il s'agît donc d'une personne morale distincte du dirigeant. Celleci a un nom (raison sociale), une activité (objet social), une adresse (siège social), un patrimoine (équipements, machines, fonds…). Une société se crée sous plusieurs formes (EURL, SARL, SAS, SA…) et par plusieurs personnes qui s'associent (par exception, l'EURL n'est créée que par un seul associé).

Pour faire face aux besoins, un capital social est mobilisé par les associés qui reçoivent en échange de leurs apports une propriété de la société sous forme de parts sociales ou actions.

Le fait que la société jouisse d'une personnalité morale lui attribue un patrimoine propre, distinct de celui des associés. Ces derniers ne sont donc pas engagés dans les opérations de gestion de la société. Leurs risques sont limités aux apports initiaux en capital.

La séparation des patrimoines se traduit aussi par une vigilance pour les associés afin de ne pas abuser des biens de la société sous peine d'être poursuivis.

#### **Fonctionnement**

La gestion quotidienne est assurée par le gérant.

Les associés se réunissent au minimum une fois par an en Assemblée Générale Ordinaire (AGO).

L'approbation annuelle des comptes, ainsi que les décisions ordinaires se prennent en Assemblée Générale à la majorité simple (50 % + 1 voix). La minorité de blocage est donc de 50 %.

Les associés peuvent participer à des Assemblées Générales en utilisant des moyens de visioconférence ou de télécommunication selon des modalités prévues dans les statuts. Cette faculté n'est toutefois pas possible en cas de délibération portant sur l'inventaire, les comptes annuels ou le rapport de gestion.

Les décisions entraînant une modification des statuts se prennent en Assemblée Générale Extraordinaire (AGE).

Pour que l'Assemblée puisse valablement se tenir, les associés présents ou représentés doivent posséder au moins le 1/4 des parts sociales lors de la 1re convocation de l'AGE (quorum). À défaut, la 2<sup>nde</sup> AGE doit se tenir dans un délai maximum de 2 mois et les associés présents ou représentés doivent posséder au moins le 1/5 des parts sociales.

Les décisions en AGE se prennent à la majorité des 2/3 des voix. La minorité de blocage est donc de 33 % + 1 voix.

Par exception, les décisions d'agrément de cessions de parts sociales (voir paragraphe « transmission ») se prennent à la majorité des associés représentant au moins la moitié des parts sociales, sauf si les statuts prévoient une majorité plus forte.

#### **Les responsabilités**

**Simples associés :** responsables dans la limite de leurs apports.

**Gérants :** responsables de leurs fautes de gestion, responsables pénalement et civilement

#### **Le revenu du créateur**

Si le créateur est minoritaire dans la SARL, il est alors salarié. Sinon, c'est l'ensemble des associés (l'assemblée générale) qui déterminera le montant de la rémunération accordée.

> *Charles Committee Committee Committee Committee Committee Committee Committee Committee Committee Committee Committee Committee Committee Committee Committee Committee Committee Committee Committee Committee Committee Co* and a state of the state of the state of the state of the state of the state of the state of the state of the <u>and the second contract of the second second</u>  $\mathbf{r}$  ,  $\mathbf{r}$  ,  $\mathbf{r}$  ,  $\mathbf{r}$  ,  $\mathbf{r}$  ,  $\mathbf{r}$  ,  $\mathbf{r}$  ,  $\mathbf{r}$  $\mathbf{r}$  ,  $\mathbf{r}$  ,  $\mathbf{r}$  ,  $\mathbf{r}$  ,  $\mathbf{r}$  ,  $\mathbf{r}$  ,  $\mathbf{r}$  ,  $\mathbf{r}$

#### **L'imposition**

Les revenus tirés de la société par le dirigeant sont soumis à l'impôt sur le revenu. Les bénéfices de la société sont imposés à l'Impôt sur les Sociétés (IS) dont le taux normal s'élève à 26,5 % et le taux réduit à 15 % (plafond bénéfice : 38 120€).

#### **La protection sociale**

Si le gérant est Travailleur Salarié, alors sa protection sociale est celle du régime général. Le TNS cotise quant à lui auprès du Régime Social des Indépendants.

#### **La constitution**

La création effective d'une société demande un certain formalisme : rédaction et enregistrement de statuts auprès du Centre des Impôts, dépôt du capital, publication d'une annonce légale et immatriculation auprès du CFE compétent.

#### **Obligations comptables**

Les comptes doivent être réalisés chaque année et une déclaration doit être faite auprès des impôts et caisses de charges sociales. Les comptes doivent être publiés au greffe du tribunal de commerce sous peine de sanctions.

#### **Cessation de l'activité**

Pour mettre fin à une société, il faut convoquer une Assemblée Générale Extraordinaire pour nommer un liquidateur, effectuer une publication d'annonce légale, vendre toute propriété de la société pour payer le dû.

Il effectuera les comptes de clôture puis une nouvelle Assemblée Générale constatera la clôture de la société.

#### **Avantages de la société**

- Responsabilité des associés limitée aux apports.
- Structure évolutive facilitant le partenariat.
- Possibilité pour le dirigeant d'avoir la couverture sociale des salariés.
- Frais et formalisme de constitution.

 $\mathbf{A}$  and  $\mathbf{A}$  and  $\mathbf{A}$ the contract of the contract of

• Formalisme de fonctionnement.

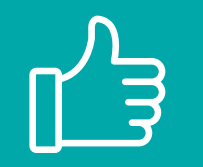

#### CONSEIL PRATIQUE

Lorsque l'on est 2 et que l'on veut tout partager, que faire ? SARL à 50/50 ?

Même si la solution de la SARL à 50/50 paraît souvent la plus juste, elle est loin d'être la meilleure. Il faut savoir que la mésentente entre associés représente l'une des plus importantes causes de rupture des entreprises.

Si lors d'un conflit, les 2 associés sont opposés dans la prise d'une décision importante, la société ne pourra plus avancer : elle sera immobilisée par ce conflit.

Il faut donc bien réfléchir avant de faire ce type de choix et surtout se projeter vers l'avenir, afin de prévenir les conflits à venir.

#### LA SOCIÉTÉ ANONYME (SA)

La SA ou Société Anonyme est une société de capitaux : elle rassemble des personnes qui peuvent ne pas se connaître et dont la participation est fondée sur les capitaux qu'ils ont investis dans l'entreprise. Elle concerne donc les projets importants.

Il s'agît là de forme de société dont le montage et les apports financiers sont plus conséquents. Il faut en effet un minimum de 2 actionnaires (sauf pour les SA côtées en bourse où le nombre d'actionnaires ne peut être inférieur à 7) et 37 000€ de capital social.

Le cadre général de la SA est patrimonialement celui des SARL. Un certain nombre de points diffèrent notamment vis-à-vis des dirigeants et propriétaires. On parle ici d'actionnaires puisque le capital est divisé en actions.

Le dirigeant d'une SA est un Président, il peut aussi s'adjoindre les fonctions de direction de l'entreprise.

Les dirigeants, Président et Directeur général sont nommés par le Conseil d'Administration, lui-même nommé par l'Assemblée Générale Ordinaire.

Le dirigeant assume un mandat social mais reste régit par les règles du salariat cadre général de la sécurité sociale sans toutefois disposer des assurances notamment liées à la perte d'emploi.

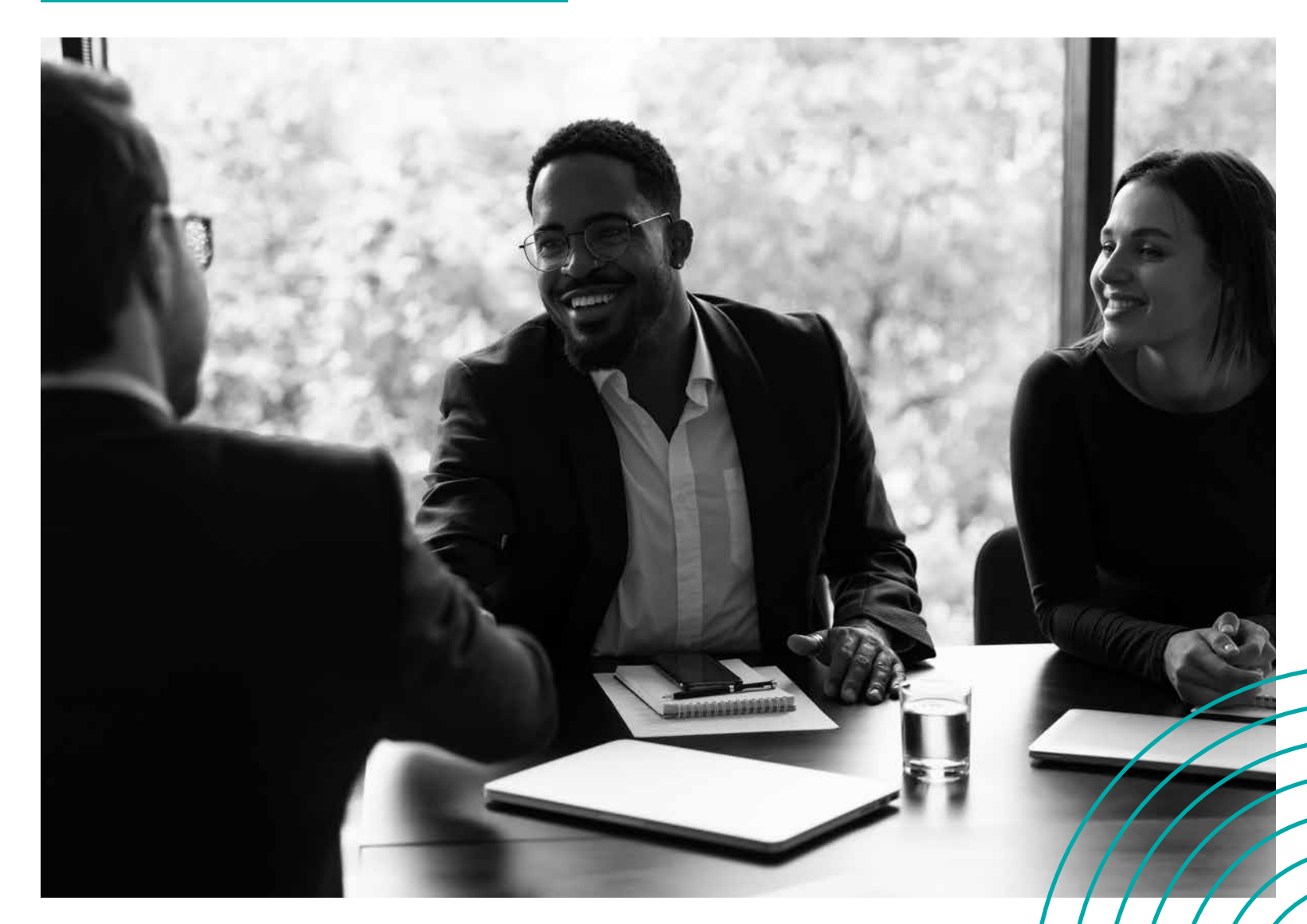

#### SOCIÉTÉ PAR ACTIONS SIMPLIFIÉE (SAS)

#### **Ses principales caractéristiques**

Une grande souplesse de fonctionnement et la possibilité pour les associés d'aménager dans les statuts les conditions de leur entrée et de leur sortie de la société.

#### **Précision**

La SAS ou société par actions simplifiée ne peut pas faire d'offre au public de titres financiers.

Cette forme est totalement régit par le contrat entre les actionnaires que constituent les statuts.

Il existe à côté de la SAS, la SASU qui ne compte qu'un seul détenteur du capital.

La SAS n'a plus de capital minimum, c'est en effet les actionnaires qui librement décident du montant et en prennent la responsabilité, y compris pénale en cas de difficultés constatées pour sous capitalisation.

Le dirigeant de SAS peut cumuler mandat social et direction de la société, il est assimilé salarié au sens où sa protection sociale est assumée par le régime général de la sécurité sociale. Néanmoins, il ne bénéficie pas d'assurance perte d'emploi.

Pour le cas de la SAS, ces points-là ne sont pas réglementairement fixés, ils sont déterminés par les statuts qui laissent une grande liberté de gestion et d'administration.

Les comptes ne font plus l'objet comme dans la SA d'une certification par un commissaire aux comptes.

Dans le cas de la SASU, il n'est pas nécessaire d'approuver les comptes chaque année lors d'une assemblée générale, le dépôt de la liasse au greffe du tribunal constituant accord.

Il existe d'autres formes juridiques qui pourront vous être conseillées, au cas par cas, en fonction de vos projets ou de votre activité (SNC, SCP, SCM…) Notons que parmi elles, la SCI mérite d'être détaillée.

Pour cela, il est parfois pertinent qu'une tierce personne rentre dans le capital de la société. Celle-ci pourra être un ami commun ou autre, elle aura un rôle de médiateur en cas de conflits et aidera les créateurs à prendre la bonne décision.

Non-adhésion à un CGA : fin de la majoration d'impôt sur le revenu.

À compter du 1<sup>er</sup> janvier 2023. l'intérêt fiscal majeur d'adhérer à un CGA n'existe plus.

Il n'y aura plus de distinction entre les entrepreneurs ayant adhéré à un CGA et les entreprises non-adhérentes, puisque ces dernières ne se verront plus appliquer de majoration fiscale.

Ainsi, même si vous pouvez tout à fait continuer à adhérer à un CGA pour 2023, vous n'y aurez en revanche plus aucun intérêt fiscal spécifique. Les CGA sont toujours en capacité de vous assister et de vous conseiller dans la gestion de votre comptabilité.

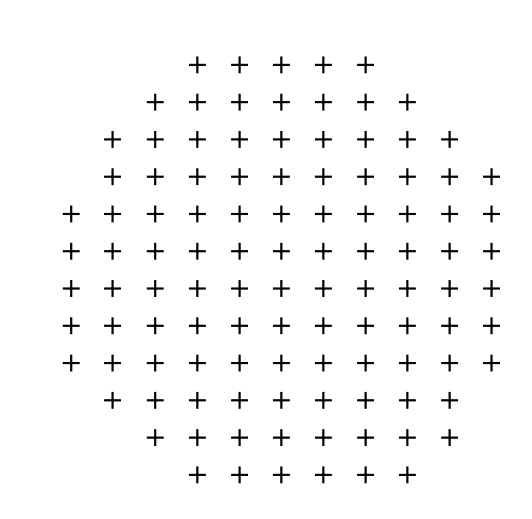

#### IMPÔT SUR LE REVENU (IR)

Quand l'entreprise est soumise à **l'impôt sur le revenu, les revenus professionnels sont constitués par les bénéfices de l'entreprise, charges déduites** (ou en cas d'exercice en société, par la quote-part des bénéfices) :

- ils servent de **base au calcul** des charges sociales personnelles (les exonérations exclues de l'assiette fiscale sont réintégrées dans le calcul des charges sociales) ;
- ils sont **soumis à l'impôt sur le revenu au nom du chef d'entreprise** même réinvestis dans l'entreprise ;
- les revenus du chef d'entreprise et ceux des membres du foyer fiscal sont **soumis au taux d'imposition** du barème de l'impôt sur le revenu ;
- le **déficit** de l'entreprise est **déductible des revenus du foyer fiscal.**

Pour déterminer l'impôt sur le revenu, il faut appliquer le barème progressif de l'impôt sur le revenu des personnes physiques. Le taux varie en fonction des autres revenus et de la situation familiale du chef d'entreprise.

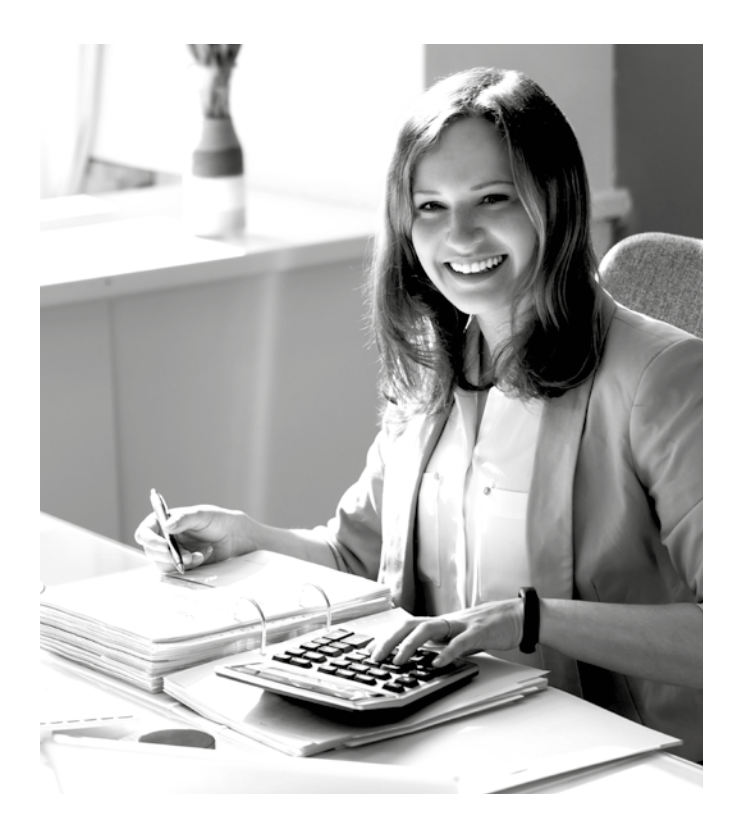

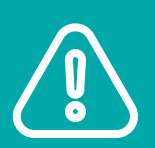

#### **ATTENTION**

#### IMPÔT SUR LES SOCIÉTÉS (IS)

Quand l'entreprise est soumise à **l'impôt sur les sociétés, il faut distinguer la rémunération du chef d'entreprise et les bénéfices de l'entreprise.**

#### **Rémunération**

Elle est soumise à l'impôt sur le revenu (elle est déductible des bénéfices de l'entreprise). Cette rémunération (hors abattement pour frais professionnels forfaitaires de 10 % inclus) sert de base au calcul des charges sociales personnelles.

#### **Bénéfices**

#### Les bénéfices de l'entreprise **sont soumis à l'impôt sur les sociétés.**

Il s'agit des impôts calculés en fonction du montant des bénéfices réalisés par la société. Le bénéfice, déduction faite de la rémunération du dirigeant (qui représente une charge), est imposé au taux d'impôt sur les sociétés.

#### **Il existe 2 taux d'impôt sur les sociétés en fonction du bénéfice :**

#### • **Taux réduit : 15 %.**

Ce taux s'applique de plein droit sur une fraction du bénéfice imposable limitée à 42 500€ pour les PME :

- qui réalisent le chiffre d'affaires hors taxe est inférieur  $\lambda$  10 M $\epsilon$  HT :
- qui ont un capital entièrement libéré et détenu à 75 % minimum par des personnes physiques.

Ces conditions sont cumulatives.

#### • **Taux normal : 25 %.**

Le taux normal de l'IS est de 25 % sur la totalité du résultat fiscal pour toutes les entreprises. Un taux réduit à 15 % s'applique pour certaines entreprises (voir rubrique concernée).

#### **À chaque forme juridique, son régime fiscal :**

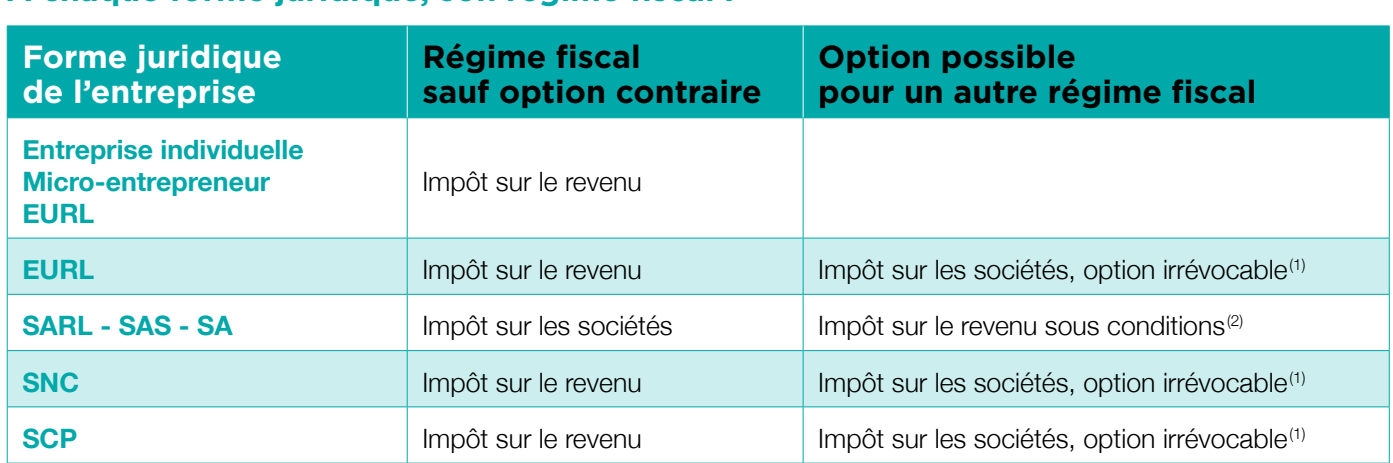

*(1) S'agissant des sociétés, il existe 2 régimes fiscaux. L'impôt sur les sociétés et l'impôt sur le revenu (on parle alors de sociétés « translucides »). Beaucoup de sociétés sont soumises à l'impôt sur les sociétés de plein droit, d'autres se placent volontairement sous ce régime, par option. Cette option pour l'IS était jusqu'à présent totalement irrévocable. La loi de finances de 2019 a introduit une exception à ce principe en prévoyant* la possibilité de « révocation temporaire ». Désormais, si une société qui opte pour l'IS découvre après coup que ce régime fiscal n'est pas un bon *choix, elle peut révoquer son option et revenir à l'IR. Cette faculté est temporaire. La société peut l'exercer chaque année pendant 5 ans.*

*(2) Sous certaines conditions, notamment : chiffre d'affaires inférieur à 10 M€, moins de 50 salariés… Elle est valable 5 ans, sauf renonciation anticipée.*

# QUEL STATUT FISCAL ?

IMPÔT SUR LE REVENU OU IMPÔT SUR LES SOCIÉTÉS ?

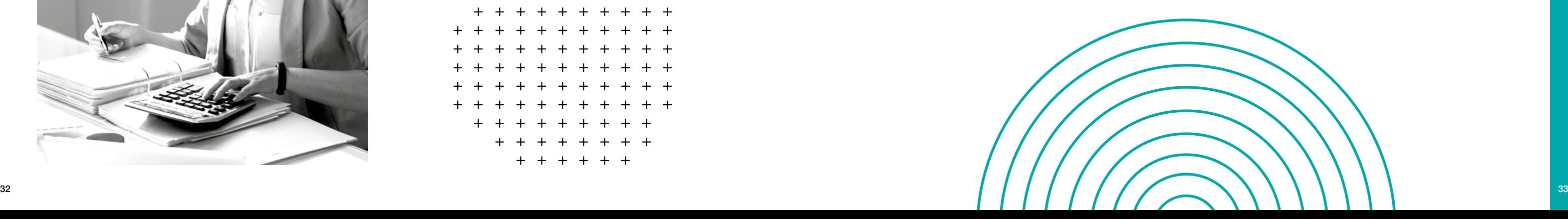

#### Pour mieux comprendre, quelle est la différence entre régime fiscal et régime d'imposition ?

Le régime fiscal détermine le type d'impôt auquel vont être soumis vos revenus professionnels (impôts sur le revenu ou sur les sociétés).

Le régime d'imposition détermine les modalités de calcul de votre bénéfice (régime normal, régime simplifié ou micro) et la périodicité des déclarations de TVA (mensuelles, semestrielles ou annuelles).

#### **Vous devez choisir le régime d'imposition.**

**Il existe 3 régimes d'imposition différents :**

- le réel simplifié ;
- le réel normal ;
- la micro.

Le choix se fait en fonction de votre niveau de chiffre d'affaires et de votre type d'activité « Bénéfices industriels et commerciaux » (BIC) pour une activité industrielle, commerciale ou artisanale ou « Bénéfices non commerciaux » (BNC) pour une activité de nature libérale.

Sachez que vous relevez d'un régime de plein droit mais que vous pouvez, sous conditions, opter pour d'autres

#### **Votre choix devra tenir compte, notamment de :**

- la forme de l'entreprise créée (exercice de l'activité en nom propre (EI) ou sous forme de société commerciale (EURL, SARL, SA, etc.) ;
- votre chiffre d'affaires prévisionnel ;
- la nature de l'activité exercée.

**Le chiffre d'affaires à prendre en considération :** le chiffre d'affaires considéré est le chiffre d'affaires annuel hors taxes pour l'année civile précédente. Si vous avez démarré votre activité au cours de l'année, vous avez jusqu'à la date de dépôt de votre première déclaration de résultats pour choisir une option éventuelle. Votre chiffre d'affaires devra par ailleurs être ramené au prorata du temps d'exploitation de votre activité sur l'année.

#### **Par défaut, selon votre chiffre d'affaires, vous êtes soumis au régime fiscal suivant :**

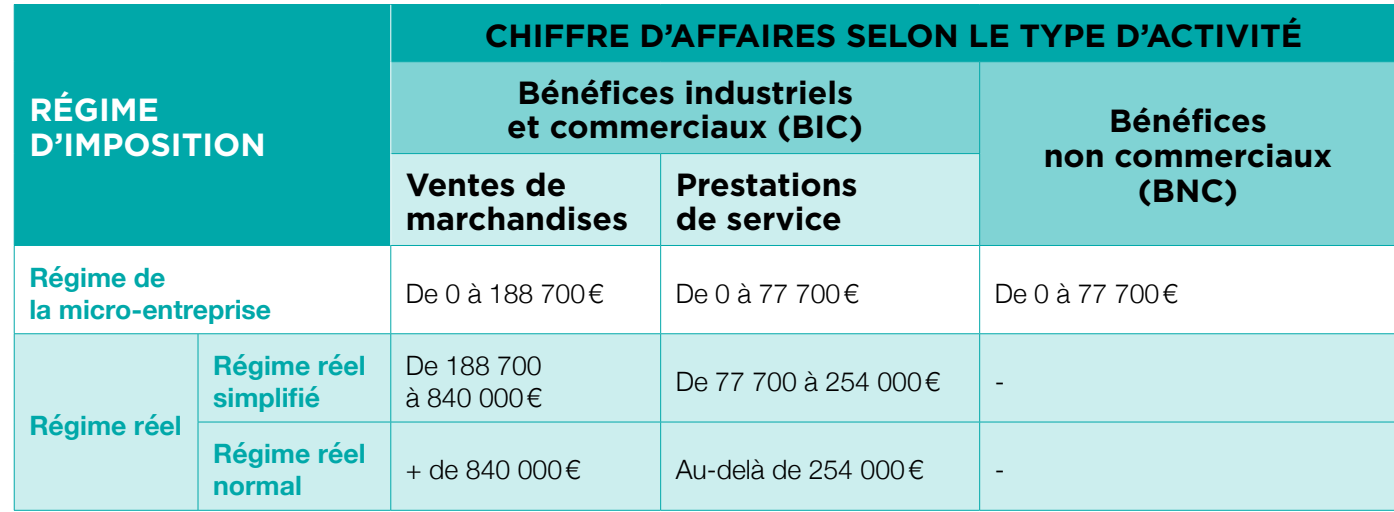

#### LE RÉGIME MICRO-ENTREPRENEUR

Un micro-entrepreneur est un entrepreneur individuel ayant opté pour un régime fiscal et un régime social simplifiés lui permettant d'exercer une « petite » activité professionnelle indépendante (commerciale, artisanale ou libérale) :

- très facilement ;
- de façon régulière ou ponctuelle ;
- de payer des cotisations sociales en fonction de ses revenus

#### **Forme juridique**

Entreprise individuelle.

#### **Plafond de chiffre d'affaires**

Le régime fiscal de la micro-entreprise s'applique dès lors que le chiffre d'affaires annuel n'excède pas :

- **188 700€** pour une activité de vente de marchandises, d'objets, d'aliments à emporter ou à consommer sur place, ou de fourniture de logement ;
- **77 700 €** pour une activité de services.

#### **En pratique**

- Le principe du régime « micro-social » : chaque mois ou sur option, chaque trimestre, vous déclarez le chiffre d'affaires encaissé au cours de cette période et payez les cotisations sociales correspondantes, calculées en proportion de ce chiffre d'affaires :
- vente de marchandises/vente de denrées à emporter ou à consommer sur place, prestations de logement (BIC) : **12,3 % ;**
- prestations de services (BIC et BNC) et professions libérales non réglementées : **21,2 % ;**
- professions libérales réglementées relevant de la CIPAV (BNC) : **21,2 %.**

Le forfait social comprend toutes les cotisations relatives à votre protection sociale obligatoire :

- maladie-maternité ;
- invalidité et décès ;
- retraite de base ;
- retraite complémentaire obligatoire ;
- allocations familiales ;
- CSG-CRDS.

Si le chiffre d'affaire est nul, l'entrepreneur n'a rien à payer. Vous n'aurez pas non plus de cotisations sociales à régulariser l'année suivante.

Vous devez déclarer votre chiffre d'affaires même s'il est en en indiquant « 0 ». Vous encourez une pénalité en cas de retard ou défaut de déclaration (52€).

Vous devez payer une contribution à la formation professionnelle calculée en pourcentage de votre chiffre d'affaires avec les taux suivants : 0,10 % pour les commerçants et les professions libérales non réglementées ; 0,30 % pour les artisans ; 0,20 % pour les professions libérales réglementées.

Versement d'une taxe de Chambre de commerce et d'industrie et/ou de Chambre de métiers et de l'artisanat.

Vous allez acquérir des droits à l'Assurance retraite (si vous êtes artisan, commerçant ou en profession libérale non réglementée) ou à la CIPAV (si vous êtes en profession libérale réglementée).

Pour valider vos trimestres de retraite, vous devez réaliser un chiffre d'affaires minimum qui dépend de l'activité exercée.

# LE RÉGIME D'IMPOSITION DE L'ENTREPRISE

MIEUX COMPRENDRE LA DIFFÉRENCE ENTRE RÉGIME FISCAL ET RÉGIME D'IMPOSITION

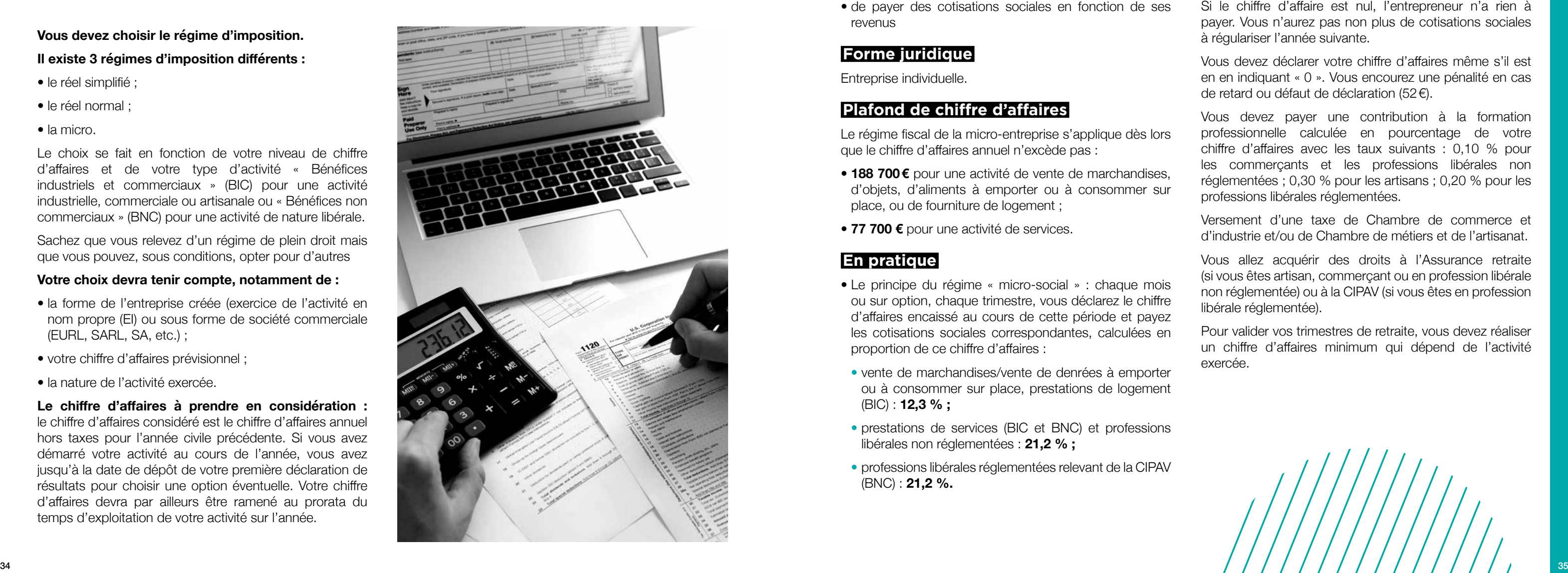

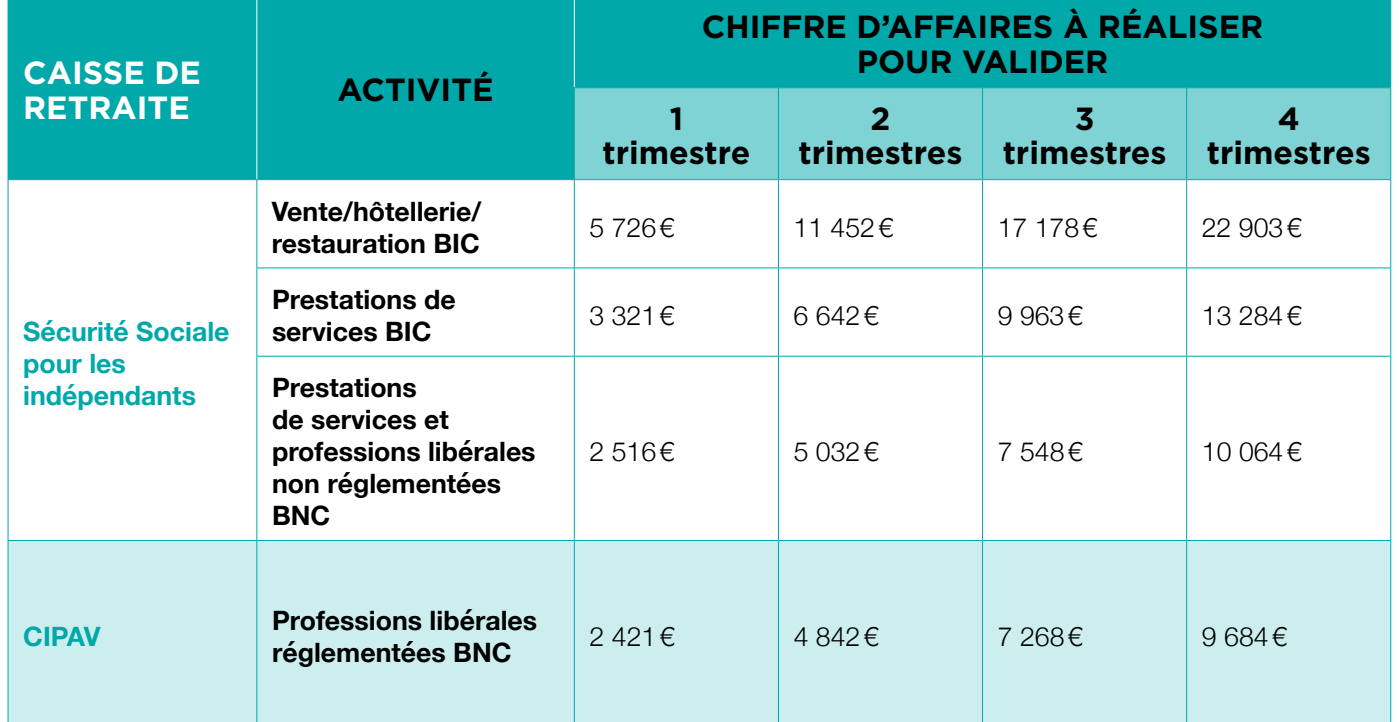

La comptabilité est très simple : vous devez tenir un registre des achats et un livre des recettes avec pièces justificatives.

*Montants 2023.*

L'entreprise n'est pas assujettie à la TVA (pas de facturation, ni de déclaration de TVA) jusqu'à hauteur de :

- 91 900€ (seuil limite) et 101 000€ (seuil majoré) du CA pour les activités de vente de marchandises ;
- 36 800€ (seul limite) et 39 100€ (seuil majoré) du CA pour les activités de prestations de services.

Que se passe-t-il en cas de dépassement ?

Un auto-entrepreneur qui tient une maison d'hôtes a déclaré un chiffre d'affaires de 16 800€. Il dispose d'un abattement forfaitaire de 71 %. Le bénéfice imposable est donc de 16 800 x 0,71 = 11 928 €.

- Si le chiffre d'affaires annuel se situe entre le seuil de franchise et le seuil majoré durant 2 années consécutives, il devient redevable de la TVA à compter du 1<sup>er</sup> janvier de l'année suivante.
- Si le chiffre d'affaires annuel excède le seuil majoré, il devient redevable de la TVA dès le premier jour du mois de dépassement.

Les factures doivent porter la mention « TVA non applicable - article 293 B du CGI » (Code général des impôts).

Le bénéfice imposable est déterminé par l'administration fiscale qui applique au chiffre d'affaires déclaré un abattement forfaitaire au titre des frais professionnels variable en fonction de l'activité exercée :

- **71 %** pour les activités d'achat/revente, et les activités de fourniture de logement ;
- **50 %** pour les autres activités relevant des BIC ;
- **34 %** pour les BNC ;
- abattement minimum **305€.**

#### LE RÉGIME MICRO-FISCAL **SIMPLIFIÉ**

Pour déterminer l'impôt sur le revenu qui est dû, le bénéfice forfaitaire ainsi calculé est ensuite soumis, avec les autres revenus du foyer fiscal, au barème progressif par tranches de l'impôt sur le revenu.

#### **Prenons un exemple :**

Une fois le bénéfice imposable calculé, l'auto-entrepreneur devra calculer le montant du revenu imposable en ajoutant ce montant aux autres revenus de son foyer fiscal.

Il pourra alors appliquer le barème progressif de l'impôt sur le revenu pour calculer son pourcentage d'imposition.

Le taux d'imposition appliqué dépendra ainsi également du quotient familial (le nombre de parts dépendant de la situation familiale).

#### À SAVOIR

Le micro-entrepreneur doit :

• avoir une qualification ou bénéficier d'une expérience professionnelle si son activité est règlementée (métiers du bâtiment, de l'automobile, de la coiffure…) ;

• souscrire une assurance professionnelle pour certaines activités (les références de l'assurance doivent figurer sur les devis et factures) ;

• ouvrir un compte bancaire dédié à l'activité professionnelle.

Il n'est pas possible d'exercer simultanément une activité en tant que micro-entrepreneur et :

- une activité avec le statut d'indépendant ;
- une activité en entreprise individuelle ne relevant pas du régime micro-fiscal.

Certaines activités ne peuvent pas être exercées en tant que micro-entrepreneur, en particulier :

- activité exercée dans le cadre d'un lien de subordination ;
- agents immobiliers, marchands de biens ;
- loueurs d'immeubles nus à usage professionnel.

**Pour des informations complémentaires consulter le site : www.autoentrepreneur.urssaf.fr**

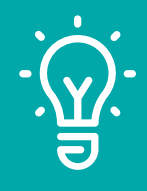

Chaque mois ou, sur option, chaque trimestre, vous déclarez votre chiffre d'affaires et payez votre impôt sur le revenu (IR) par un prélèvement libératoire : cette option vous permet de vous acquitter de votre impôt sur le revenu en même temps que vos cotisations sociales selon la périodicité choisie (mensuelle ou trimestrielle).

Le montant de votre IR correspondra alors à un pourcentage de vos recettes encaissées au cours de cette période :

- **1 %** pour les activités d'achat/revente, et les activités de fourniture de logement ;
- **1,7 %** pour les autres activités relevant des BIC ;
- **2,2 %** pour les BNC.

Dans ce cas, l'impôt sur le revenu est payé au fur et à mesure de l'encaissement du chiffre d'affaires. Votre revenu ne sera pas pris en compte pour le calcul de l'impôt sur le revenu mais uniquement pour établir votre revenu fiscal de référence et le taux d'imposition de votre foyer fiscal.

#### **Conditions**

L'option pour le versement libératoire de l'IR est possible si le RFR<sup>(1)</sup> (Revenu Fiscal de Référence) de l'année N-2 est égal ou inférieur à :

- **26 070€** par part de quotient familial ;
- **52 140€** pour un couple (2 parts) ;
- majoration de 50 % par demi-part supplémentaire (ou 25 % par 1/4 de part).

*(1)Montant à consulter sur l'avis d'imposition.*

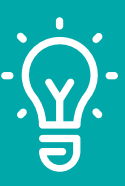

#### À SAVOIR

Le montant total du chiffre d'affaires réalisé devra toutefois être porté dans la déclaration annuelle de revenus (déclaration spécifique complémentaire de revenus n° 2042 C PRO annexe à la 2042 C) à joindre à la déclaration habituelle. L'impôt lié à cette activité ne sera pas à régler une seconde fois, mais cette déclaration permettra de déterminer le montant global du revenu imposable et le taux d'imposition des autres revenus du foyer fiscal.

**En tant que micro-entrepreneur, vous cotisez à la fois pour votre retraite de base et votre retraite complémentaire. Attention le montant de vos cotisations varie en fonction de votre chiffre d'affaires. Ainsi, si vous déclarez un CA nul, vous ne cotisez donc pour votre retraite.**

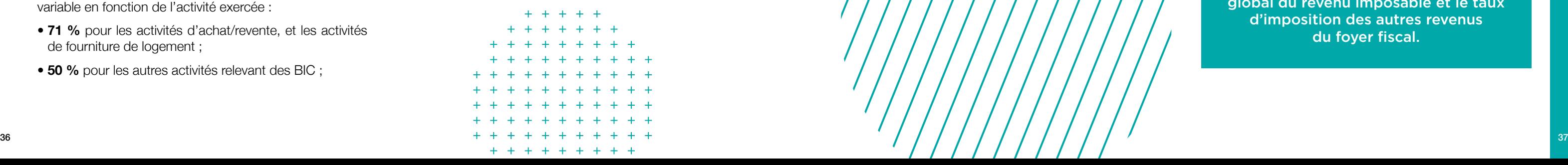

#### LE RÉEL SIMPLIFIÉ

#### **Quelles sont les entreprises concernées ?**

Le régime réel simplifié est le régime d'imposition de droit commun appliqué pour les entreprises soumises à l'impôt sur le revenu ou sur les sociétés dont le chiffre d'affaires est compris entre 188 700 et 840 000€ HT pour les entreprises d'achat-revente ou de prestations d'hébergement et entre 77 700 et 254 000€ HT pour les entreprises de prestation de services.

#### **TVA et régime réel simplifié : comment ça marche ?**

Les entreprises relevant du régime réel simplifié doivent faire une déclaration annuelle de TVA en mai (imprimé CA12), puis payer leur acompte de TVA chaque semestre (55 % en juillet et 40 % en décembre).

Si la TVA due est inférieure à 1 000€, l'entreprise est dispensée de payer les acomptes et devra payer pour l'année entière lors de la déclaration annuelle.

#### **Obligations comptables liées au régime réel simplifié**

Ce régime concerne aussi les entreprises qui sont en-dessous de ce seuil mais dont la TVA déclarée est supérieure à 15 000€ par an.

En matière de TVA, tenir une comptabilité complète : un bilan, un compte de résultat et des annexes.

#### **Déclaration des résultats de l'entreprise**

La déclaration est réalisée sur une liasse fiscale simplifiée qui ne compte que 4 pages.

#### LE RÉEL NORMAL

#### **Quelles sont les entreprises concernées ?**

Le régime du réel normal s'applique en cas de dépassement des seuils du réel simplifié d'imposition. Les entreprises soumises de plein droit au réel normal sont celles dont le chiffre d'affaires excède :

• **840 000€ HT,** si leur activité principale est la vente de marchandises, d'objets ou de denrées à emporter ou à consommer sur place, ou la fourniture de logements ;

• **354 000€ HT,** s'il s'agit de prestations de services.

Il s'agit de déterminer les moyens dont vous avez besoin pour démarrer votre entreprise et les ressources qui vont vous permettre de les acquérir ; d'évaluer les dépenses quotidiennes de l'entreprise pour lui permettre de fonctionner correctement, et enfin de déterminer le chiffre d'affaires que vous devez réaliser pour pouvoir couvrir ces charges

#### **TVA et régime réel normal : comment ça marche ?**

Les entreprises concernées par le régime réel normal doivent effectuer chaque mois une déclaration de leur TVA (imprimé CA3) et s'acquitter en même temps du montant.

Si la TVA due est inférieure à 4 000€, l'entreprise a la possibilité de faire une déclaration et un paiement trimestriel.

#### **Obligations comptables liées au régime réel normal**

En matière de TVA, tenir une comptabilité complète : un bilan, un compte de résultat et des annexes.

#### **Déclaration des résultats de l'entreprise**

La déclaration est réalisée sur une liasse fiscale complète qui compte une dizaine de pages.

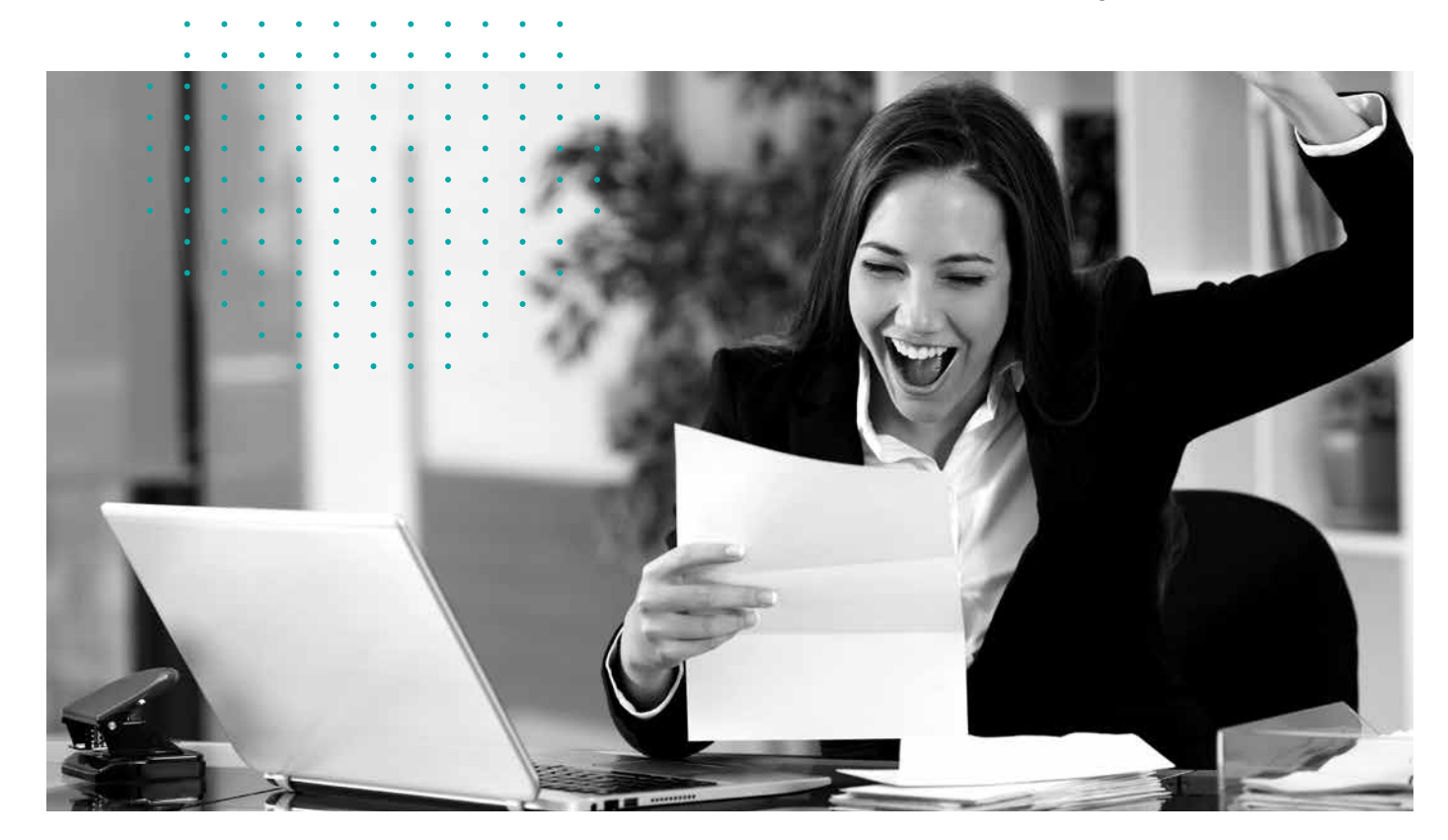

Être rentable, c'est l'objectif de toute entreprise. Vivre de son activité, le but de tout entrepreneur.

Il est donc nécessaire de s'assurer de la viabilité de votre projet, de mesurer sa capacité à être rentable et à dégager de la trésorerie, en établissant des documents financiers prévisionnels.

#### 

**L'étude financière est une étape incontournable** dans le cadre d'une création ou reprise d'entreprise. Un soin particulier doit être accordé à **l'élaboration du prévisionnel,** qui permettra notamment de mesurer la rentabilité du projet et de déterminer, le besoin en financement qui en découle, et les capacités de la future entreprise à rembourser un éventuel emprunt.

Ces éléments sont indispensables au calcul du seuil de rentabilité, niveau au-dessus duquel l'entreprise est considérée comme viable.

Le prévisionnel comporte plusieurs tableaux financiers parmi lesquels :

- le plan de financement ;
- le compte de résultat ;
- le plan de trésorerie.

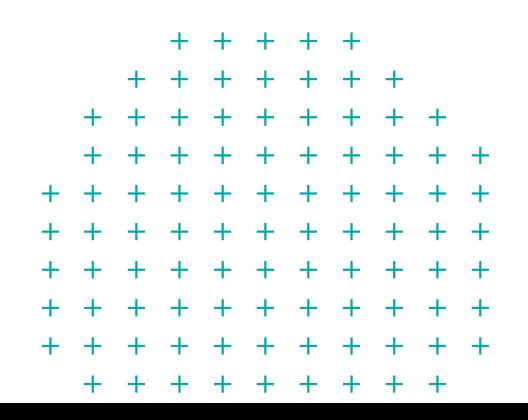

# CHIFFRER SON PROJET COMMENT ASSURER LA VIABILITÉ DE SON PROJET ?

## 

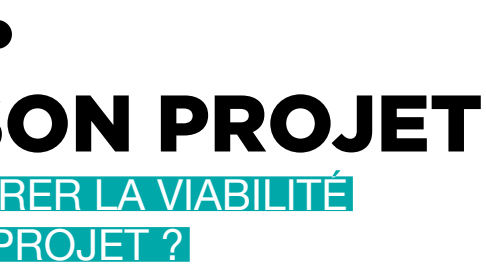

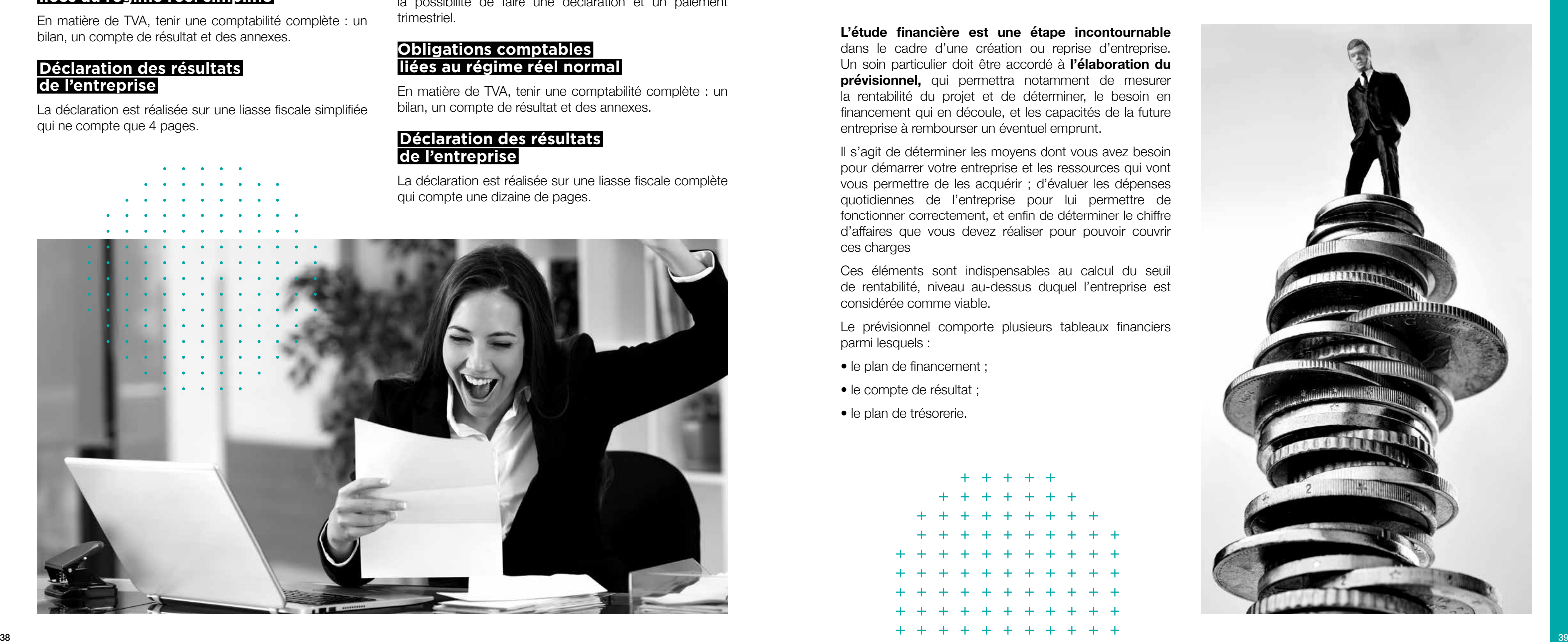

#### LE PLAN DE FINANCEMENT

Il sert à déterminer les besoins de démarrage de l'entreprise (investissements et autres coûts) et les ressources financières permettant leurs financements.

Ces informations sont reportées dans un tableau comportant 2 colonnes : l'une reprenant les besoins initiaux, l'autre les ressources. Il s'agit à cette étape de savoir à combien se chiffre le projet, de rechercher la meilleure solution pour boucler ce plan.

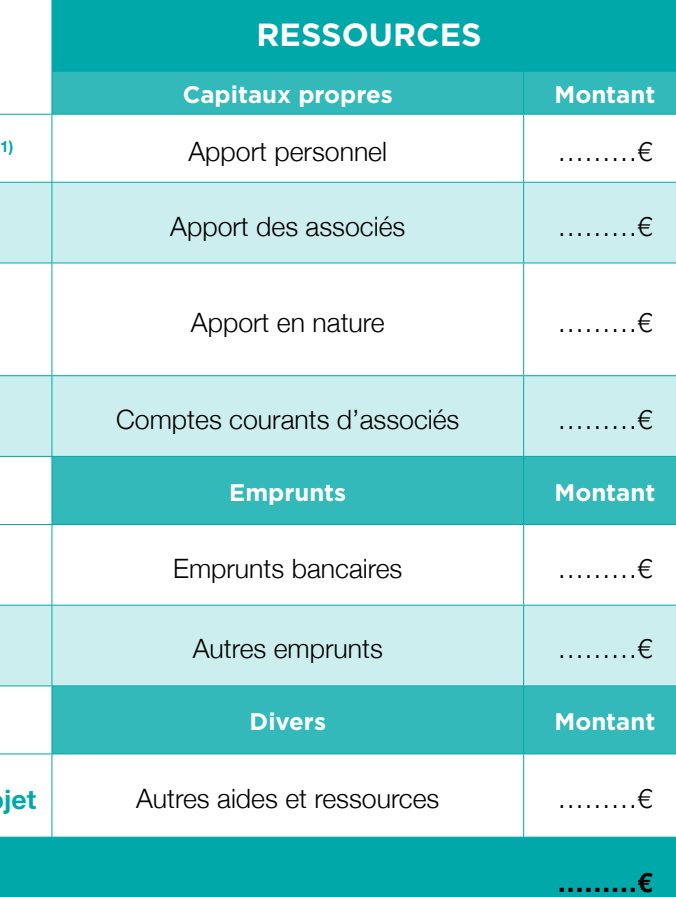

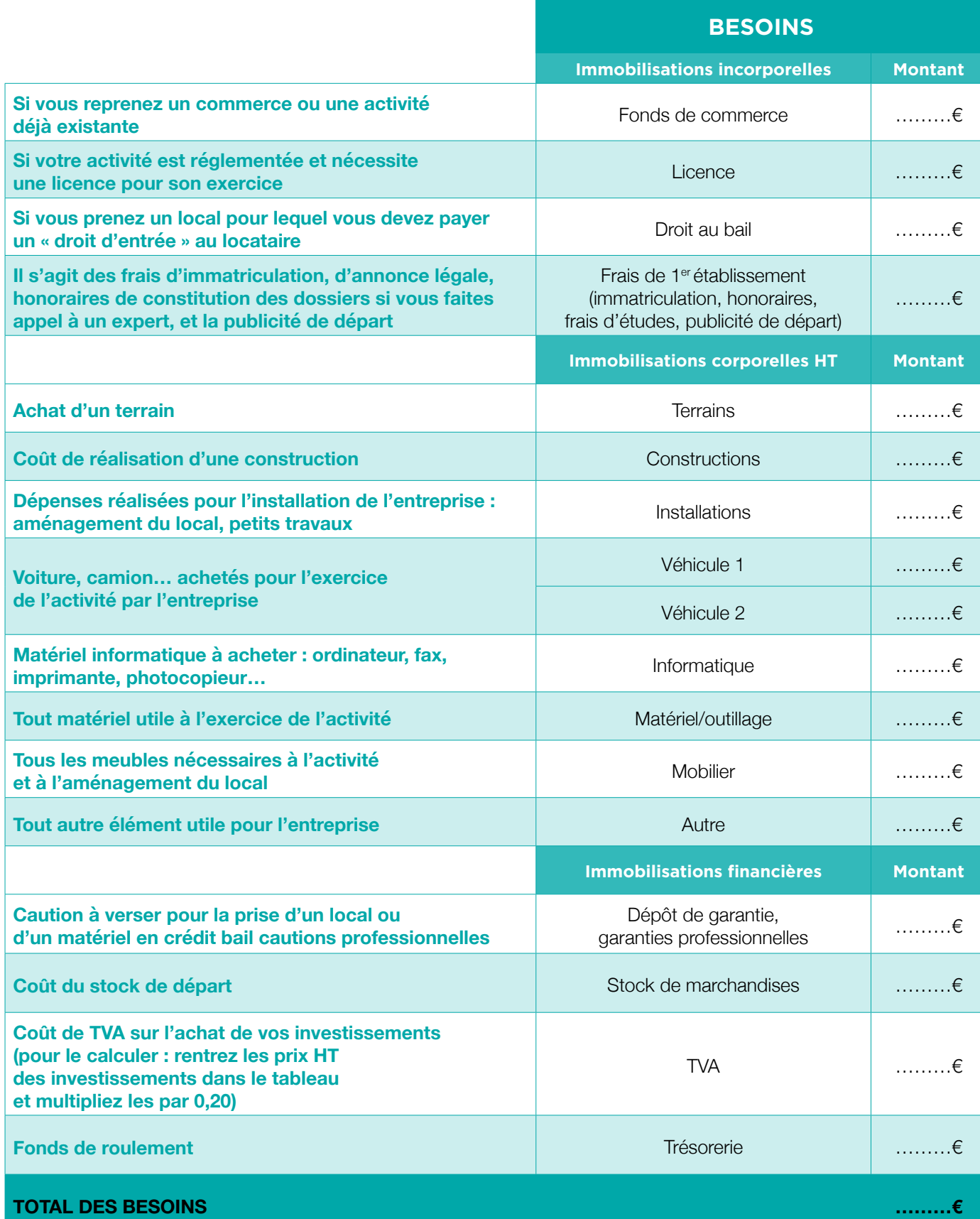

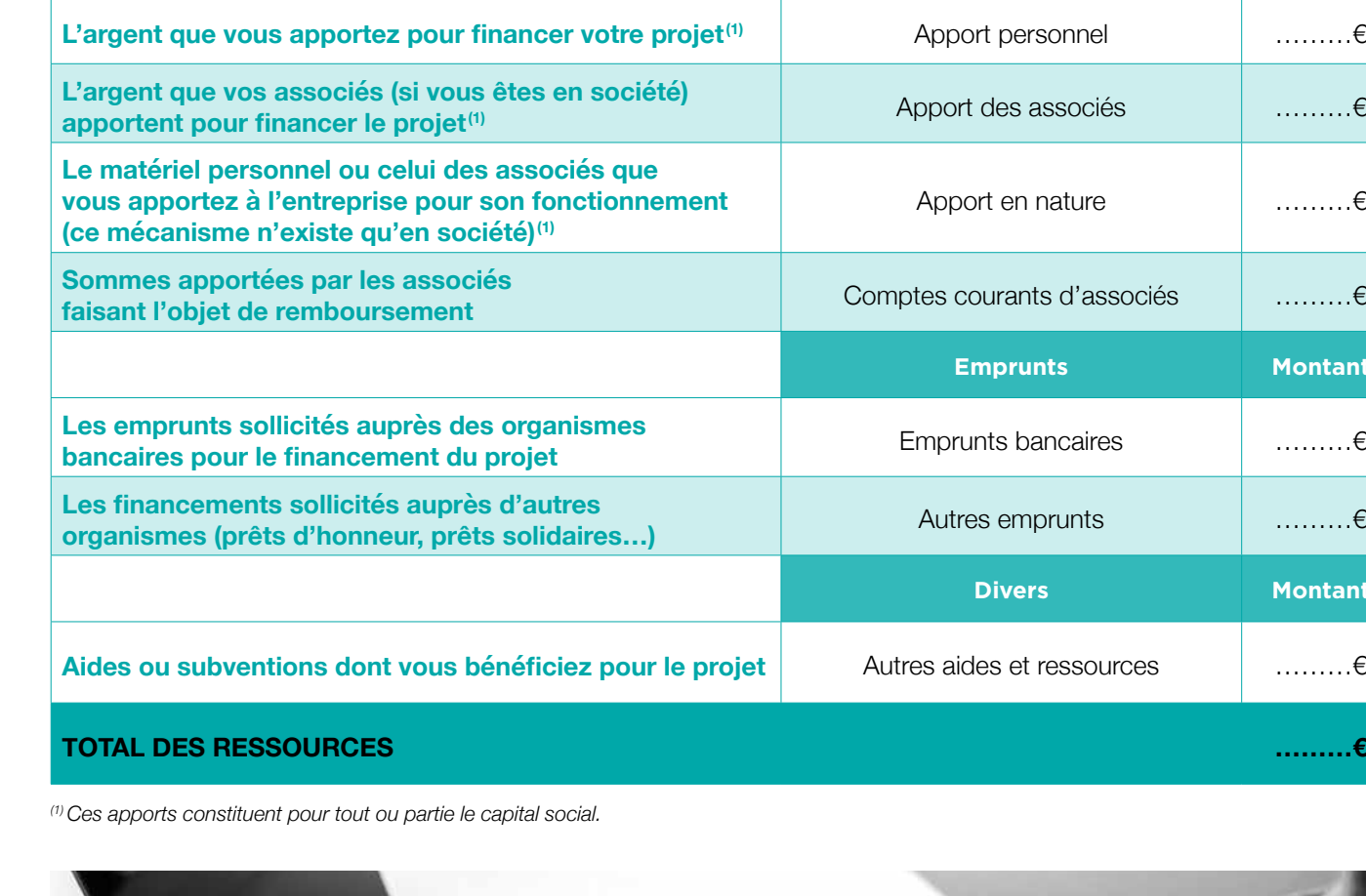

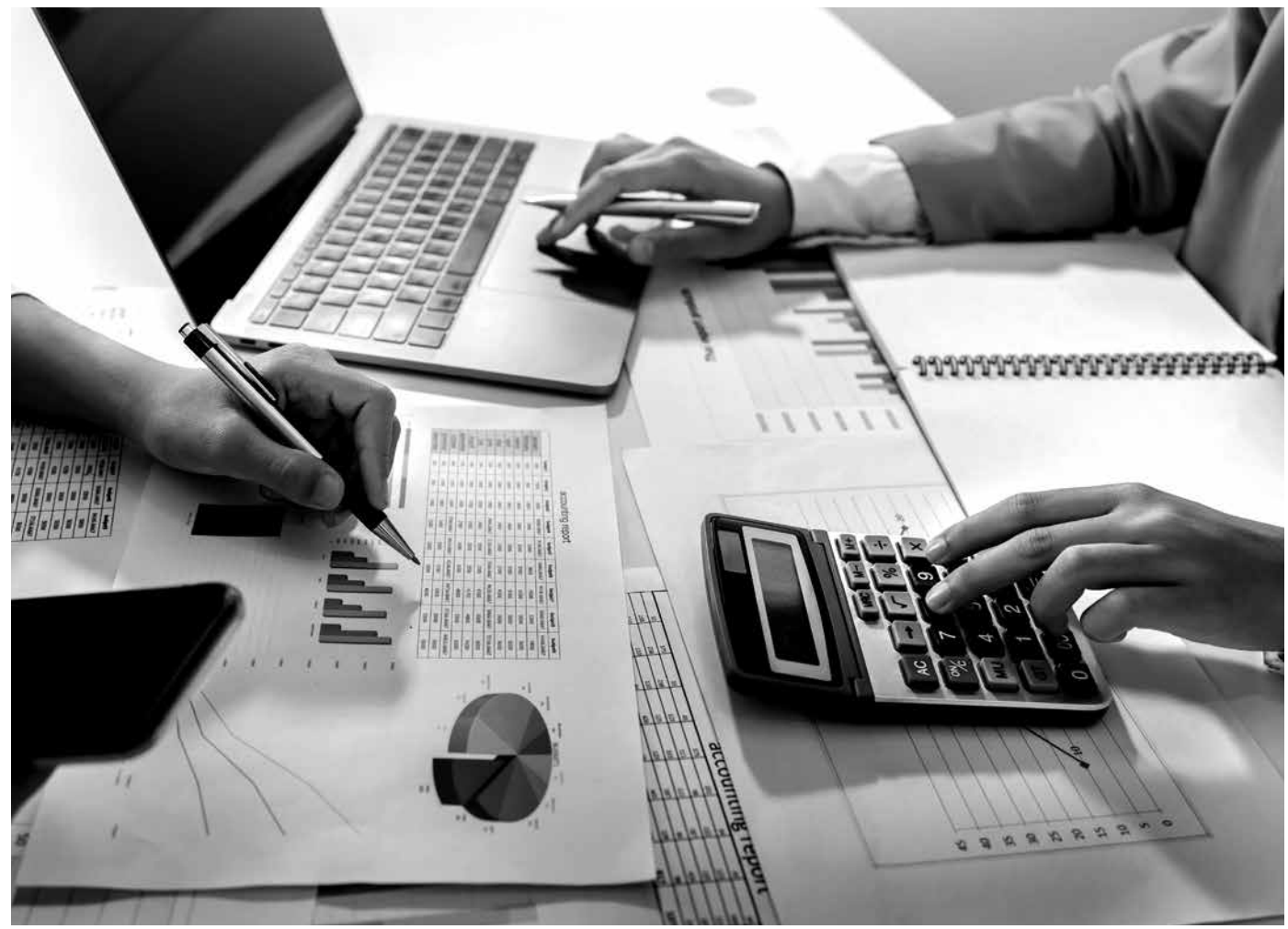

#### **Modèle de plan de financement (besoins) :**

#### **Modèle de plan de financement (ressources) :**

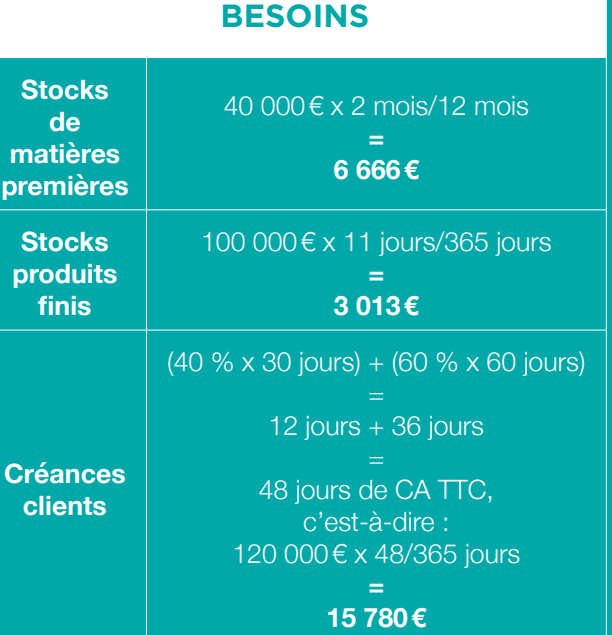

#### **RESSOURCES**

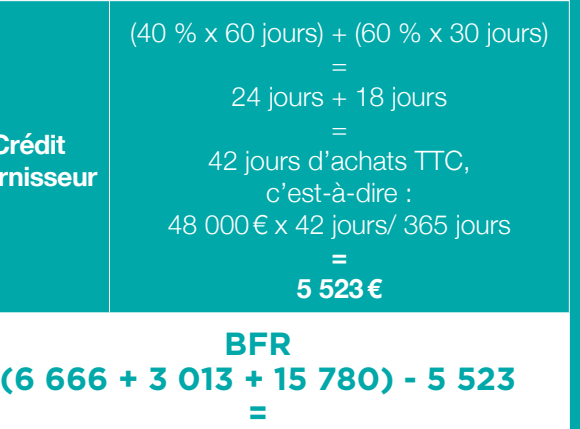

**19 936¤**

**Créd fournis** 

#### LE BESOIN EN FONDS DE ROULEMENT

Le Besoin en Fonds de Roulement, plus couramment appelé BFR est la somme nécessaire que l'entreprise doit posséder pour payer ses charges courantes en attendant de recevoir le paiement dû par ses clients.

Le BFR montre l'autonomie financière de l'entreprise à court terme puisque cet indicateur représente la somme d'argent nécessaire pour financer ses charges (publicité, stock…) sans qu'elle ait besoin d'encaisser ses clients en même temps.

C'est cette trésorerie de départ qui permettra de lancer l'activité, régler les premiers fournisseurs, avancer les charges payables d'avance (essence…) en attendant le règlement de vos premières factures (règlement immédiat, à 30, 60 jours…).

C'est donc en fonction de votre activité, du volume de vos charges et des délais de paiement que l'on peut estimer le montant de la trésorerie nécessaire pour assurer l'exploitation ; on parle alors du Besoin en Fonds de Roulement.

#### **En détail**

- **Stock minimum HT :** stock qui doit être en permanence disponible sur le compte pour réassortir le stock.
- **Crédit/créances clients TTC :** montant que représente l'absence de paiements donc de chiffre d'affaires pendant une période donnée (ex. : paiement à 30 jours  $= 30$  jours TTC de CA).
- **Dettes fournisseurs :** délai moyen de paiement des fournisseurs et sous-traitants en nombre de jours d'achat TTC.

Le compte de résultat recense toutes les charges liées à l'activité et l'ensemble des recettes dans le but de déterminer la rentabilité de l'entreprise.

#### **Exemple pour mieux comprendre**

**Pour une entreprise disposant des données suivantes :**

#### • **Chiffre d'affaires (CA) :**

- CA HT : 100 000€ ;
- TVA à 20 % ;
- CA TTC : 120 000€.
- **Stocks :**
- stocks matières premières : 2 mois d'achats HT ;
- stocks produits finis : 11 jours de CA HT.
- **Achats/règlements :**
- les achats représentent 40 % du CA HT soit 40 000€ (48 000€ TTC) ;
- conditions de règlement des clients : 40 % des clients règlent à 30 jours, 60 % des clients règlent à 60 jours ;
- conditions de règlement des fournisseurs : 40 % des fournisseurs sont payés à 60 jours 60 % des fournisseurs sont payés à 30 jours.

Il faut que l'entreprise prévoit d'avoir, le moment venu, l'argent nécessaire pour remplacer ses équipements.

## **BFR négatif ou positif : les explications**

En fonction de l'activité, le Besoin de Fonds de Roulement peut être négatif. Dans ce cas, on parlera d'une activité qui engendre un flux positif de trésorerie. Le BFR négatif est généralement spécifique, par exemple aux activités relatives à la grande distribution : les fournisseurs sont payés après la livraison (généralement une moyenne de 3 mois), tandis que les clients paient au comptant.

> prix du matériel HT 20 000€/5 = 4 000€ (amortissement affecté à la 1re année).

Notez toutefois que la plupart des entreprises fonctionnent sur la base d'un BFR positif. Autrement dit, l'activité de l'entreprise génère un flux négatif que la structure est obligée de combler en levant des fonds relativement importants (en fonction de la taille de l'entreprise).

#### LE COMPTE DE RÉSULTAT

Son objectif est de s'assurer que les recettes (chiffre d'affaires) couvrent au minimum les frais ; c'est la notion de seuil de rentabilité.

La différence entre charges et produits (ou recettes) permettra de déterminer si l'entreprise est bénéficiaire ou déficitaire.

#### **Quelques définitions**

- **Charges :** on appelle charges toute dépense engagée par l'entreprise dans son propre intérêt et dans le but de permettre l'exploitation. Les charges sont comptabilisées sur une période de 12 mois constituant un exercice.
- **Chiffre d'affaires (CA) :** ensemble des recettes réalisées par l'entreprise sur une période de 12 mois (un exercice). On parle ici d'éléments facturés.
- **Bénéfice :** CA charges = bénéfice.

#### **Détail des charges du compte de résultat prévisionnel**

Les charges représentent les dépenses que doit réaliser l'entreprise pour lui permettre de fonctionner. Elles peuvent être fixes, c'est-à-dire qu'elles ne sont pas directement liées au volume d'affaires (le loyer, le comptable…) ou être variables c'est-à-dire qu'elles sont proportionnelles à la part de chiffre d'affaires réalisé (marchandises, matières premières…).

- **Les charges sont mentionnées en Hors Taxes.** En effet, l'entreprise collecte et avance la TVA mais elle ne lui coûte rien, ce n'est donc pas une consommation, elle n'est pas comptabilisée ici.
- **La dotation aux amortissements :** elle représente une charge qui tient compte de l'obsolescence du matériel de l'entreprise et constate comptablement la dépréciation de ces biens.

Grâce à l'imputation dans ses charges d'une somme qu'elle ne paie pas réellement, elle retient ainsi chaque année une partie de son bénéfice pour constituer, en quelque sorte une épargne qui servira au moment venu pour renouveler le matériel de l'entreprise. La dotation aux amortissements est un élément de la capacité d'autofinancement.

La dotation aux amortissements se calcule en divisant la valeur d'achat HT par la durée de vie fiscale du bien.

#### **Exemple simple :**

Pour un camion qui s'amortit sur 5 ans, voici le calcul :

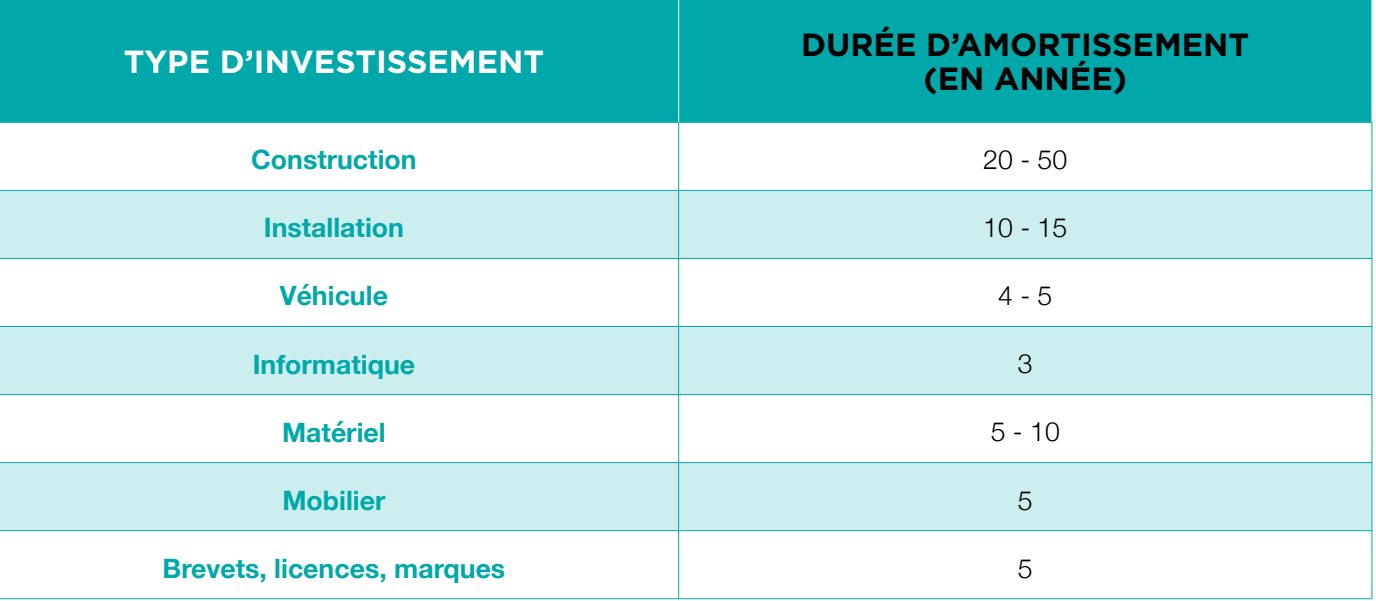

#### **Quelques chiffres sur la durée d'amortissement :**

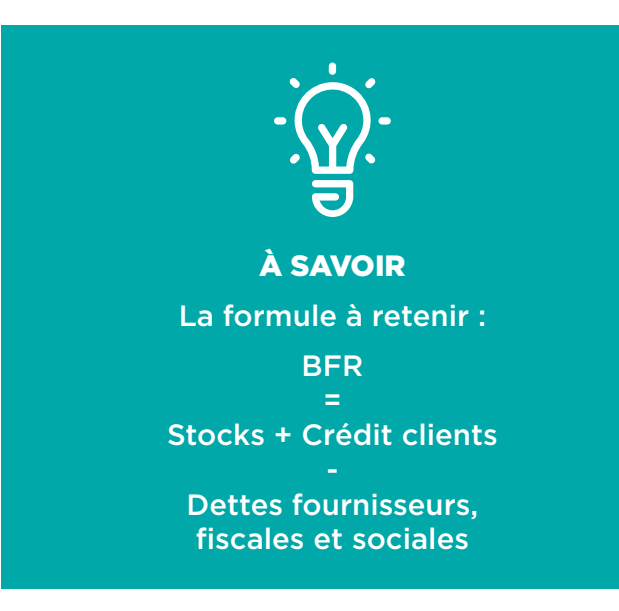

#### **Détail des produits du compte de résultat prévisionnel**

Il s'agit de déterminer le chiffre d'affaires que l'entreprise doit réaliser c'est-à-dire l'ensemble des ventes, des honoraires ou des recettes liées à l'activité pour couvrir ses charges et réaliser une marge bénéficiaire suffisante.

Il s'agit d'un objectif de CA qui doit être augmenté du montant de bénéfice à réaliser pour rémunérer votre travail, rembourser la banque du capital emprunté le cas échéant.

Ayant déjà comptabilisé le montant des charges à couvrir, vous pouvez définir maintenant le volume d'affaires à entrer pour atteindre le seuil de rentabilité de votre entreprise.

#### **Il s'agit maintenant de rapprocher cet objectif de CA de votre CA potentiel.**

Il faut ensuite déterminer la périodicité sur laquelle vont s'effectuer les ventes ou les prestations de services.

Pour trouver le montant du CA potentiel, il faut déterminer le tarif des produits ou services que vous allez vendre. Celui-ci peut varier en fonction du type d'activité exercée. Il peut s'agir d'un tarif horaire, d'un tarif journalier, d'un panier moyen, d'un prix par prestation, d'un prix par kilo, d'un prix par m².

Ex : le panier moyen d'achat est de 12€, le nombre de clients est de 5 par jour et je travaille 200 jours par an, mon CA est de :  $12 \times 5 = 60$ ,  $60 \times 200 = 12000$  €.

Une fois que le CA est déterminé il faut le confronter avec votre total de charges du compte de résultat afin de voir si votre CA vous permet de couvrir vos charges.

Parfois, il sera nécessaire pour certaines activités de faire entrer un second paramètre en complément.

Par exemple, si vous avez un commerce, il faudra déterminer le panier moyen d'achat mais aussi le nombre de clients qui achètent dans le magasin chaque jour.

Ex. : le panier moyen est de 12€ et chaque jour 5 clients achètent dans la boutique.

Ex. : l'entrepreneur travaille 220 jours dans l'année ou 47 semaines.

Pour trouver votre CA potentiel, il faut multiplier vos tarifs de prestations ou de ventes par le nombre de fois où va se répéter l'opération (périodicité).

Ex. : j'ai un tarif journalier de 100€ et je travaille 120 jours/ an, mon CA est de : 100 x 120 =12 000€.

- **Si vos charges sont supérieures aux produits c'est que vous êtes en déficit :** cela signifie que vous ne réalisez pas assez d'affaires pour couvrir l'ensemble des charges liées au fonctionnement de votre activité. Dans ce cas, il faut revoir votre projet car il n'est pas viable à court terme.
- **Si vos produits sont supérieurs à vos charges c'est que vous êtes en bénéfice :** cela signifie que vous réalisez assez d'affaires pour couvrir l'ensemble de vos charges, mais aussi qu'il existe un surplus qui pourra être réinvesti dans l'entreprise ou partagé entre les associés en cas de société.
- **Si vous êtes en Entreprise Individuelle, c'est ce surplus qui permettra de rémunérer le dirigeant** (sans bénéfice dans une EI, vous n'êtes pas payé). Dans le bénéfice, on doit retrouver le montant du remboursement du capital de l'emprunt si vous faites appel à un prêt pour créer l'entreprise (les intérêts sont comptés dans les charges).
- **Si votre CA est égal au montant de vos charges c'est que vous vous trouvez au point mort ou seuil de rentabilité.** Il s'agit du point auquel vos recettes vous permettent de couvrir juste vos charges sans faire ni bénéfice ni déficit, ni surplus à réinvestir.

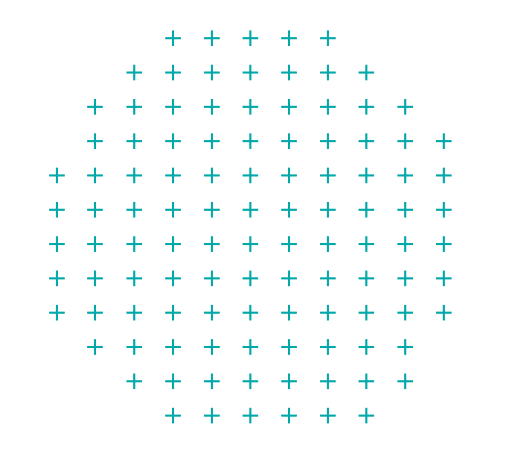

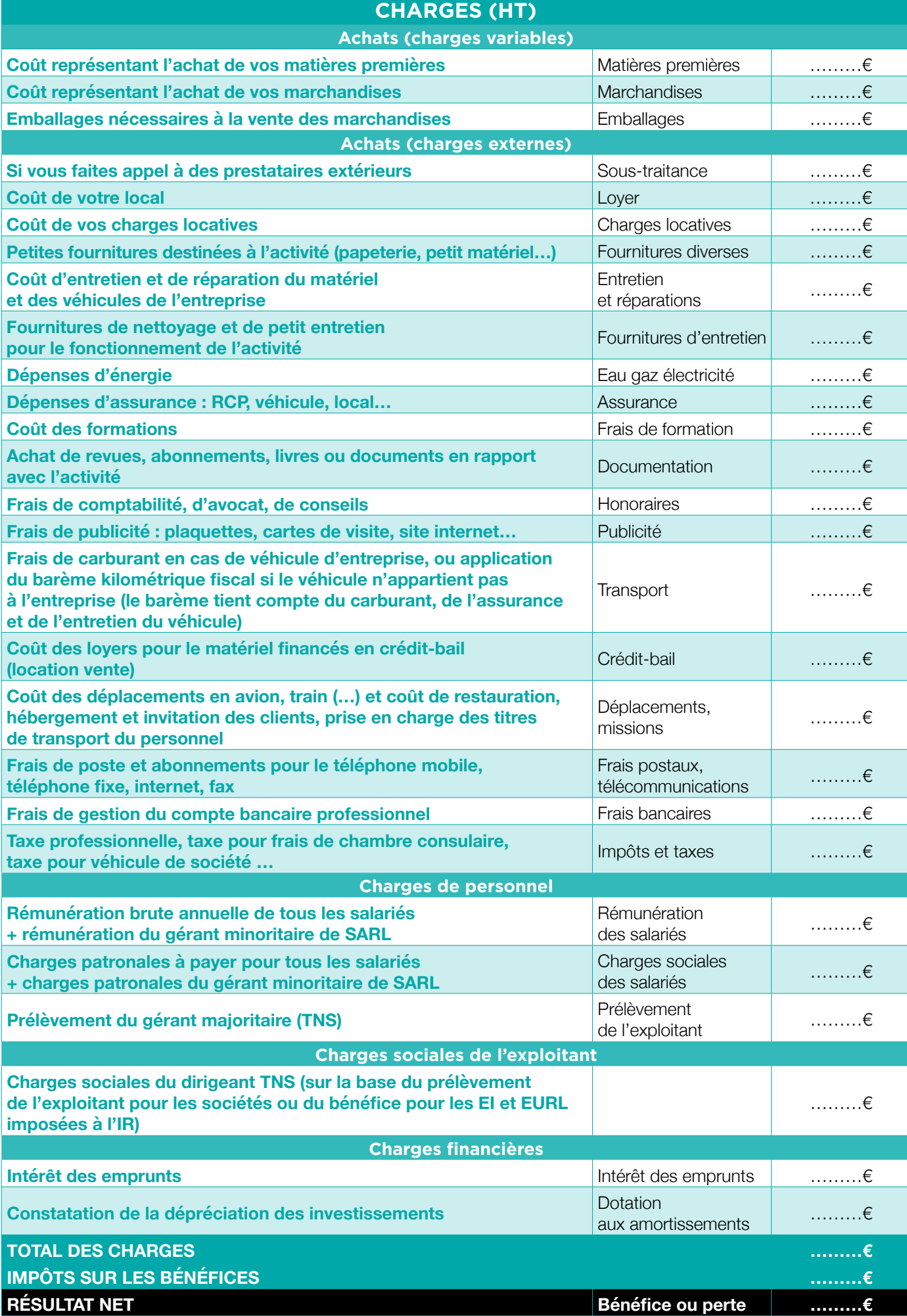

#### **Modèle compte de résultat :**

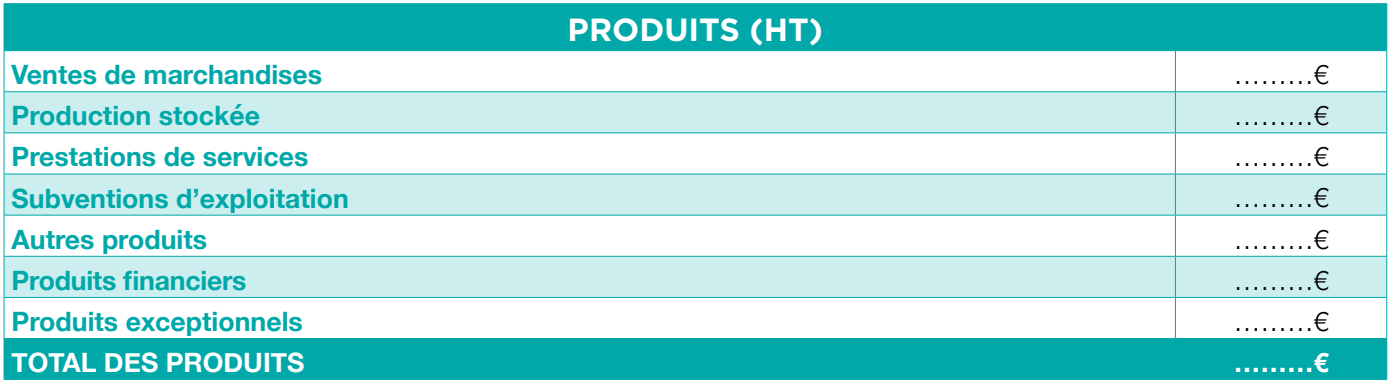

#### LE PLAN DE TRÉSORERIE

Le plan de trésorerie reprend l'ensemble des flux affectant l'entreprise (encaissements et décaissements). Il permet d'analyser mensuellement le niveau d'activité de l'entreprise et de parer aux fortes saisonnalités.

Cette analyse de l'activité mensuelle, tenant compte des délais de paiement, a pour objectif d'anticiper les besoins en trésorerie (indispensable pour négocier un crédit à court terme avec le banquier).

Une entreprise peut être rentable, présenter un bénéfice et pour autant, présenter un découvert élevé à la banque du fait des délais de paiement.

Le plan de trésorerie reprend l'ensemble des éléments inscrits au plan de financement initial et l'ensemble des charges et recettes du compte de résultat et tient compte du moment réel d'encaissement et décaissement.

#### **2 sortes d'encaissements**

- **Encaissements d'exploitation :** ce sont les ventes, l'ensemble des recettes réalisées, et la TVA remboursée par les impôts en cas de crédit de TVA.
- **Encaissements de financement :** ils sont constitués par le capital initial, les comptes courants d'associés, les prêts obtenus auprès d'un organisme, que ce soit la banque, une PFIL ou une autre structure, et les subventions.

#### **2 sortes de décaissements**

- **Décaissements d'exploitation :** ce sont les marchandises, fournitures, énergie (électricité, carburant), les charges externes (assurances, comptable, intérêt des emprunts…), les impôts et taxes et les impôts sur les sociétés, les charges de personnel (salaires et charges patronales), les charges liées au dirigeant pour une société (prélèvements et charges sociales) et la TVA versée lors de la réalisation d'achats par l'entreprise.
- **Décaissements hors exploitation :** il s'agit du remboursement du capital des différents emprunts, ainsi que des investissements en immobilisation.

L'ensemble des données inscrites dans le plan de trésorerie doit être rentré toutes taxes comprises, afin de faire apparaître cette TVA et de la suivre précisément. En effet, lorsque vous procédez à un achat, vous payez de la TVA, que vous récupérez ensuite et à l'inverse quand vous facturez un client, vous lui faites payer de la TVA que vous devez ensuite reverser à l'État. Ce mécanisme donne lieu à des déclarations spécifiques. L'intérêt principal de ce document est de donner une vision précise de l'évolution de la trésorerie de l'entreprise.

Chaque mois est établi un solde (encaissements décaissements) qui permet au dirigeant de voir si le mois est excédentaire ou déficitaire. Ces soldes mensuels vont se cumuler qu'ils soient positifs ou négatifs et permettent d'apprécier la position de l'entreprise. Un solde mensuel négatif ne compromet pas nécessairement la situation de l'entreprise. L'important est de veiller à ce que les soldes mensuels s'équilibrent sur l'année et permettent de faire apparaître un cumul positif et donc une trésorerie suffisante.

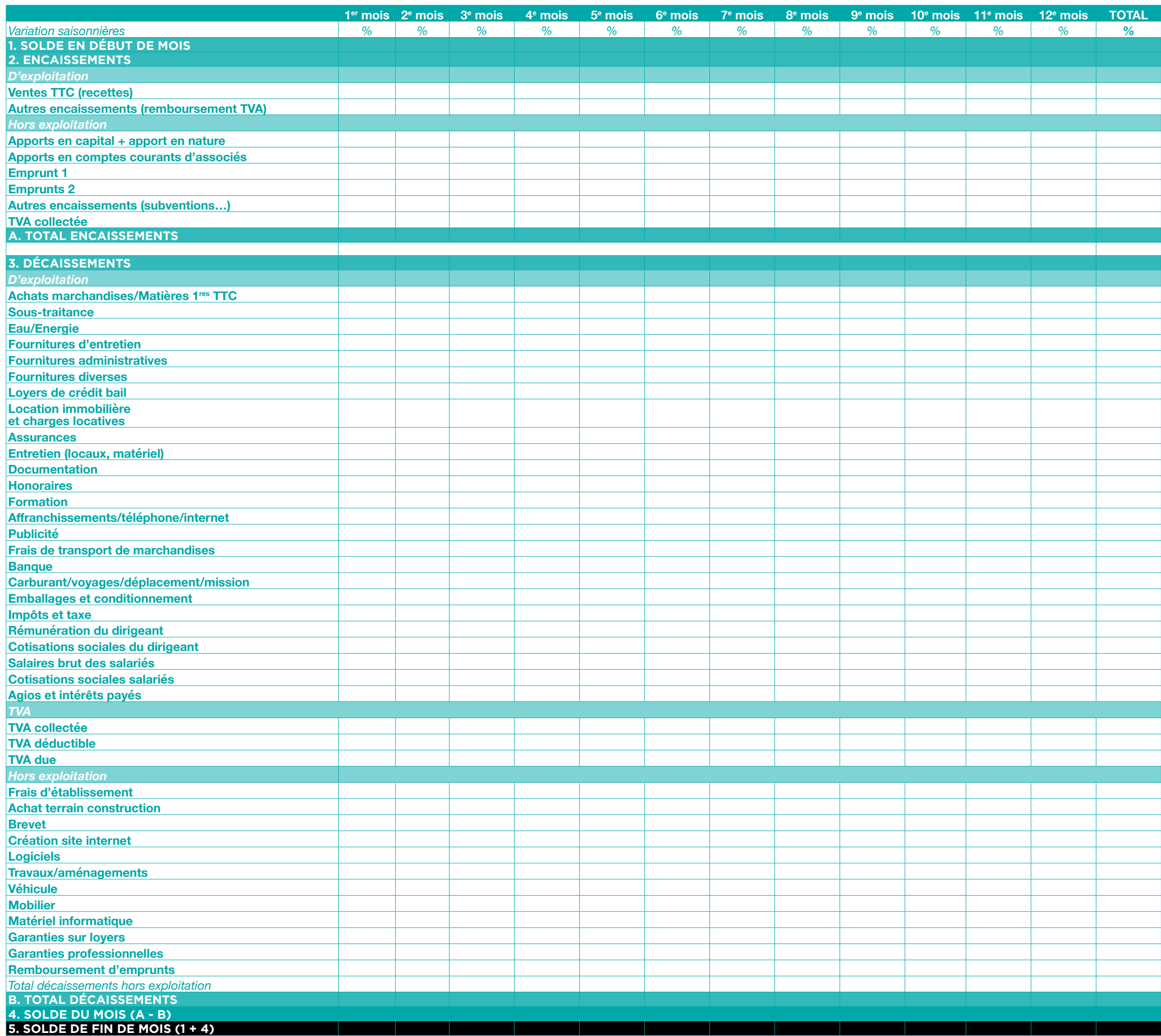

#### **Plan de trésorerie :**

#### En fonction de la forme juridique, plusieurs solutions peuvent s'offrir au chef d'entreprise pour faire participer son conjoint.

La question de la participation du conjoint du chef d'entreprise à l'activité est un paramètre à prendre en compte lors de la création de l'entreprise. En effet, comme nous le verrons dans ce dossier, les solutions possibles au niveau du statut du conjoint du chef d'entreprise sont étroitement liées à la forme juridique choisie.

#### 1. LE CONJOINT DU CHEF D'ENTREPRISE

Le conjoint a souvent un rôle très important pour le bon fonctionnement de l'entreprise, il peut apporter une aide précieuse tant au niveau administratif qu'organisationnel.

#### **Il existe 3 statuts de conjoint du chef d'entreprise :**

Depuis le 1<sup>er</sup> septembre 2021, le conjoint du chef d'entreprise doit faire une attestation écrite sur l'honneur pour confirmer le choix de son statut (collaborateur, associé ou salarié). Cette attestation accompagne la déclaration du chef d'entreprise.

- le conjoint collaborateur ;
- le conjoint salarié ;
- le conjoint associé.

C'est le chef d'entreprise qui fait la déclaration du statut de son conjoint ou sa modification. Il fait cette déclaration auprès de son CFE, soit lors de l'immatriculation de l'entreprise, soit quand le conjoint commence son activité. Le conjoint doit faire une attestation écrite sur l'honneur pour confirmer le choix de son statut. Il peut changer ce statut à tout moment.

#### **Obligation pour le conjoint de faire une attestation écrite sur l'honneur :**

#### **Cette nouvelle formalité est instituée par l'arrêté du 6 août 2021.**

#### **A. Conjoint collaborateur**

Le statut de conjoint collaborateur s'adresse au conjoint du chef d'entreprise ou à la personne à laquelle il est lié par un pacte civil de solidarité, non associé, exerçant une activité professionnelle régulière dans l'entreprise commerciale, artisanale ou libérale, sans percevoir de rémunération.

#### **Conditions :**

• collaborer régulièrement à l'activité de l'entreprise : les conjoints (ou partenaires pacsés) exerçant par ailleurs une activité non salariée, ou une activité salariée au moins égale à un mi-temps sont présumés ne pas exercer une activité régulière dans l'entreprise. Il leur est cependant possible d'apporter la preuve qu'ils participent régulièrement à l'entreprise afin d'opter pour ce régime ;

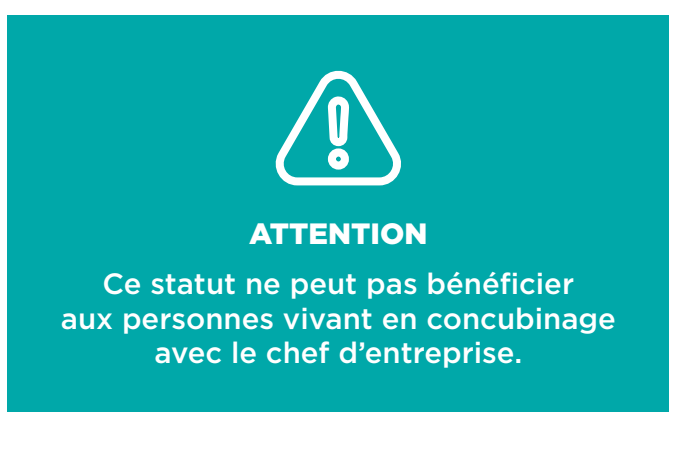

- ne pas percevoir de rémunération ;
- ne pas être associé de la société.

#### **Pour les artisans et commerçants, être mentionnés :**

- au Registre du Commerce et des Sociétés (pour les commerçants) ;
- ou au Répertoire des métiers (pour les artisans).

**Précision :** le conjoint (ou le partenaire pacsé) d'une personne dispensée d'immatriculation au Registre du Commerce et des Sociétés (RCS) peut, s'il exerce régulièrement une activité dans l'entreprise, avoir la qualité de conjoint collaborateur.

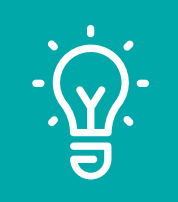

#### **Procédure :**

L'option pour le statut de conjoint collaborateur est exercée par le chef d'entreprise sur papier libre auprès du CFE :

- soit lors du dépôt du dossier unique de déclaration de création d'entreprise ;
- soit au cours de la vie de l'entreprise, lorsque la participation du conjoint à l'activité de l'entreprise intervient après la déclaration de celle-ci au CFE. Dans ce cas, une déclaration modificative doit être effectuée auprès du CFE dans les 2 mois suivant le début de la participation du conjoint.

L'option du conjoint collaborateur est donc mentionnée sur le Registre du Commerce et des Sociétés (RCS) ou au Répertoire des Métiers (RM).

Par ailleurs, l'option pour ce statut par le conjoint du gérant associé majoritaire doit être portée à la connaissance des autres associés lors de l'assemblée générale suivant l'option exercée.

#### **Mandat social :**

Le conjoint collaborateur peut accomplir à la place et au nom du chef d'entreprise tous les actes administratifs relatifs à l'exploitation de l'entreprise. Il est présumé avoir reçu un mandat de son époux (ou partenaire pacsé) exploitant. Cet avantage ne concerne que les conjoints de commerçants ou d'artisans.

Si les époux sont mariés sous le régime de la communauté et que l'entreprise fait partie de la masse commune, le conjoint collaborateur est habilité à accomplir également des actes de disposition (donation, vente, etc.).

Néanmoins, les règles de cogestion doivent être respectées, concernant la vente du fonds de commerce et des immeubles appartenant à la communauté.

En ce qui concerne sa protection sociale le conjoint n'est pas rémunéré et ne paye pas de cotisations personnelles, il est couvert en tant qu'ayant droit du chef d'entreprise. À ce titre, il peut bénéficier de l'allocation de repos maternel et d'indemnités de remplacement.

Pour sa retraite, il peut doit adhérer à la caisse d'assurance vieillesse du chef d'entreprise (3 bases de calcul possible) ce qui lui permettra d'acquérir une retraite personnelle.

L'adhésion à l'assurance vieillesse entraîne obligatoirement l'adhésion aux régimes complémentaires de retraite, ainsi que le versement de cotisations d'invalidité-décès.

Les cotisations versées au titre de l'assurance vieillesse de base, de la retraite complémentaire et de l'invalidité décès pour le compte du conjoint collaborateur sont entièrement déductibles des bénéfices.

Il bénéficie d'un droit personnel au titre de la formation professionnelle continue.

#### **Responsabilité :**

La responsabilité personnelle du conjoint collaborateur ne peut être engagée que si les actes de gestion et d'administration sont accomplis pour les besoins de l'entreprise. Le chef d'entreprise est seul responsable vis-à-vis des tiers.

En ce qui concerne sa protection sociale, le conjoint n'est pas rémunéré et ne paye pas de cotisations personnelles, il est couvert en tant qu'ayant droit du chef d'entreprise. À ce titre, il peut bénéficier de l'allocation de repos maternel et d'indemnités de remplacement.

Pour sa retraite, il peut doit adhérer à la caisse d'assurance vieillesse du chef d'entreprise (3 bases de calcul possible) ce qui lui permettra d'acquérir une retraite personnelle.

L'adhésion à l'assurance vieillesse entraîne obligatoirement l'adhésion aux régimes complémentaires de retraite, ainsi que le versement de cotisations d'invalidité-décès.

Les cotisations versées au titre de l'assurance vieillesse de base, de la retraite complémentaire et de l'invalidité décès pour le compte du conjoint collaborateur sont entièrement déductibles des bénéfices.

Il bénéficie d'un droit personnel au titre de la formation professionnelle continue.

#### À SAVOIR

Lorsque l'époux(se) ou le partenaire de Pacs exerce une activité non salariée ou une activité au sein d'une entreprise extérieure (au moins à temps partiel), il est présumé ne pas exercer régulièrement au sein de l'entreprise de son époux(se) ou partenaire de Pacs.

## QUEL STATUT SOCIAL POUR LE CONJOINT DU CHEF D'ENTREPRISE

ET SES SALARIÉS ?

48 49

#### **Cas particulier : le conjoint collaborateur du microentrepreneur**

Les cotisations sociales des conjoints collaborateurs des micro-entrepreneurs sont calculées sur des bases spécifiques choisies parmi 2 options par l'assuré.

- **Option A :** la base de calcul correspond à un pourcentage du chiffre d'affaires différent selon la nature de l'activité exercée : 58 % ou 46 % ;
- **Option B :** la base de calcul correspond à ce même pourcentage multiplié par 1/3 du PASS divisé par le taux d'abattement correspondant à l'activité exercée (71 %, 50 %, 34 %).

#### **B. Conjoint salarié**

Le conjoint (ou partenaire pacsé) du commerçant, de l'artisan ou du professionnel libéral, qui participe régulièrement à l'exercice de l'entreprise, doit opter pour l'un des trois statuts suivants :

- conjoint salarié ;
- conjoint collaborateur ;
- conjoint associé ;
- participer effectivement à l'activité de l'entreprise à titre habituel et professionnel ;
- être titulaire d'un contrat de travail correspondant à un emploi effectif et recevoir des fiches de paie mensuelles ;
- percevoir un salaire normal, c'est-à-dire proportionnel à sa qualification (au minimum, il doit être égal au Smic).

**Précision :** dès lors que ces conditions sont réunies, il n'est pas nécessaire de démontrer l'existence d'un lien de subordination (arrêt de la Cour de cassation du 6 novembre 2001).

#### **Responsabilité :**

Il est recommandé :

- d'établir le contrat de travail par écrit ;
- d'indiquer précisément les renseignements suivants : les fonctions du conjoint, ses horaires de travail, le salaire qui lui sera versé, etc. ;
- de faire enregistrer le contrat de travail au service des impôts. Cela n'est pas obligatoire mais en cas de conflit, avec les organismes sociaux par exemple, il sera plus facile de justifier de la réalité du statut de conjoint salarié.

La formalité de l'enregistrement donne en effet « date certaine », c'est-à-dire une date incontestable, au contrat de travail.

#### **Affiliation obligatoire au régime général de sécurité sociale :**

Comme tout autre salarié, le conjoint bénéficie de l'ensemble des prestations du régime général de la sécurité sociale (indemnités journalières en cas de maladie, de maternité, d'accident du travail, etc.).

#### **Protection en cas de licenciement :**

Il peut prétendre aux allocations chômage et percevoir éventuellement des indemnités.

Il peut également bénéficier des mesures applicables aux demandeurs d'emploi (stages de formation, etc.).

En tant que salarié, il bénéficie de la formation professionnelle et d'une protection sociale.

L'embauche constitue la 1<sup>re</sup> étape du contrat de travail. En cela, l'employeur comme l'employé doivent respecter les obligations prévues par le Code du travail.

En principe, la responsabilité du salarié ne peut pas être engagée. Il ne bénéficie pas d'un mandat du chef d'entreprise pour les actes de gestion et exerce ses

Percevant une rémunération au titre d'un contrat de travail, il est imposé dans la catégorie des traitements et salaires à l'impôt sur le revenu.

#### **C. Conjoint associé**

#### **Conditions :**

Le statut d'associé peut être choisi dans une société dont le dirigeant est l'époux ou le partenaire de Pacs : SARL, société en nom collectif (SNC), société d'exercice libéral à responsabilité limitée (SELARL) ou société par actions simplifiée (SAS).

#### **Pour obtenir ce statut d'associé, l'époux ou le partenaire de Pacs doit :**

- exercer effectivement une activité professionnelle régulière dans l'entreprise ;
- détenir des parts sociales dans l'entreprise en effectuant un apport (ce qui lui confère un droit de vote lors des assemblées générales de la société).

L'apport peut être en numéraire (somme d'argent), en nature (un brevet, une machine par exemple) ou en industrie (mise à disposition de son travail, de ses connaissances techniques, de ses services). Le partage du bénéfice net se fait au prorata des parts détenues par chacun.

Lorsque l'époux(se) ou partenaire de Pacs est un simple associé, sa responsabilité est limitée à son apport. Toutefois, s'il est cogérant et qu'il commet une faute dans la gestion de l'entreprise, sa responsabilité peut être engagée à hauteur de son patrimoine personnel.

#### **Il est nécessaire d'indiquer le statut d'associé de l'époux(se) ou du partenaire de Pacs :**

- lors de l'immatriculation de l'entreprise ou la déclaration d'activité ;
- au cours de la vie de l'entreprise, dans les 2 mois suivant le début de la participation régulière et effective.

#### **Imposition et cotisations :**

L'associé dans une société soumise à l'impôt sur les sociétés (IS) peut percevoir des dividendes.

Les dividendes n'étant pas considérés comme une rémunération mais comme des revenus de capitaux mobiliers, ils ne sont pas soumis à cotisations sociales mais donnent lieu au paiement à la source des prélèvements sociaux.

L'associé d'une société soumise à l'impôt sur le revenu est imposable sur sa quote-part de bénéfices dans la catégorie des BIC, BNC ou des bénéfices agricoles (BA), selon l'activité de l'entreprise.

#### 2. L'EMBAUCHE DES SALARIÉS

#### **Embauche, les obligations administratives de l'employeur :**

Selon le Code du travail, un employeur doit accomplir un certain nombre de démarches administratives afin de pouvoir embaucher un salarié. En cas de non-respect de ces obligations, il s'expose à des sanctions pénales. Parmi ces obligations figurent :

- la déclaration nominative préalable à l'embauche (DPAE), ce document est transmis à l'URSSAF avant l'embauche ;
- l'inscription sur le registre unique du personnel, ce registre doit obligatoirement être tenu par toutes les organisations qui emploient des salariés ;
- la déclaration unique d'embauche (DUE), cette démarche permet de regrouper en une seule étape les sept formalités relatives à l'embauche d'un salarié à accomplir auprès de l'URSSAF.

La DPAE permet de remplir, en une seule formalité, l'essentiel des obligations incombant à l'employeur lors de l'embauche de salariés. Cette déclaration est adressée au plus tôt dans les 8 jours précédant la date effective d'embauche.

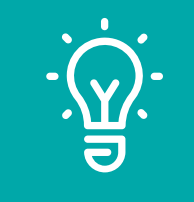

#### **Embauche, les obligations de l'employeur vis-à-vis du salarié :**

Si l'employeur a de nombreuses obligations administratives à remplir lors d'une embauche, il doit également accomplir certaines démarches vis-à-vis de son futur salarié :

- le contrat de travail : le salarié doit être informé des éléments essentiels qui composent son contrat de travail ;
- la visite médicale d'embauche : un examen médical obligatoire doit être effectué par un médecin du travail préalablement à l'embauche ou avant que la période d'essai n'expire ;
- l'affiliation auprès des institutions de retraite complémentaire obligatoire : l'employeur doit accomplir les formalités affiliant le salarié à l'institution relevant de l'Arrco, pour tous les salariés, ou de l'Agirc, pour le personnel cadre.

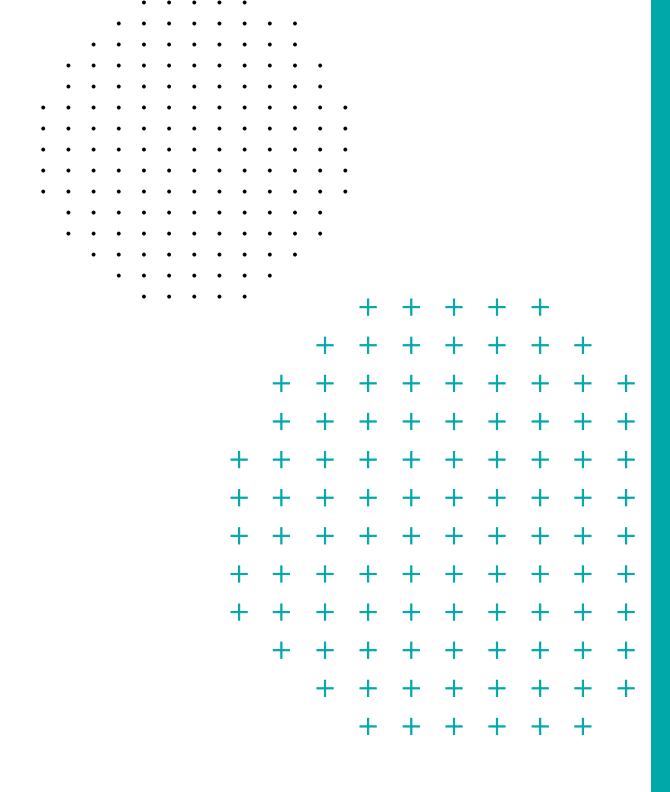

#### **ADRESSE**

#### **URSSAF Essonne** Accueil et recouvrement

1, Clos de la Cathédrale 91000 ÉVRY

#### **www.urssaf.fr**

Tél. : 3698 (service gratuit + prix d'un appel)

**Siège social**  URSSAF Île-de-France 22-24, rue de Lagny 93100 MONTREUIL

#### À SAVOIR

Le non-respect de cette obligation est passible d'une pénalité d'un montant égal à 300 fois le taux horaire du minimum garanti, soit 1 056 € (article L. 1221-11 du Code du travail).

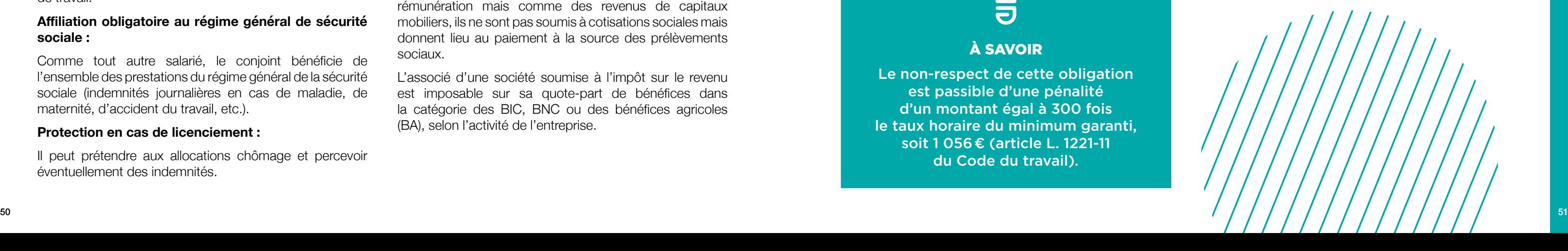

Toute entreprise dispose d'une domiciliation. C'est son adresse administrative, mais ce n'est pas nécessairement le lieu d'exercice de l'activité.

Par principe, le chef d'entreprise peut domicilier son entreprise chez lui si aucune disposition contractuelle ou législative ne s'y oppose. Il n'est pas obligatoire de disposer d'un local professionnel. L'implantation de l'entreprise n'a pas la même importance, que l'on soit en profession libérale, commerçant ou artisan.

#### PLUSIEURS POSSIBILITÉS POUR OCCUPER UN LOCAL

#### **L'achat**

Vous pouvez décider d'acheter les murs dans lesquels vous allez exercer votre activité. Il est généralement conseillé de ne pas faire porter l'investissement par l'entreprise mais de créer une nouvelle structure dédiée à cette activité (Société Civile Immobilière).

#### **La société civile immobilière (SCI)**

Une SCI est une structure avant tout de moyen et non pas productive. Elle vise en particulier à organiser et gérer un patrimoine immobilier. Si votre entreprise envisage l'acquisition d'un bien immobilier, elle aura tout intérêt à le faire dans le cadre d'une SCI. En effet, cette approche patrimoniale est souvent à distinguer de l'approche productive de la société. La SCI permet de constituer des capitaux en vue d'acquérir un ou des biens immobiliers qui sont destinés à être mis en location.

> Il a une durée minimale de 9 ans, il peut être plus long mais ne peut pas être à durée indéterminée. Le locataire peut le résilier au cours de chaque période triennale (3/6/9 ans), il doit avertir le bailleur 6 mois à l'avance.

Elle se constitue à partir de 2 associés et d'un capital dont le montant est librement choisi. Ce montage permet de distinguer l'acquisition du bien et le fonctionnement de l'entreprise, le protégeant en cas de difficultés économiques. Il permet également fiscalement des avantages, en particulier de louer le bien acquis à l'entreprise qui pourra alors passer le loyer dans ses charges et permettre à la SCI de rembourser son emprunt bancaire.

Il est à noter que l'usage de cette forme juridique n'est pas limité à l'entreprise mais aussi à tout individu souhaitant réaliser un investissement immobilier en particulier à plusieurs.

#### **La location**

C'est le mode d'occupation le plus courant. Il est régi par un contrat : le bail.

Plusieurs formes existent, la plus courante reste le bail commercial 3/6/9.

Dans ce cas, l'entreprise verse un loyer au propriétaire, particulier ou société.

Dans le cas d'un montage en SCI, l'entreprise paie un loyer à celle-ci.

La prise de local exige des garanties, le plus souvent sous forme de caution, correspondant au versement de loyers d'avance. Son montant s'évalue en mois de loyer Hors Taxes.

Si l'entrée dans les murs se fait à la suite d'une autre entreprise, il arrive fréquemment qu'un droit au bail soit exigé. Il peut se révéler d'un montant élevé en fonction de la qualité de l'emplacement. Il existe plusieurs sortes de contrat de bail.

#### • **Le bail commercial**

## OÙ INSTALLER SON ENTREPRISE ? TOUTE ENTREPRISE DISPOSE D'UNE DOMICILIATION

Il peut résilier le bail à tout moment en cas de retraite ou d'invalidité. Le bailleur a la même possibilité dans le cas où il souhaite modifier l'immeuble.

Une procédure spécifique de renouvellement du bail est prévue, toutefois si aucun des acteurs ne se manifeste, le bail se poursuit tacitement.

Si le bailleur décide de ne pas renouveler le contrat, il doit verser une indemnité d'éviction. Le loyer peut faire l'objet d'une révision triennale, celle-ci est limitée grâce à des indices spécifiques. La sous-location totale ou partielle est autorisée si une clause du bail le permet et si le propriétaire donne son accord.

#### • **La convention d'occupation précaire**

Elle confère un droit d'occupation à un local moyennant un certain prix. Cependant, l'occupant ne sait pas à quel moment son bail prendra fin, son terme est le plus souvent orchestré par l'arrivée d'un événement dont la date ne peut pas être prévue à l'avance.

#### • **Le bail de courte durée, précaire ou dérogatoire**

Il s'agit d'un bail d'une durée de 2 ans maximum qui ne confère aucun droit de renouvellement au locataire. Il permet à l'entrepreneur d'exercer son activité commerciale pendant 2 ans au plus et de ne pas continuer si l'affaire ne marche pas. Si le locataire reste dans les lieux après la période, le bail est requalifié en bail commercial. La conclusion d'un 2<sup>e</sup> bail dérogatoire est possible, à condition que le locataire renonce expressément à son droit acquis (renonciation au statut des baux commerciaux).

#### **Autres possibilités d'installation**

#### • **S'installer chez soi**

Cela représente souvent la solution de départ la plus économique et pratique. Elle permet de limiter les charges. Mais attention il est parfois difficile d'exercer une activité professionnelle dans un lieu de vie quotidienne.

Une distinction doit être effectuée en fonction de la forme juridique adoptée :

• **si vous exercez en entreprise individuelle :**  vous pouvez domicilier l'entreprise dans votre local d'habitation, et y exercer l'activité si aucune disposition législative, réglementaire ou stipulation contractuelle ne s'y oppose. Ex. : clause du bail ou règlement de copropriété ;

• **si vous exercez en société :** l'entreprise peut être domiciliée au domicile de son représentant légal et l'exercice d'une activité est autorisé sauf dispositions législatives ou contractuelles contraires. S'il existe une opposition, le siège social peut être situé au domicile du dirigeant pendant 5 ans ; dans ce cas il est nécessaire de prévenir le propriétaire par lettre RAR sans possibilité d'opposition de sa part ;

#### • **fin de la domiciliation provisoire pour les sociétés :**

3 mois avant l'expiration du délai de 5 ans, le chef d'entreprise doit, sous peine de radiation d'office, communiquer au greffe du tribunal de commerce, le titre justifiant de la jouissance des nouveaux locaux affectés au siège de l'entreprise. Certains greffes vérifient périodiquement, par informatique, la domiciliation des entreprises.

#### • **Le coworking**

Un espace de coworking (ou espace de travail partagé), permet à ses membres appelés les coworkers, de disposer d'un lieu de travail flexible, et de favoriser les rencontres entre eux et ainsi de les sortir de leur isolement.

Il s'agit dans la plupart des cas d'un espace de travail ouvert et convivial, qui facilite les échanges de compétences, les partenariats, la créativité, voire l'émergence de projets communs.

La Communauté Paris-Saclay dispose de 2 espaces de coworking :

- **Le 30 :** espace de coworking et centre de ressources pour les porteurs de projet, « Le 30 » regroupe en un seul et même lieu une large palette d'expertises et de services. Il s'adresse à des utilisateurs multiples : créateurs d'entreprise, dirigeants et salariés nomades à la recherche d'un environnement de travail stimulant, mais aussi grands comptes et TPE/PME souhaitant développer des alternatives efficientes et conviviales au télétravail classique. Le 30 se situe à Massy, à 2 pas du pôle de gares (RER, TGV, Bus) ;
- **Le 21 :** idéalement situé au cœur de l'écosystème de Paris-Saclay, « Le 21 » est un espace de coworking de 500 m2 . Véritable lieu d'inspiration et d'innovation facilitant les échanges et favorisant l'ancrage territorial. C'est un lieu incontournable pour mener des expérimentations et projets liés aux enjeux d'aujourd'hui et de demain. Le 21 se situe à Orsay, sur le plateau de Saclay.

#### **Voir fiches correspondantes.**

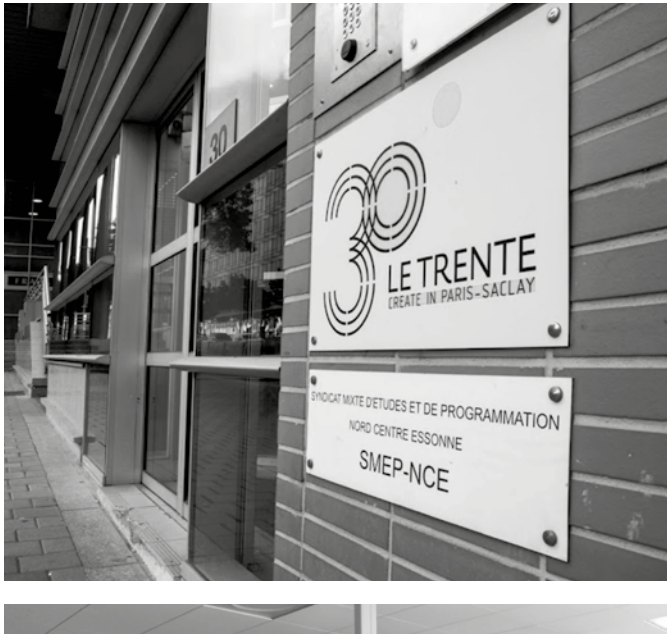

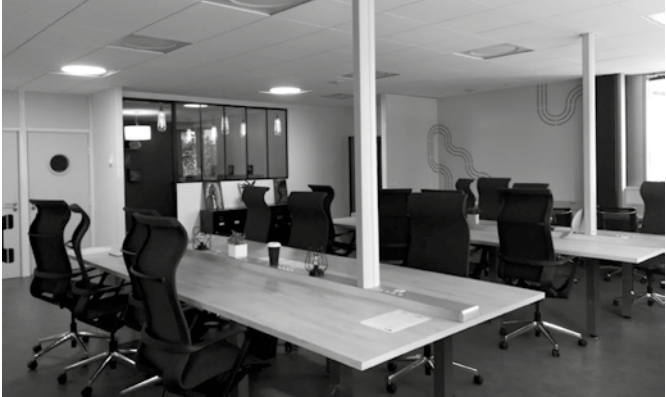

#### **CONTACT**

Pour votre implantation, contactez la Communauté Paris-Saclay :

#### **Marion Girault**

Responsable du Service Relations entreprises et Implantation Pôle développement économique, mobilités, innovation

Les pépinières s'adressent aux jeunes entrepreneurs ; ils trouvent dans cette formule un lieu d'hébergement mais aussi un accompagnement.

Tél. : 07 84 34 73 97

**marion.girault@paris-saclay.com**

#### • **En pépinière d'entreprise**

La pépinière permet aux jeunes entrepreneurs de se retrouver entre eux et de profiter de divers services offerts tels que : standard téléphonique, moyens logistiques… Ils y trouvent aussi des conseils et une animation spécifique.

Le délai de présence en pépinière est au maximum 4 ans (2 fois 2 ans). Il en existe 4 sur le territoire de la Communauté Paris-Saclay *(voir fiche WIPSE Welcome In Paris Saclay Entreprises).*

#### • **En incubateur**

Les incubateurs hébergent des porteurs de projet scientifiques. Ils proposent un accompagnement de l'idée jusqu'à la concrétisation du projet.

#### • **En centre d'affaire**

Il faut savoir qu'il existe plusieurs zones franches urbaines sur le département, l'implantation sur ces zones offre de nombreux avantages.

Il s'adresse à tout type d'entreprise et se caractérise par la flexibilité de la durée de location qu'il propose. Il est possible de louer pour une longue durée mais aussi à la demi-journée ou seulement pour y recevoir ses clients. On peut aussi y trouver un certain nombre de services logistiques à la disposition des entreprises.

#### • **En société de domiciliation**

Lors de la création d'entreprise, l'entrepreneur se doit de déclarer une adresse physique pour son siège social. La domiciliation d'entreprise consiste à affecter une adresse postale au siège social (adresse administrative). La Communauté Paris-Saclay propose un service de domiciliation sur ces équipements Le 30, Le 21 et ses pépinières WIPSE.

#### • **En hôtel d'entreprise**

Ils offrent un hébergement aux entreprises de tout âge, notamment en phase de développement, et la durée de location n'y est pas limitée dans le temps.

#### • **Les dispositifs locaux**

L'immatriculation est l'aboutissement des démarches effectuées dans le cadre de l'élaboration du projet de création.

C'est la concrétisation juridique, le point de départ de l'existence légale de l'entreprise.

## 

#### CRÉATION D'ENTREPRISE : LA CHECK-LIST DES FORMALITÉS À EFFECTUER

#### **Pour toutes les formes juridiques**

- Déclarer votre activité et demander votre immatriculation au Centre de Formalité des Entreprises (CFE) compétent.
- Choisir une dénomination sociale et, le cas échéant, une marque, un nom commercial et un nom de domaine (par précaution, le créateur devra vérifier auprès de l'INPI que le nom choisi pour désigner l'entreprise n'est pas déjà utilisé par une autre entreprise ou n'a pas fait l'objet d'un dépôt de marque. En cas de création d'un site internet, il devra également vérifier auprès de l'AFNIC que le nom de domaine qu'il envisage d'utiliser est disponible).

#### **Pour les sociétés**

- Dépôt du capital à la banque.
- Rédaction des statuts.
- Procéder à la nomination du gérant.
- Établir un état des actes accomplis au nom et pour le compte de la société en formation.
- Enregistrement des statuts aux impôts (dans le mois qui suit leur signature).
- Annonce légale.

## COMMENT S'IMMATRICULER ? CONCRÉTISATION JURIDIQUE DE VOTRE ENTREPRISE

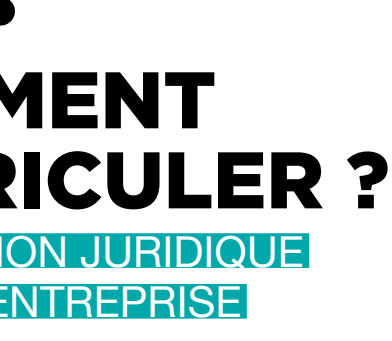

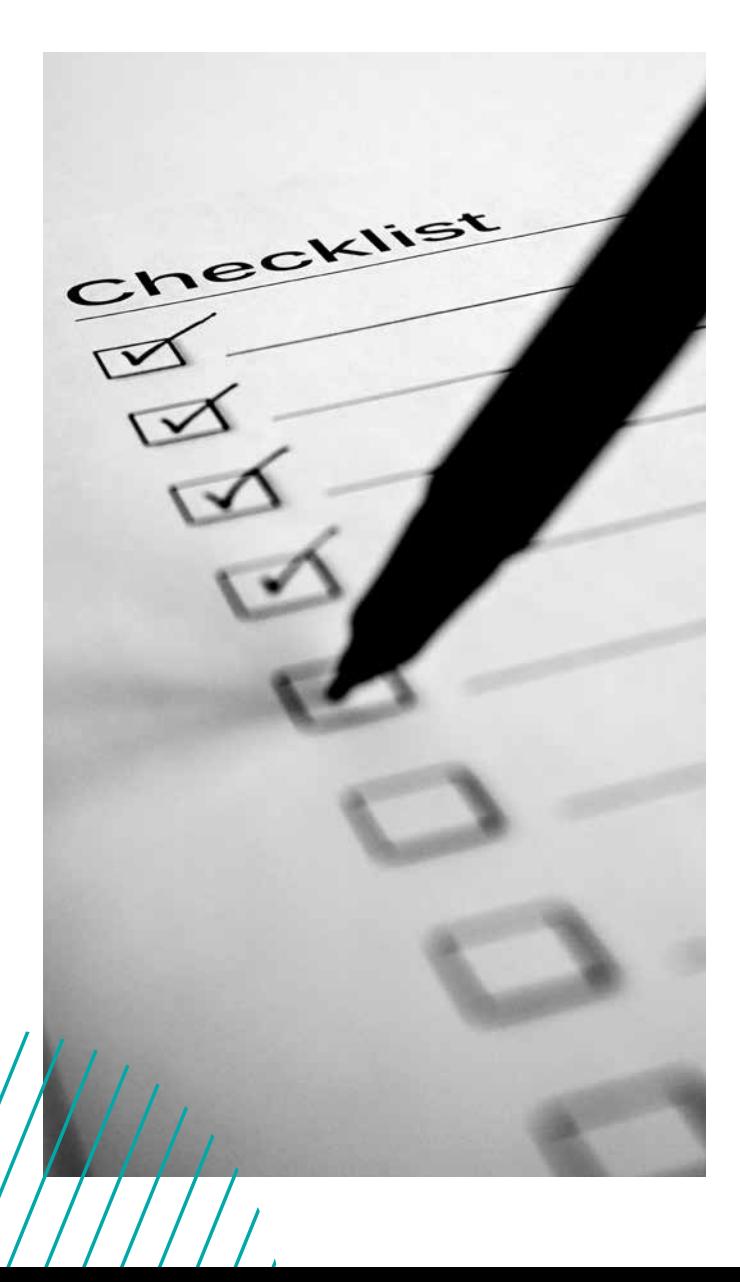

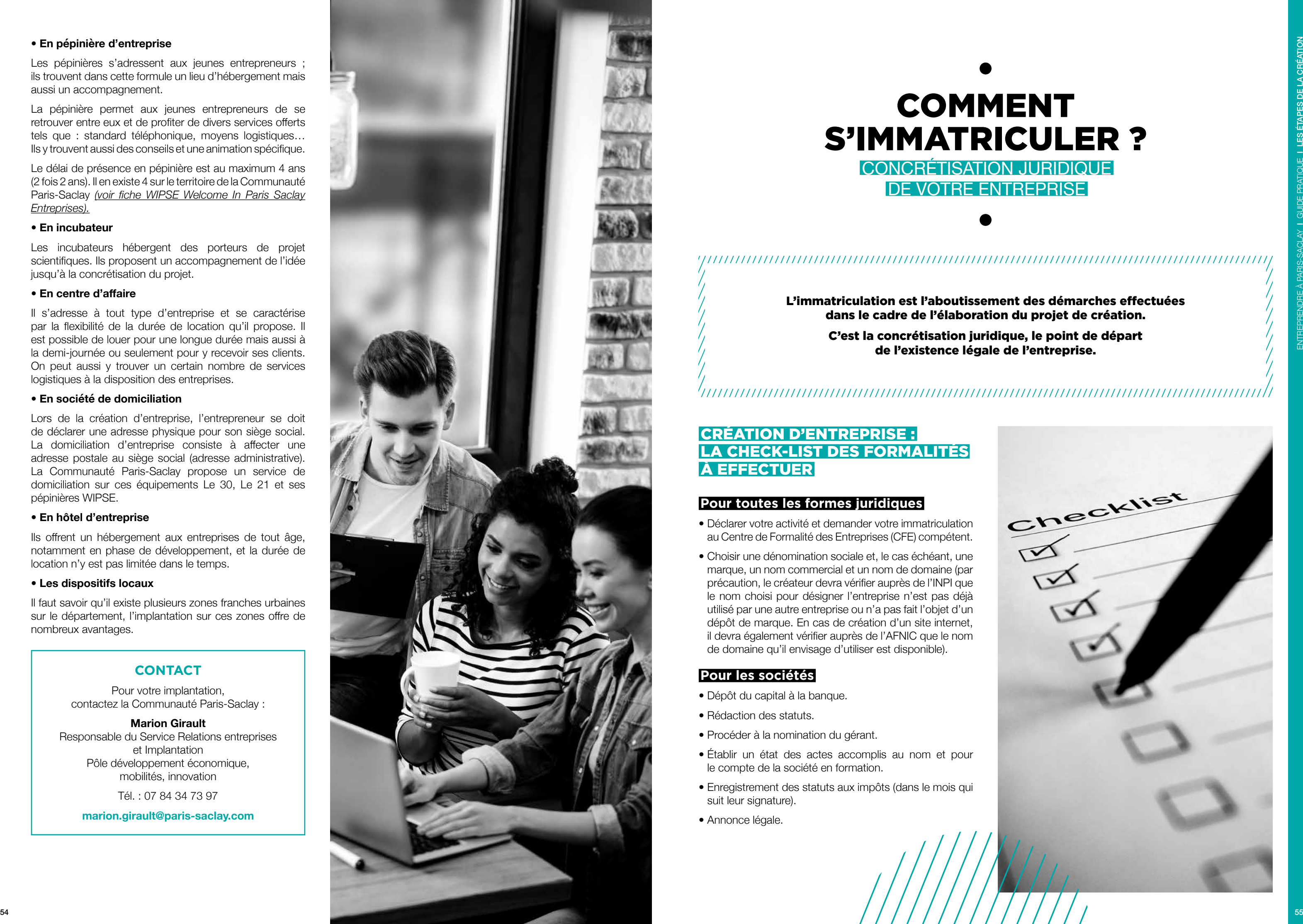

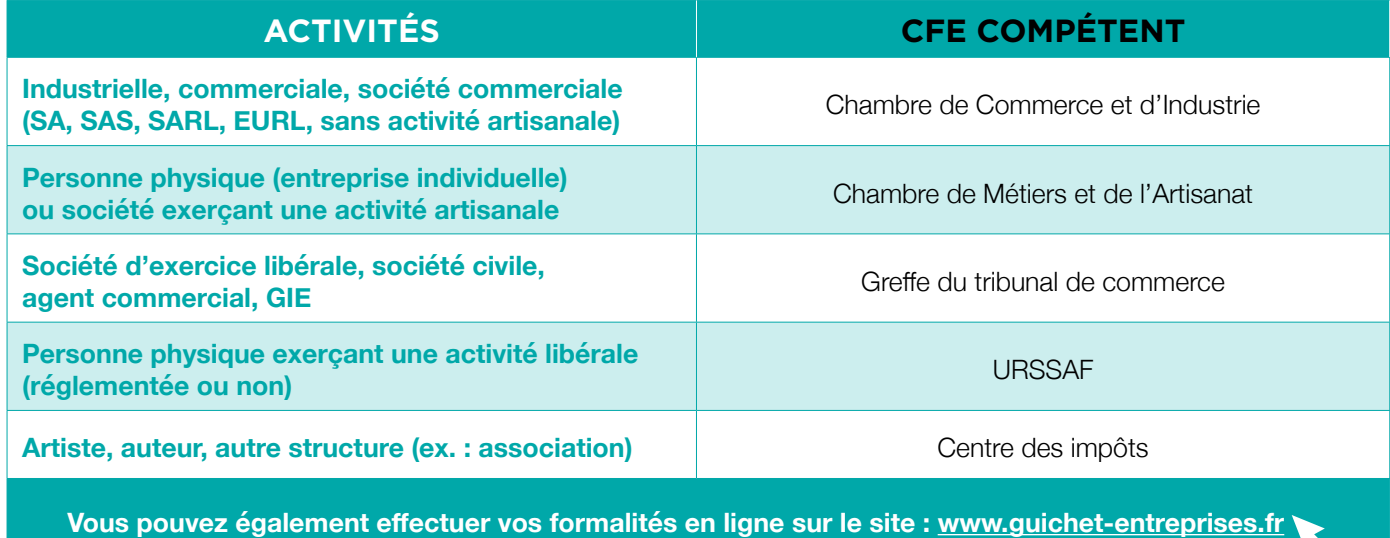

#### **Liste des CFE :**

#### **Listes des journaux d'annonces légales couvrant le département :**

- Le Républicain ;
- La Semaine de l'Île-de-France ;
- Le Parisien ;
- Le Nouvel Observateur ;
- Le Moniteur des travaux publics et du bâtiment ;
- La Croix ;
- France Soir ;
- L'Humanité ;
- Le Nouvel Economiste ;
- Les Echos ;
- Le Pèlerin ;
- Horizons IDF.

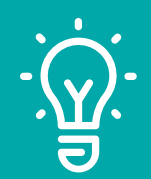

#### À SAVOIR

Exercice d'une activité ressortissante de 2 CFE ?

Si vous exercez une activité à la fois artisanale et commerciale, votre inscription se fera auprès de la Chambre de Métiers qui procédera à la double immatriculation (répertoire des métiers + registre du commerce).

> Le CFE compétent est celui dont dépend le siège social.

#### APRÈS LA CRÉATION

Durant les premiers mois et premières années de votre activité, vous allez découvrir et vous familiariser avec un nouveau monde : celui de l'entreprise et de son environnement.

L'entreprise nouvellement créée doit rapidement mettre en place une organisation, un fonctionnement administratif, commercial lui permettant d'être opérationnelle et atteindre ses objectifs.

Le dirigeant doit assumer de nombreuses missions et responsabilités (gestion, commerce, management, sécurité, juridique…). La mise en place rapide d'outils de suivi et d'aide à la décision est indispensable.

À ce titre, il est opportun de mettre en place des outils de pilotage : des indicateurs, des tableaux de bord qui permettront de suivre l'évolution de l'activité.

#### **Quelques exemples de points clé à surveiller :**

- vente et commercial (évolution du panier moyen, niveau du carnet de commandes, taux de transformation des devis en commandes…) ;
- stock et délais (délais de livraison, productivité du personnel, sur-stockage, inventaire…) ;
- trésorerie et délais client/fournisseur (découvert, retard de paiement des clients, délais de règlement fournisseur, limiter les frais fixes…) ;
- administratif (administration courante, gestion des factures et relation avec les administrations…) ;
- autres (évolution des marchés, financement, connaissance de son prix de revient, organisation de son entreprise…).

### LES P'TITS TRUCS ET ASTUCES POUR BIEN DÉMARRER

Voici quelques informations complémentaires pour réussir dans les meilleures conditions votre création :

- il faut savoir que le chef d'entreprise, grâce aux modalités de la loi Madelin peut obtenir une mutuelle qui sera prise en charge par la société ;
- la comptabilité relève le plus souvent du rôle de l'expertcomptable, mais elle est parfois en plus vérifiée par un organisme appelé Centre ou une Association de Gestion Agréée. Ces CGA ou AGA peuvent vous aider dans différents domaines :
- réaliser un dossier de gestion à partir de vos éléments comptables ;
- dans certains cas, tenir et présenter vos documents comptables ;
- réaliser vos déclarations fiscales si vous lui fournissez les documents adaptés.

En contrepartie vous bénéficierez d'avantages fiscaux (ces avantages ne s'appliquent qu'aux structures imposées à l'IR avec un régime réel d'imposition) :

- non application d'une majoration de 25 % du bénéfice imposable ;
- possibilité de déduire le salaire du conjoint ;
- une réduction d'impôts dans certains cas.

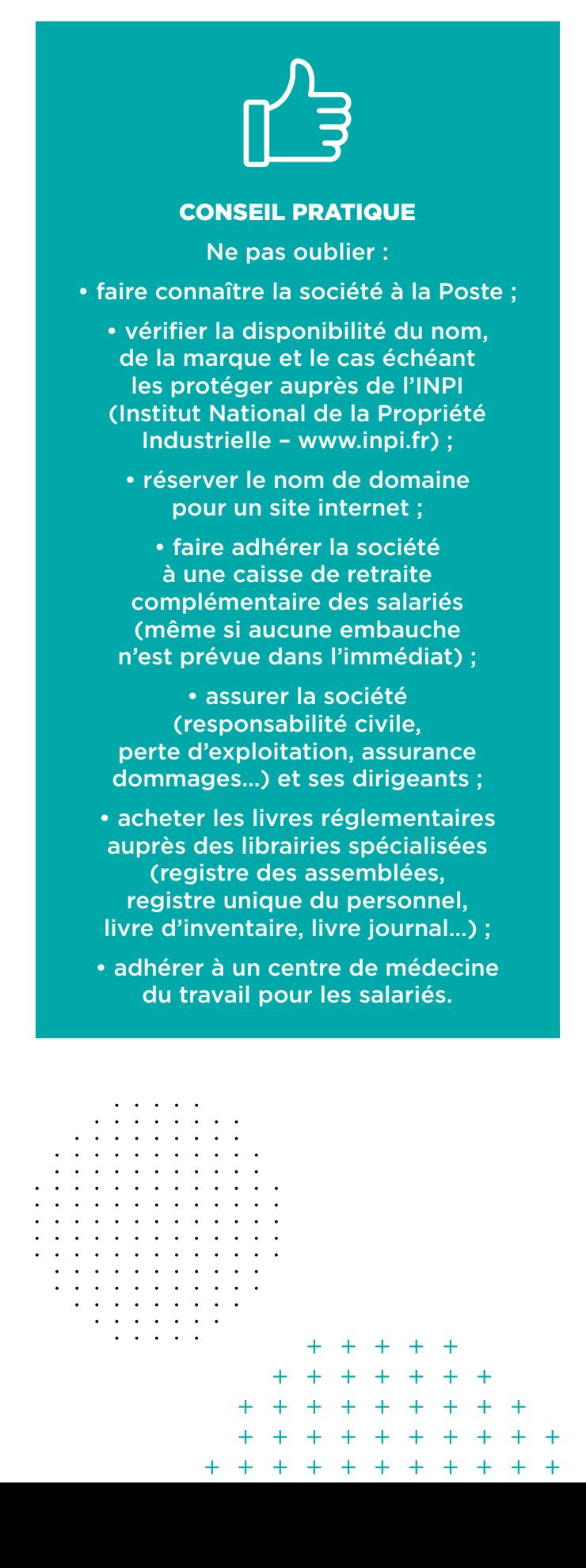

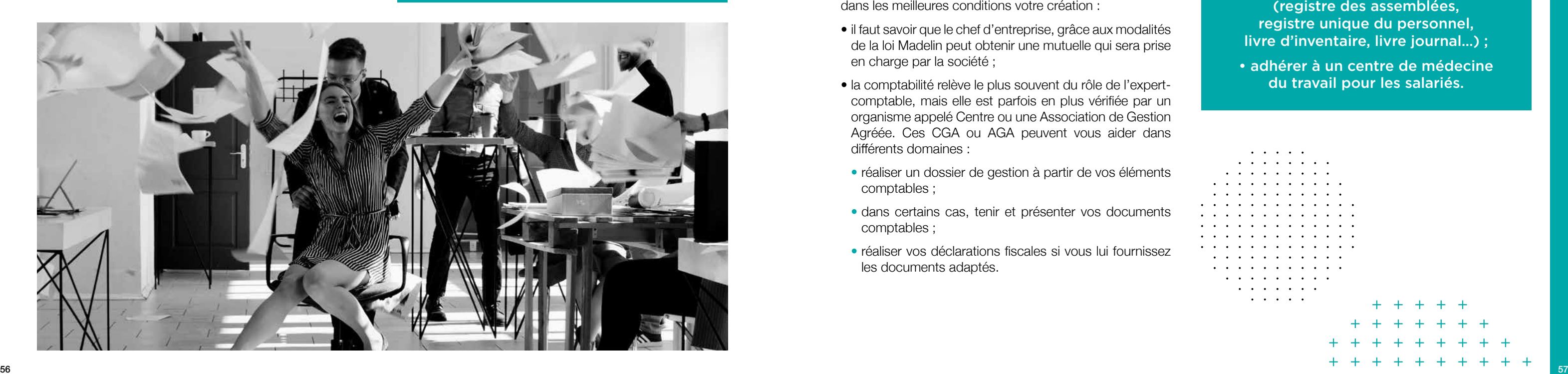

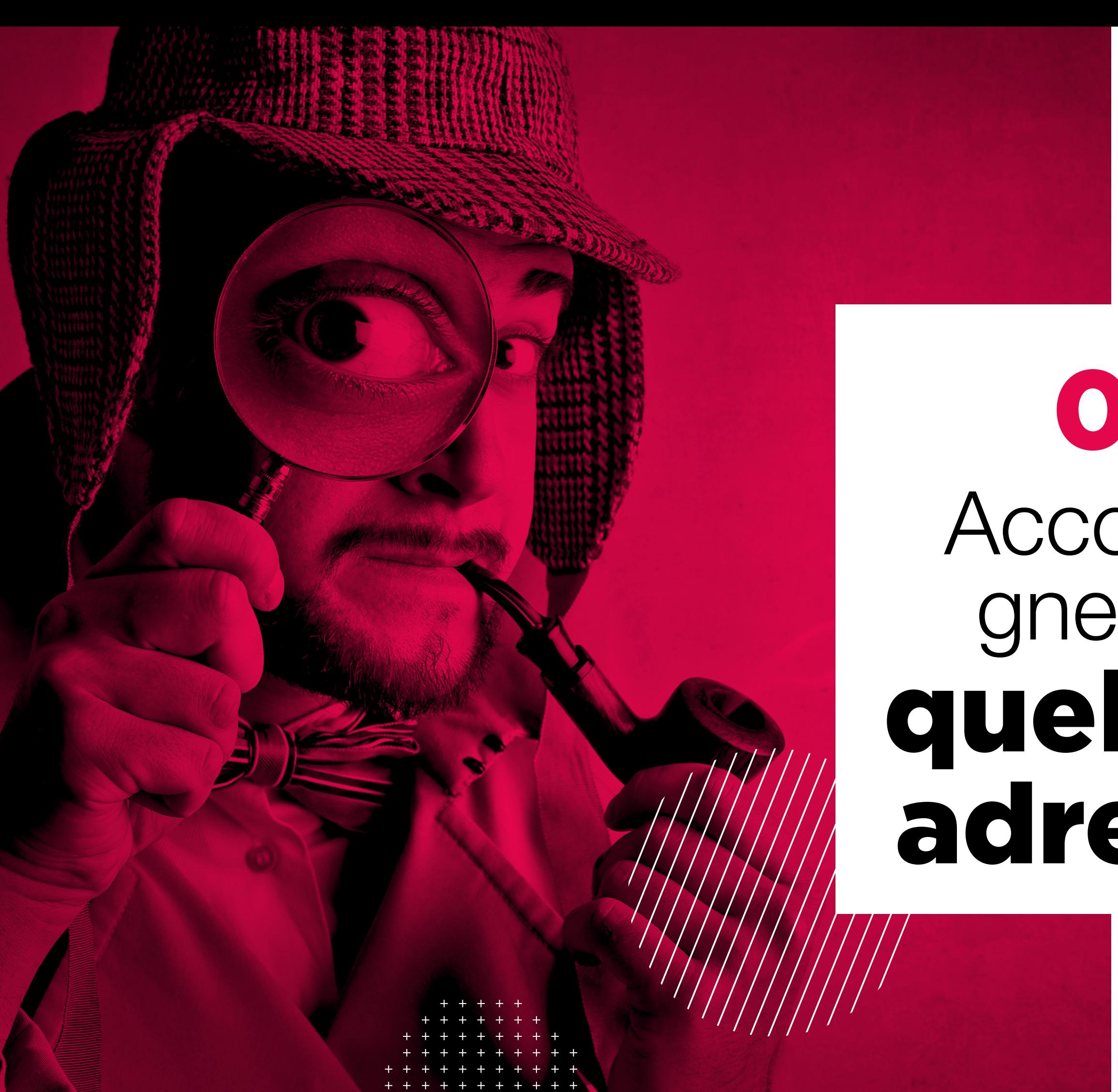

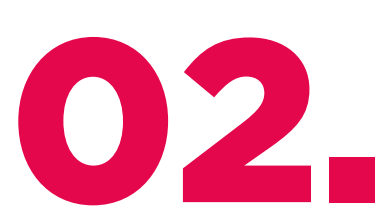

# Accompagnement quelques adresses

#### LE 30 PARIS-SACLAY

#### **Un équipement de la Communauté Paris-Saclay**

Que vous soyez porteur d'un projet, salarié en reconversion, étudiant en fin de cursus ou entrepreneur dans l'âme, la création d'une entreprise est une aventure dont le succès nécessite préparation et accompagnement. Pour cela, l'agglomération Paris-Saclay vous offre à travers Le 30, son lieu dédié à l'entrepreneuriat, des services concrets à chaque étape de votre projet. Le 30 est la porte d'entrée pour créer et développer votre entreprise sur le territoire Paris-Saclay : un espace ressource avec une équipe de conseillers pour vous informer, vous conseiller et vous orienter dans toutes vos démarches. À 2 pas de la gare de Massy TGV, Le 30 c'est aussi un espace de coworking, le spot des travailleurs nomades !

#### **Activités/actions menées**

Un lieu connecté, modulable et convivial pour :

- **Entreprendre : créer et développer son activité**
- En lien avec le dispositif régional Leader#Entrepreneur
- Un accompagnement individuel et collectif pour construire et valider les étapes de votre projet
- Des partenariats et permanences gratuites avec les acteurs de l'entrepreneuriat pour vous faciliter les démarches et identifier les bons interlocuteurs (consulaires, banquiers, avocats en doit des affaires, avocat en droit du travail, experts-comptables, financeurs, INPI, institutionnels…)
- Une mise en réseau avec l'écosystème local (business, Rh, implantation...)
- Des outils pour tester votre projet (couveuse d'activité)
- Des événements chaque semaine : ateliers pratiques pour s'exercer au métier d'entrepreneur, des conférences thématiques, workshops, concours…
- **Travailler en coworking :** travailler en toute liberté au sein d'espaces de travail flexibles et collaboratifs, ouverts, modulables et connectés seul ou en équipe ou recevoir vos clients. Un lieu professionnel et accueillant pour y travailler ponctuellement, régulièrement ou à temps plein.
- **Échanger :** un lieu de rencontres pour la communauté permettant la création de synergies entre les coworkers et entrepreneurs.

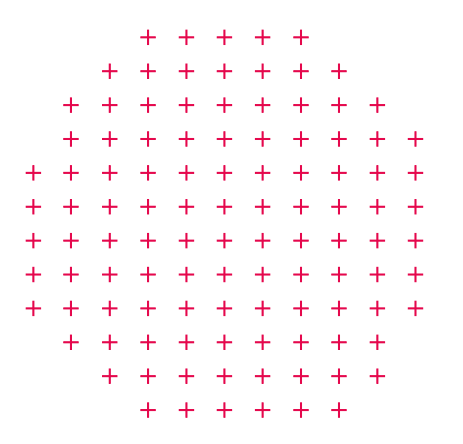

AGIRabcd est une association reconnue d'utilité publique, regroupant plus de 3 000 retraités et préretraités, qui apportent leur expertise et leur disponibilité dans la lutte contre l'exclusion, mais aussi dans le conseil et l'aide aux créateurs d'entreprises (assistance pour le montage du dossier, plan de trèsorerie, parrainage suite à la création de l'entreprise, tableau de bord et suivi des indicateurs critiques), quelquefois directement, mais le plus souvent en partenariat avec les organisations dont c'est la mission unique.

**Le 30, c'est aussi :** des locaux baignés de lumière d'une surface de 430 m2, connecté (fibre, wifi, écrans, imprimantes…), regroupant :

- 2 espaces de coworking : La Ruche (30 postes) et un espace « silence » (8 postes) ;
- 2 salles de réunion (de 8 à 24 personnes) ;
- 1 creative room :
- des bureaux de passage pour les entretiens dont 1 en part-time destiné aux partenaires ;
- des espaces de convivialité (salle à manger, cuisine partagée, un patio et un espace repos pour se détendre) ;
- 4 cabines téléphoniques.

#### **Bénéficiaires**

Le 30 accueille toutes les personnes qui souhaitent partager un espace de travail et/ou s'inscrire dans un projet de création d'entreprise, quelles que soient leurs activités : salarié, travailleur indépendant/chef d'entreprise, étudiant, entreprise, télétravailleur…

#### ENTREPRENEUR #LEADER

#### **Un parcours pour faciliter la création d'entreprise.**

Pour accompagner les entrepreneurs dans la création ou la reprise d'une entreprise, la Région Île-de-France a mis en place un dispositif porté par un réseau de partenaires.

**Objectif :** faciliter les démarches en 3 étapes clés :

- 1. bâtir mon projet ;
- 2. financer mon projet :
- 3. piloter mon entreprise.

#### AGIRabcd DÉLÉGATION TERRITORIALE DE L'ESSONNE

#### ARERAM VIE PROFESSIONNELLE 91 CAP EMPLOI

L'ARERAM est l'association porteuse de l'activité Cap emploi financée par l'Agefiph, Pôle Emploi et le Fiphfp.

Cap emploi Essonne est un organisme qui a pour mission l'accompagnement des personnes reconnues travailleurs handicapés dans leurs démarches d'insertion professionnelle. Cap emploi agit également dans le but de sensibiliser les entreprises à l'emploi des personnes handicapées et de les accompagner dans leurs projets de recrutements.

### BGE PaRIF ESSONNE

BGE PaRIF est une association à but non lucratif (loi de 1901), fondée il y a 37 ans, dont le métier est de conseiller et d'accompagner les créateurs d'entreprise en leur offrant un appui technique, pédagogique et individualisé.

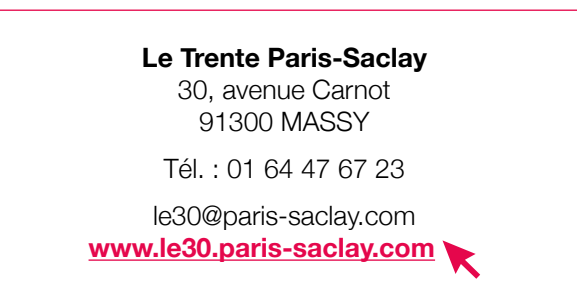

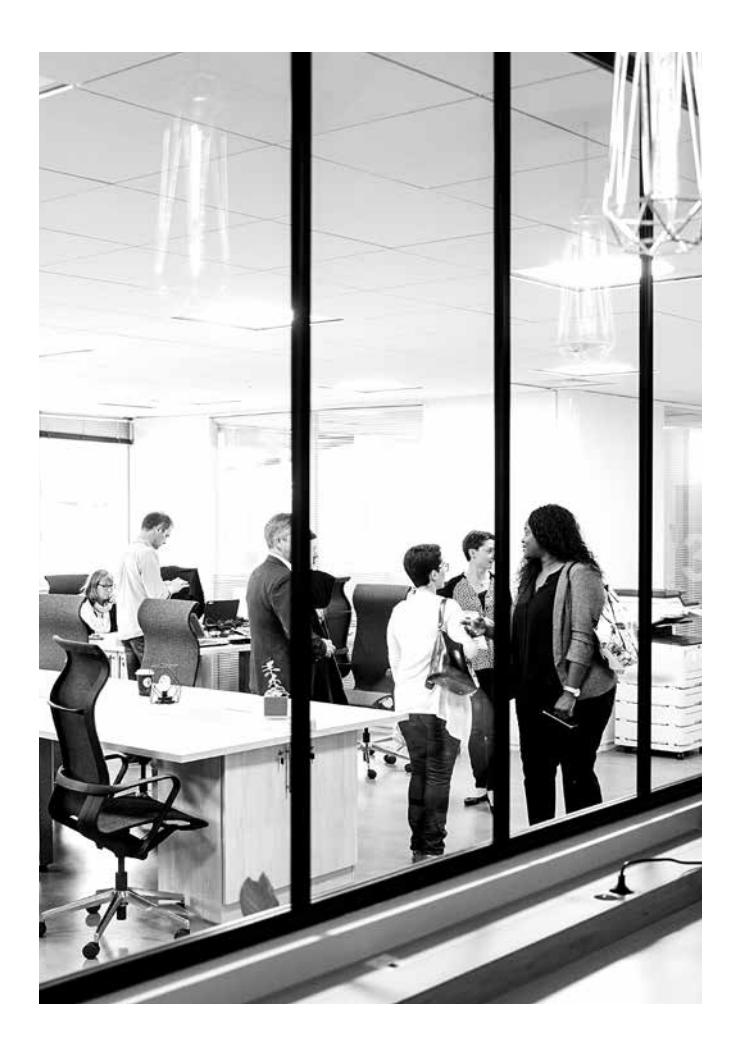

**Région Île-de-France**  2, rue Simone Veil 93400 SAINT-OUEN

Tél. : 01 53 85 53 85

**www.iledefrance.fr/entrepreneur-leader**

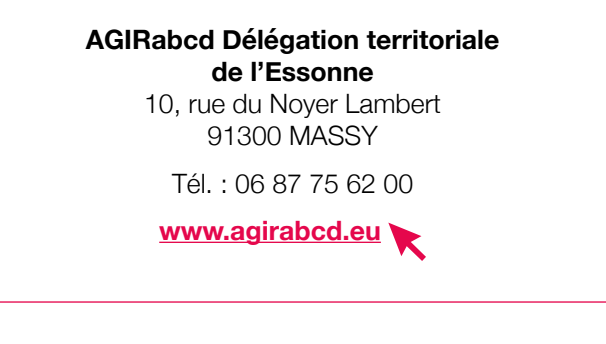

#### **ARERAM Vie Professionnelle 91 Cap emploi**  Bruno Grollier 2 ter, avenue de France 91300 MASSY Tél. : 01 69 75 11 50

Fax : 01 69 53 17 40

contact@capemploi91.com **www.capemploi91.com**

#### **BGE PaRIF Essonne**

18, rue du Faubourg du Temple 75011 PARIS

Tél. : 01 43 55 09 48

#### **www.bge-parif.com**

**Antenne sur le territoire de Paris-Saclay**

Le Trente Paris-Saclay 30, avenue Carnot 91300 MASSY

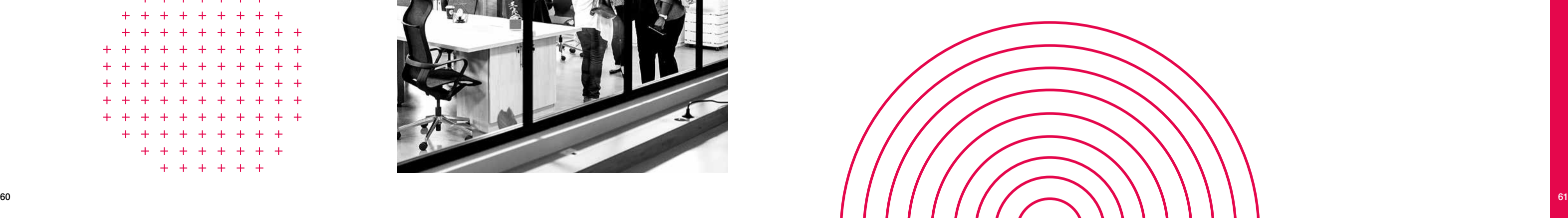

#### BPIFRANCE CRÉATION

Bpifrance est une banque publique d'investissement, un organisme français de financement et de développement des entreprises.

Bpifrance Création vous accompagne tout au long de votre parcours avec l'objectif de faciliter l'entrepreneuriat pour tous en levant les barrières à l'information, au financement et à la croissance : sensibiliser, préparer et orienter, accompagner et financer les porteurs de projets et les entreprises.

#### CHAMBRE DE COMMERCE ET D'INDUSTRIE DE L'ESSONNE

Les services de la CCI Essonne vous accompagnent, de la conception à la pérennisation de votre projet de création ou reprise d'entreprises : accompagnement anté création, formation, conseils individuels, conférences, manifestations et accompagnement post-création pour les entreprises crées.

#### CHAMBRE DE MÉTIERS ET DE L'ARTISANAT DE L'ESSONNE

Établissement consulaire, la Chambre de Métiers et de l'Artisanat accompagne les créateurs d'entreprise, forme les artisans et défend les intérêts généraux du secteur artisanal : accompagnement individuel à la création, établissement de prévisionnels d'activités, montage de dossiers de demande de subventions ou de prêts, stages, formations, suivi post installation, aide à la transmission…

Centre de formalités des entreprises : aide aux formalités, réalisation des formalités, immatriculation, modification, radiation…

#### LA CHAMBRE DES NOTAIRES

Les notaires sont les garants de la réussite de la création, du développement et de la transmission de votre entreprise.

Ils vous conseillent dans l'élaboration de vos contrats et vous informent des conséquences de vos décisions.

Les notaires s'adressent aux chefs d'entreprise, créateurs, cédants et repreneurs d'entreprise. Ils mettent à votre service :

- leur expérience professionnelle reconnue ;
- leur connaissance de l'entreprise sur les plans juridique, économique et social ;
- leurs compétences techniques en Droit de l'entreprise ;
- leur capacité à être à la fois conseil et arbitre ;
- leur centre de médiation ;
- leurs centres de recherche et d'information juridiques ;
- 202 notaires sont répartis dans le département de l'Essonne.

#### **Bpifrance**  27, avenue du Général Leclerc 94700 MAISONS-ALFORT

Tél. : 01 45 18 85 03

#### **bpifrance-creation.fr**

**Permanence sur le territoire de Paris-Saclay**  Le Trente Paris-Saclay 30, avenue Carnot 91300 MASSY

**CCI Essonne** 2, cours Monseigneur Roméro CS 50135 91004 ÉVRY CEDEX

Tél. : 01 60 79 91 91

**www.essonne.cci.fr**

and a series and

#### **Espace Entreprendre**

(informations et accompagnement à la création et reprise d'entreprise)

Tél. : 01 60 79 91 91

crea-911@essonne.cci.fr

#### **CFE Centre de Formalités des Entreprises** (dépôt des formalités au registre du commerce)

Tél. : 01 60 79 91 59

scfe-991@essonne.cci.fr

Accueil du public sans RDV du lundi au vendredi. RDV personnalisé : lundi, mardi, jeudi de 9h à 12h et de 14h à 16h, mercredi et vendredi de 9h à 12h

#### **Formalités administratives export**

(visas nécessaires à l'exportation des marchandises)

Tél. : 01 60 79 94 57

international@essonne.cci.fr

**Services aux entreprises/ Développement/Stratégie** Tél. : 01 60 79 90 74

**Services aux entreprises/ Emploi-Formation** Tél. : 01 60 79 91 10

**Chambre de Métiers et de l'Artisanat de l'Essonne**  29, allée Jean Rostand CS 20543 91025 ÉVRY CEDEX

Tél. : 01 69 47 54 20

Du lundi au vendredi de 9h à 12h30 et de 13h30 à 17h

**Entreprises en difficulté** Tél. : 0806 705 715 (service gratuit + prix d'un appel)

> **Formalités d'entreprise** Tél. : 01 69 47 58 90

**Création d'entreprise ou suivi** Tél. : 01 69 47 54 28

**Formations** Tél. : 01 69 47 54 34/58 92

cma.general@artisanat91.fr **www.cm-essonne.fr**

#### **Permanence à Massy**

**tous les mardis (sur rendez-vous)**  Le Trente Paris-Saclay 30, avenue Carnot 91300 MASSY

**www.le30.paris-saclay.com**

**Contact CMA** Nadège Jarossay nadege.jarossay@cma-idf.fr **Chambre des Notaires de l'Essonne**  14, rue des douze Apôtres 91000 ÉVRY

Tél. : 01 60 78 01 27 Fax : 01 60 77 94 74

chambre-essonne@notaires.fr **www.chambre-essonne.notaires.fr**

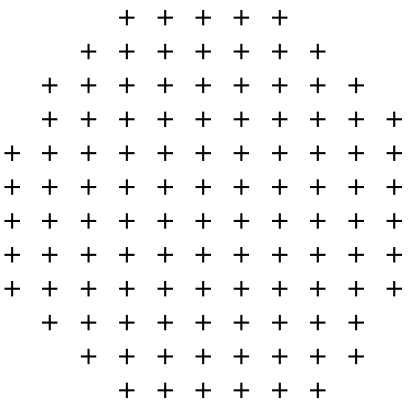

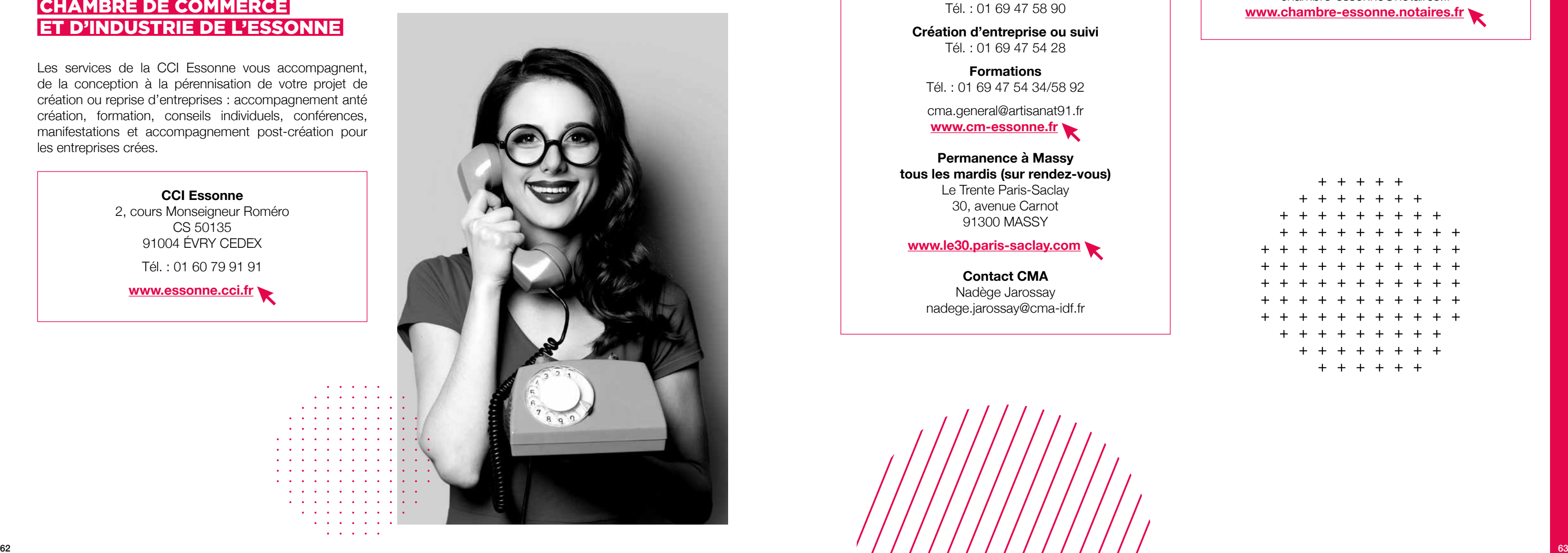

#### CIDFF

#### **Centre d'Information sur les Droits des Femmes et des Familles Service d'Accompagnement à la Création d'Entreprise (SACE)**

Le SACE s'adresse aux femmes résidant en Essonne ou créant en Essonne (agrément du Ministère du Droit des Femmes).

- Accueillir, sensibiliser et informer sur la création d'activité.
- Accompagner gratuitement et individuellement au montage de projets de création (ou de reprise) d'activités.

• Promouvoir l'entreprenariat des femmes.

- Mettre en relation avec des professionnels du monde de l'entreprise.
- Mise en relation pour l'obtention de la garantie FGIF (Fonds de Garantie à l'Initiative des Femmes).

#### CIP 91

#### **Centre d'information sur la Prévention des difficultés des Entreprises en Essonne**

Une plateforme d'écoute et d'orientation pour les dirigeants de l'Essonne, qui s'inquiètent ou se posent des questions sur leur entreprise.

L'objectif du CIP 91 est de prévenir et détecter les difficultés des entreprises pour accompagner le chef d'entreprise sur les plans, économique, financier mais aussi humain et psychologique.

Le CIP 91 met un trio d'experts à votre disposition (expertcomptable, avocat, ancien juge) pour un entretien gratuit, anonyme et confidentiel, c'est l'Entretien du Jeudi.

Le CIP 91 est présidé par Michel Bessiere, expertcomptable et commissaire aux comptes, et président de l'AECC 91 (Association des Experts-Comptables et Commissaires aux Comptes de l'Essonne).

#### **Entente des Générations pour l'Emploi et l'Entreprise**

EGEE est une Association loi 1901, de seniors retraités compétents et disponibles, constituée d'anciens cadres dirigeants et/ou chefs d'Entreprise.

EGEE est reconnue d'utilité publique depuis le 12 avril 2013.

#### **Sa passion : transmettre.**

Elle agit dans 3 domaines : l'Entreprise, l'Emploi et l'Éducation. Elle collabore en partenariat avec les associations professionnelles centrées sur l'entreprise, comme les chambres de commerce et d'industrie, des réseaux de France Initiative et de France Active.

EGEE Île-de-France est labellisée par la préfecture de l'Île-de-France pour l'accompagnement avant et après la création/reprise d'entreprise. Son champ d'action est tous les départements franciliens.

#### EXPERTS-COMPTABLES DE L'ESSONNE

Présenter la profession et l'utilité d'un expert-comptable à des créateurs d'entreprise. En effet, les experts comptables sont les conseils les plus proches de l'entreprise et notamment des créateurs.

L'association des experts comptables mène différentes actions envers le public. En partenariat avec la Chambre de Commerce et d'Industrie de l'Essonne (CCIE) et la Chambre de Métiers et de l'artisanat, elle conseille les créateurs sur les choix à réaliser au niveau financier, organisationnel, fiscal et social et les informe dans les différentes étapes de la vie de leur entreprise.

#### ÉTABLISSEMENT PUBLIC D'AMÉNAGEMENT PARIS-SACLAY

Pour un développement d'ensemble du territoire autour des pôles majeurs de l'opération d'intérêt national Paris-Saclay, l'Établissement public d'aménagement conduit une programmation scientifique, économique et urbaine : arrivée d'établissements de recherche et d'enseignement supérieur, implantation d'entreprises, améliorations des transports, création de logements et d'équipements…

L'Établissement public d'aménagement Paris-Saclay impulse et coordonne également le développement du cluster scientifique et technologique de Paris-Saclay, ainsi que son rayonnement économique international.

L'Établissement aménage le grand campus urbain du sud du Plateau de Saclay.

L'EPA Paris-Saclay développe avec ses partenaires une offre de services spécialement dédiée aux entreprises :

- accompagnement lors de votre projet d'implantation ;
- mise relation avec l'Université Paris-Saclay et ses laboratoires de recherche ;
- intégration dans les écosystèmes industriels du cluster ;
- partenariat d'innovation pour aménager la ville durable ;
- services urbains de qualité…

#### LA FRENCH TECH PARIS-SACLAY

La mission principale de La French Tech est de faire de la France un des pays les plus attractifs au monde pour les startups qui veulent se lancer, partir à la conquête des marchés internationaux et bâtir un avenir qui ait du sens.

La French Tech Paris-Saclay est une association à but non lucratif de créateurs d'entreprises innovantes qui représente les intérêts de la communauté de startups, scaleup et porteurs de projets du territoire de Paris-Saclay, Yvelines et Essonne aussi bien au niveau local, national qu'international.

Ses objectifs sont l'animation, le développement et le renforcement. Créer une véritable communauté d'entrepreneurs locaux, développer la vision internationale et la visibilité des startups et porteurs de projet du territoire, renforcer l'attractivité du territoire pour les startups françaises et étrangères.

**CIDFF Essonne** 

Secteur professionnel Service d'Accompagnement à la Création d'Entreprise (SACE) 17, cours Blaise Pascal 91000 ÉVRY

Tél. : 01 60 79 42 26

contact@cidff91.org **www.cidff91.org**

**CIP 91**  3, avenue du Général de Gaulle 91090 LISSES Tél. : 01 60 86 70 00

contact@cip91.fr **cip91.fr**

#### **EGEE**

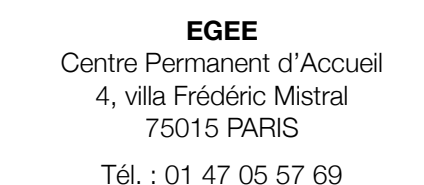

idef@egee.asso.fr

**www.egee.asso.fr**

#### **Association des Experts-Comptables de l'Essonne**

Michel Bessiere, Président d'AECC 91 Frédérique Maumet, Secrétariat d'AECC 91 3, avenue du Général de Gaulle 91090 LISSES

Tél. : 01 60 78 62 52

contact@aecc91.com **www.aecc91.com**

**Permanence gratuite à Massy, 2 fois par mois (sur rendez-vous)** Le Trente Paris-Saclay 30, avenue Carnot 91300 MASSY

Tél. : 01 64 47 67 23

**www.le30.paris-saclay.com**

#### **EPAPS**

Direction de la stratégie et de l'innovation 6, boulevard Dubreuil 91400 ORSAY

Tél. : 01 64 54 36 50

contact@oin-paris-saclay.fr

**www.epaps.fr**

**La French Tech Paris Saclay** 86, rue de Paris 91400 ORSAY

Tél. : 06 22 11 99 66

contact@lafrenchtech-paris-saclay.fr **lafrenchtech-paris-saclay.fr**

**Déléguée générale** Nadia Benallal nadia@lafrenchtech-paris-saclay.fr

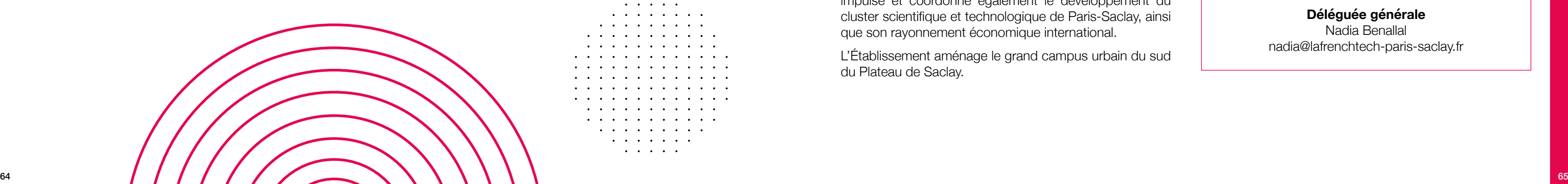

#### **GENOPOLE**

Genopole est le 1<sup>er</sup> biocluster français entièrement dédié aux biotechnologies. Avec une vingtaine de laboratoires de recherche académique des équipements de recherche mutualisés sur le campus d'Évry-Corbeil et un portefeuille de 81 entreprises de biotechnologies, l'innovation à visée thérapeutique est au cœur des préoccupations des acteurs de Genopole. La biotechnologie appliquée à l'industrie chimique ou agro-alimentaire, l'environnement ou les méthodes alternatives de production de carburant sont aussi des axes majeurs de développement du campus.

Une des missions de Genopole est de développer un biocluster de haute technologie en accueillant et en accompagnant les projets de création d'entreprises innovantes et de participer à l'essor des biotechnologies en Île-de-France. Aux côtés d'équipes spécialisées dans différents domaines (recherche, infrastructures, international, communication, immobilier…), l'équipe Genopole Entreprises, accompagne le bio-entrepreneur de l'idée jusqu'à l'acceptation par le marché (levée de fonds, signature de partenariats industriels, montage de dossiers européens, réalisation de chiffres d'affaires).

#### ÎLE-DE-FRANCE TERRE DE SAVEURS (EX CERVIA)

Depuis 2007, Île-de-France Terre de saveurs a pour mission de mettre en évidence les très nombreux atouts de l'Île-de-France dans les domaines de l'agriculture et de l'alimentation. Île-de-France Terre de saveurs intervient, en associant tous les acteurs de la filière « du champ à l'assiette » autour de 2 missions prioritaires :

- la promotion des produits et savoir-faire agricoles du territoire ;
- le soutien des entreprises alimentaires franciliennes dans leurs projets de création ou de développement.

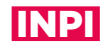

L'Institut National de la Propriété Industrielle (INPI) est un établissement public qui a pour mission de délivrer les brevets, marques, dessins et modèles. À cet égard, l'INPI accompagne les déposants dans les démarches y relatives.

L'INPI intervient dans différents aspects de la propriété intellectuelle :

- chargée de délivrer les brevets, marques, dessins et modèles ;
- aide les entreprises à protéger et valoriser leurs innovations ;
- permet d'accéder à une base de données gratuite ;
- donne accès à des recherches sur mesure ;
- centraliser le registre national du commerce et des sociétés.

Au-delà de procurer les différents titres de propriété industrielle nationaux, l'INPI sensibilise, forme et fournit toute information concernant la propriété industrielle et les entreprises.

## ORDRE DES AVOCATS

L'Ordre des Avocats accompagne le créateur dans toutes les étapes de la création d'entreprise, puis par la suite dans la vie de l'entreprise.

L'Ordre des Avocats soutient les porteurs de projet en les aidant à :

- à rédiger les contrats commerciaux et les statuts de société ;
- à étudier le régime juridique, fiscal et social du créateur le plus adéquat ;
- à évaluer avec le créateur, les risques de concurrence déloyale ou ceux résultant d'une clause de non concurrence.

**Genopole Campus 1** 5, rue Henri Desbruères 91030 ÉVRY CEDEX Tél. : 01 60 87 83 03 **www.genopole.fr**

**Île-de-France Terre de saveurs** 8, boulevard Victor Hugo 93400 SAINT-OUEN

Tél. : 01 55 34 37 00

**www.iledefrance-terredesaveurs.fr**

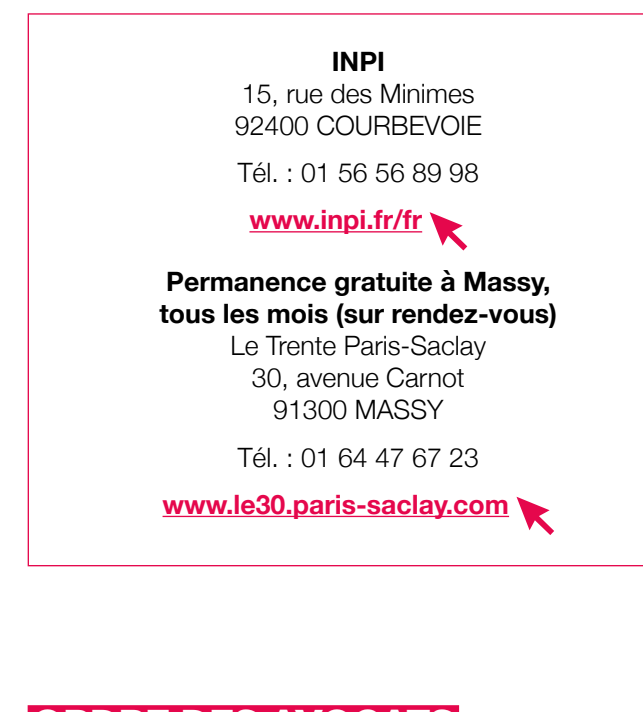

Les Avocats du Barreau de l'Essonne assurent dans les Mairies ou dans des Entreprises des consultations gratuites pour les usagers, ainsi que dans les Maisons de justice et du Droit qui ont été créées, avec les Points d'accès au droit, à l'initiative du Conseil Départemental d'Accès au Droit (CDAD) de l'Essonne.

**Il convient de téléphoner aux Mairies et PAD pour connaître les jours et heures des consultations et convenir d'un rendez-vous.**

#### PÔLE EMPLOI

Aider les demandeurs d'emploi à bien préparer leur projet de création ou de reprise d'entreprise.

Le site internet de Pôle Emploi **(www.pole-emploi.fr)**  donne des informations sur la création d'entreprise.

En outre, un conseiller peut vous aider à élaborer votre projet de création ou de reprise grâce à des ateliers de travail gratuits dont le thème porte sur la création d'entreprise.

Prestation d'accompagnement « Activ' Créa » : Pôle Emploi intervient en amont du projet de création d'entreprise, avec objectif principal d'explorer la dimension création/ reprise d'entreprise et le projet professionnel.

Par ailleurs, les conseillers Pôle Emploi peuvent vous conseiller une fois que vous avez créé votre entreprise sur les différents dispositifs d'aide à l'embauche et vous aider à choisir celui le plus adapté à la situation de votre entreprise.

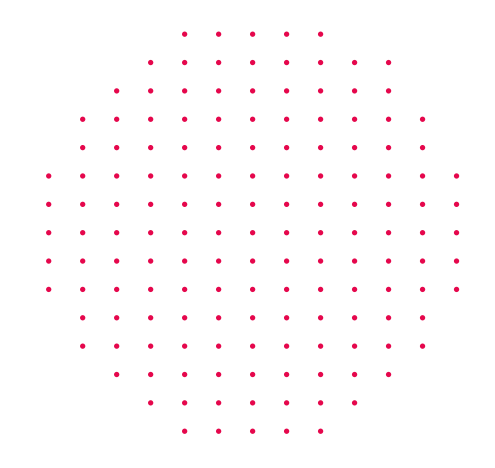

#### **Emploi Store**

Portail qui met à votre disposition des services web et mobiles autour de l'emploi et la formation : MOOCs (cours en ligne), applications mobiles, serious game (jeu interactif), e-learning, simulateurs d'entretien, quizz, etc. Ces services vont vous aider à mettre en œuvre vos démarches.

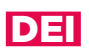

L'École Polytechnique a créé la Direction Entrepreneuriat et Innovation (DEI) dans un double objectif : renforcer la sensibilisation et la formation à l'entrepreneuriat et proposer des outils concrets de soutien et d'accompagnement aux entrepreneurs et innovateurs.

Afin de rassembler en un même lieu et au cœur de son campus l'ensemble de ses activités entrepreneuriales, l'École a construit un bâtiment dédié à l'entrepreneuriat et à l'innovation appelé « La Fibre Entrepreneur- Drahi-X Novation Center ».

Ouverts à tous :

- accélérateur « X-UP » : tout entrepreneur souhaitant développer son projet de startup technologique au cœur de l'écosystème de l'X (entrée validée par un comité de sélection préalable) ;
- espace d'expérimentation et prototypage « X-FAB » : accessible aux utilisateurs porteurs d'un projet et après le suivi d'un parcours d'accueil avec le fab'manager ;
- espace de coworking : ouvert aux porteurs de projet, aux startups et entreprises sur réservation ;
- pépinière d'entreprises « X-Technologies » : hébergement de startups innovantes.

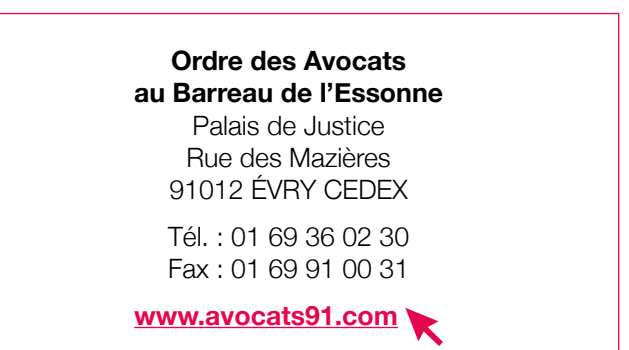

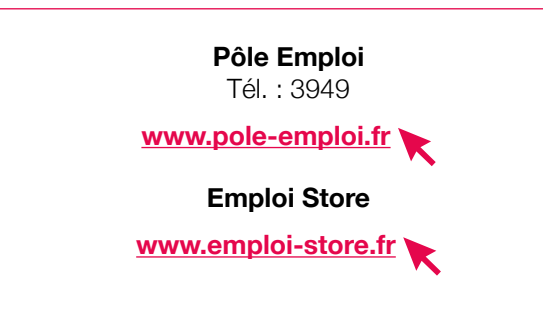

**DEI - École Polytechnique** 91128 PALAISEAU CEDEX

Tél. : 01 69 33 89 56

contact-pei@polytechnique.fr

**polytechnique-entrepreneurship.fr/fr/home**

#### SATT PARIS-SACLAY

La SATT (Société d'Accélération du Transfert de Technologies) a pour but de valoriser la recherche des laboratoires de l'Université Paris-Saclay en stimulant le transfert des technologies et des savoir-faire en direction des entreprises (notamment PME/ETI) ainsi que de la création d'entreprises innovantes. Elle dynamise l'innovation en vue de développer richesse économique et emplois sur le territoire.

La SATT Paris–Saclay est l'interlocuteur privilégié des entreprises qu'elle accompagne en vue de répondre à leurs besoins de solutions innovantes : trouver dans les laboratoires les compétences scientifiques et les technologies nécessaires au développement et financer la maturation jusqu'à leur transfert de l'entreprise.

#### SOCIÉTÉ DE PORTAGE SALARIAL

Le portage salarial répond simultanément à 2 attentes a priori inconciliables : le besoin d'autonomie des salariés et le besoin de protection des indépendants.

À mi-chemin entre le salariat et l'activité indépendante, le portage salarial instaure une relation tripartite où un travailleur indépendant porté par une entreprise de portage salarial fournira une prestation à un client tout en déléguant sa gestion administrative. La société de portage salarial propose de salarier le porteur de l'affaire durant le temps de sa mission afin de lui assurer une couverture sociale et de lui apporter un statut juridique de salarié.

En contrepartie, les honoraires sont facturés et perçus par la société de portage qui prélève le montant des charges sociales patronales et salariales et sa commission de gestion (comprise entre 5 et 15 %), le reliquat servant à verser une rémunération au porteur de l'affaire (50 % environ du montant HT facturé).

X-UP est un accélérateur de startups de l'École Polytechnique.

Le bénéficiaire dispose vis-à-vis de ses clients d'une autonomie comparable à celle d'un travailleur indépendant : il doit démarcher et proposer ses services personnellement.

#### SYSTEMATIC PARIS-RÉGION

Systematic Paris-Région, pôle de compétitivité mondial, anime un écosystème d'excellence dédié à la filière Logiciel et Numérique. Le Pôle met en réseau 800 membres, en Île-de-France, en France et à l'international, pour accélérer la transformation numérique et contribuer à construire une société plus compétitive, plus responsable et plus ouverte.

Startup, PME, ETI, établissements de recherche et d'enseignement supérieur, grands groupes, investisseurs, institutions et partenaires d'innovation, Systematic Paris-Region travaille avec ses membres pour :

- créer et concevoir de nouveaux produits, services, usages, à l'aide d'une plateforme d'innovation ouverte ;
- mettre sur le marché leurs innovations ;
- accélérer la croissance et la compétitivité des entreprises ;
- soutenir le développement économique du territoire et sa valorisation.

Créé en 2012 dans le cadre du Programme des Investissements d'Avenir, l'Institut de Recherche Technologique (IRT) SystemX se positionne comme un accélérateur de la transformation numérique de l'Industrie, des services et des territoires.

Le fonctionnement de l'institut repose sur 2 aspects fondamentaux :

- la colocalisation de ses talents : l'institut réunit au sein d'un même lieu tous les partenaires des projets, permettant ainsi de créer un véritable creuset d'interactions entre acteurs de la recherche publique et industrielle ;
- la mutualisation des compétences et des plateformes : l'IRT SystemX consolide des plateformes technologiques grâce à la mise en commun de composants et d'infrastructures issus des projets de recherche, et développe des expertises, au service de ses partenaires publics et privés.

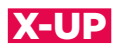

Créée en 2014 par l'École Polytechnique, l'accélérateur X-UP a pour missions :

- approfondir la preuve de concept ;
- itérer sur le prototypage de votre produit service ;
- consolider le business model et définir une roadmap ambitieuse et détaillée ;
- préparer et mettre en œuvre un programme de financement.

#### **SATT Paris-Saclay**

86, rue de Paris - Bâtiment Cèdre 91400 ORSAY

Tél. : 01 84 00 00 25

web@satt-paris-saclay.fr **www.satt-paris-saclay.fr**

**PEPS** Syndicat de Portage Salarial 14, rue du Scribe 75009 PARIS

Tél. : 01 86 26 18 10

**www.peps-syndicat.fr**

**Systematic Paris-Région** 8, avenue de la Vauve Bâtiment 863 CS 70005 91127 PALAISEAU CEDEX

contact@systematic-paris-region.org **www.systematic-paris-region.org**

#### **SYSTEMX**

#### **SystemX** 2, boulevard Thomas Gobert 91120 PALAISEAU Tél. : 01 69 08 06 17 contact@irt-systemx.fr **www.irt-systemx.fr**

**X-UP**

Direction Entrepreneuriat & Innovation École Polytechnique 91128 PALAISEAU CEDEX

Tél. : 01 69 33 89 90

juliette.alonso-viollet@polytechnique.edu **www.polytechnique.fr**

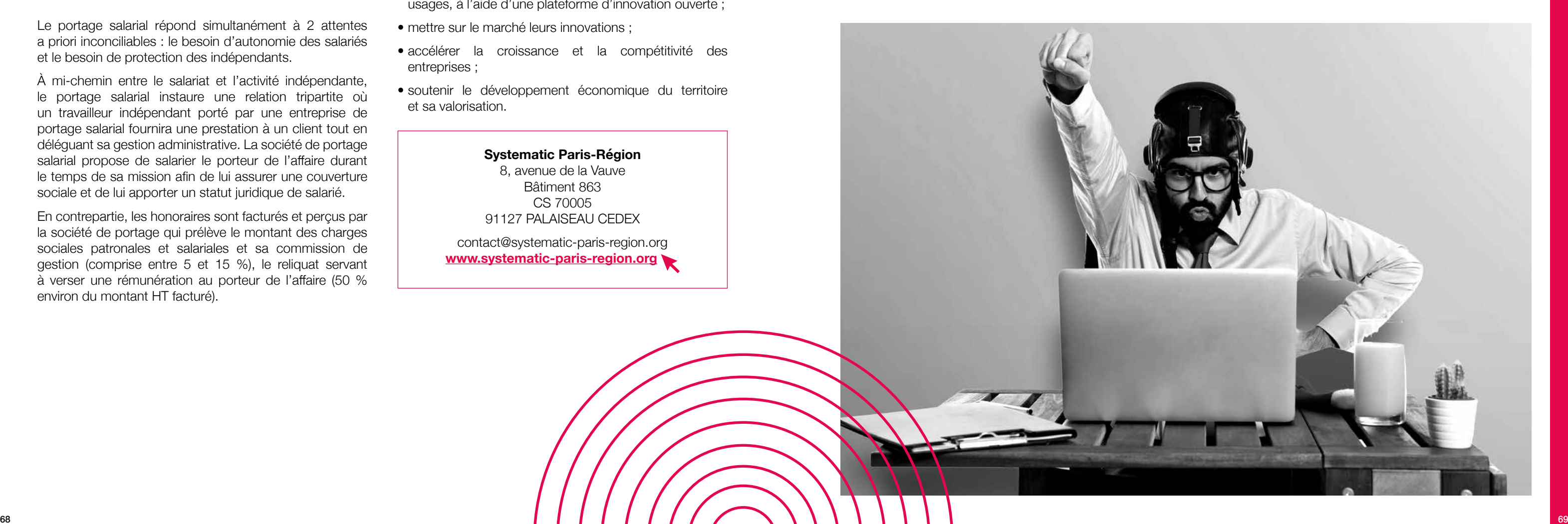

03. Formations & grandes écoles, concours & salons

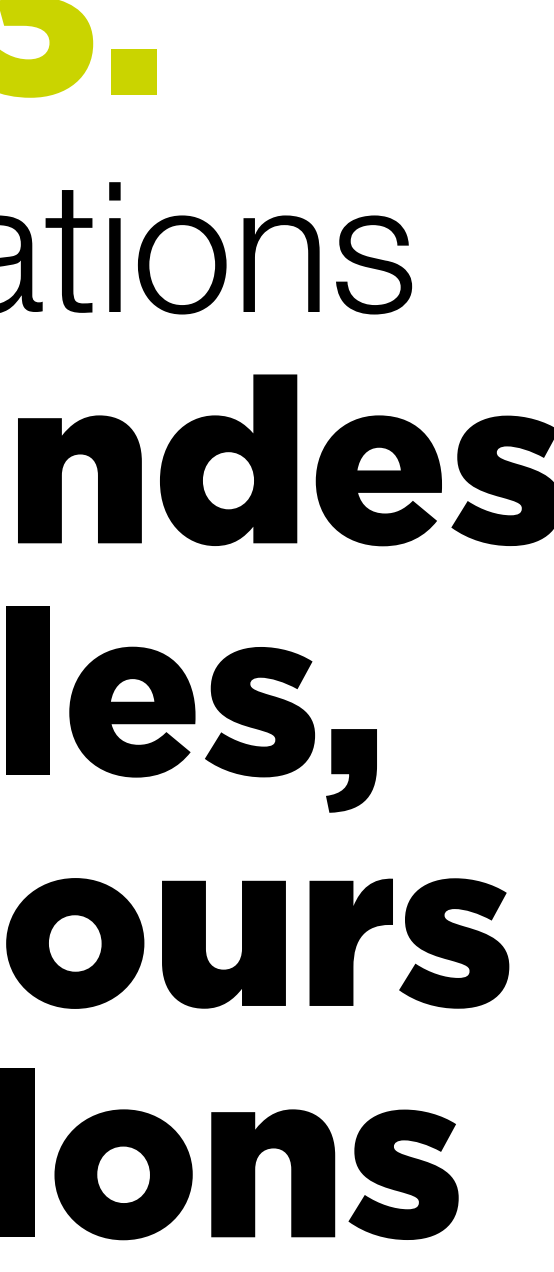

# FORMATIONS & GRANDES ÉCOLES

QUELQUES ADRESSES

#### LE 30 PARIS-SACLAY L'OFFRE DE CONFÉRENCES/ **ANIMATIONS**

#### **Objectifs**

- Développer les compétences entrepreneuriales des futurs chefs ou chefs d'entreprises.
- Créer une communauté d'entrepreneurs du territoire de la Communauté Paris-Saclay.

#### **Participation**

- Créateurs ou repreneurs d'entreprise PME, TPE, tous secteurs d'activité confondus.
- Coworkers du 30.
- Étudiants.
- Ateliers gratuits.

#### **Contenu**

L'objet est de proposer aux entrepreneurs du territoire, un programme de conférences et d'animations, ouvert à tous et répondant aux attentes des coworkers du 30.

Quelques exemples de thèmes abordés :

- réussir son année en clarifiant ses objectifs ;
- quels sont les bons réflexes à adopter pour piloter votre rentabilité et trésorerie ;
- CAPEX : Capitalisation, Partages, Expériences ;
- de la micro-entreprise à la société : comment passer le cap ? ;
- mon banquier : un allié pour la réussite de mon entreprise ;
- être créatif en entreprise ;
- identité visuelle : comment se débrouiller sans graphiste ? ;
- persona : qui est vraiment mon client idéal ? ;
- plateforme informatique, de l'idée à la pratique.
- chef d'entreprise, un métier ? (1 jour) ;
- construire son offre de services et valider son modèle économique (3 jours) ;
- quels fondamentaux pour communiquer et être présent sur les réseaux sociaux ? (5 jours) ;
- les outils financiers pour lancer son activité (4 jours) ;
- mettre en place une stratégie commerciale adaptée et des outils de prospection cohérents (3 jours) ;
- pitcher son projet (2 jours).

#### LE 30 PARIS-SACLAY L'OFFRE D'ATELIERS

#### **Objectifs**

- Développer les compétences entrepreneuriales des futurs chefs d'entreprise.
- Valider/finaliser les principaux axes du projet (modèle économique, stratégie commerciale, politique communication…).
- Maîtriser les principaux outils de gestion et de suivi financier.
- Informer des dispositifs et opportunités du territoire afin de favoriser l'ancrage du projet et développer son réseau.

#### **Participation**

- Futurs créateurs ou repreneurs d'entreprise PME, TPE, tous secteurs d'activité confondus, habitant de la Communauté Paris-Saclay ou souhaitant domicilier son entreprise sur le territoire de la Communauté Paris-Saclay.
- Ateliers gratuits.

#### **Contenu**

L'objet est de proposer aux porteurs de projet du territoire, un programme d'ateliers intégrant tout le processus de la création d'entreprise et organisé autour de 5 principaux thèmes :

## CCIE

#### **Chambre de Commerce et d'Industrie de l'Essonne**

#### **Formation «5 jours pour entreprendre»**

Toutes les compétences nécessaires et indispensables au métier de chef d'entreprise :

**www.essonne.cci.fr/produits-et-services/formation/ creation/-cession/-reprise/formation-5-jours-pourentreprendre**

#### **Start Entrepreneurs**

Ce programme de formation sur 5 mois et éligible au CPF, vous accompagne du projet à l'immatriculation de votre entreprise : un dispositif d'accélération pour porteurs de projet désireux d'entrer en action.

**www.essonne.cci.fr/produits-et-services/formation/ creation/start-entrepreneure**

#### **Services aux entreprises Emploi/Formation**

#### CHAMBRE DE MÉTIERS ET DE L'ARTISANAT DE L'ESSONNE

Donner les informations nécessaires et indispensables qui permettront de créer ou reprendre une entreprise dans les meilleures conditions.

Permettre au créateur de connaître les implications juridiques, fiscales, sociales, administratives de son installation. Orienter le futur dirigeant dans ses prises de décision et valider son projet.

#### **Parcours Créateur**

Une formation en salle ou en ligne.

**www.cma-essonne.fr/fr/formez-vous/formationscourtes/formez-vous/formationscourtes/ parcourscreateur.html**

Accompagnement dans la création/reprise d'entreprise avec une offre personnalisée et adaptée aux besoins :

- une formation sur mesure ;
- une approche modulaire adaptée au rythme et besoins des porteurs de projet ;
- une expertise de la création d'entreprise et des métiers de l'artisanat ;
- un suivi personnalisé.

 $\mathbf{r}$  ,  $\mathbf{r}$  ,  $\mathbf{r}$  ,  $\mathbf{r}$  ,  $\mathbf{r}$  ,  $\mathbf{r}$ 

12 modules et 5 packs pour répondre aux besoins des porteurs de projet.

**Le Trente Paris-Saclay** 30, avenue Carnot - 91300 MASSY Tél. : 01 64 47 67 23 - le30@paris-saclay.com **www.le30.paris-saclay.com**

2, cours Monseigneur Roméro CS 50135 91004 ÉVRY CEDEX

Tél. : 01 60 79 91 91

**www.essonne.cci.fr**

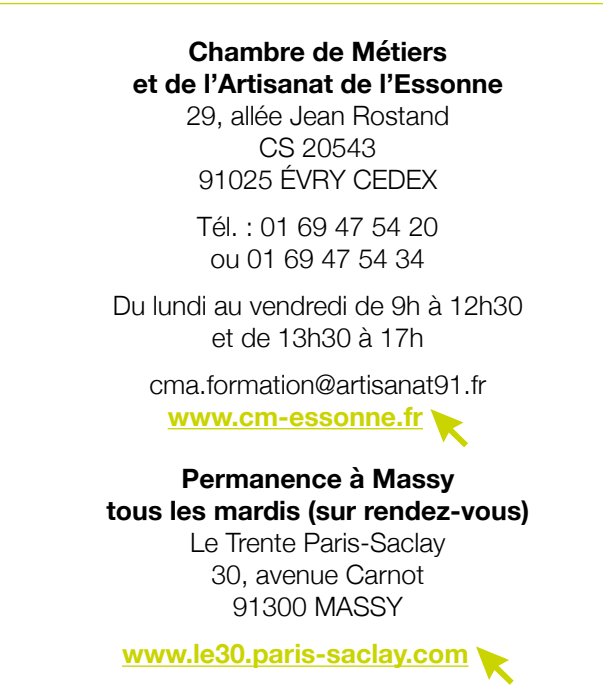

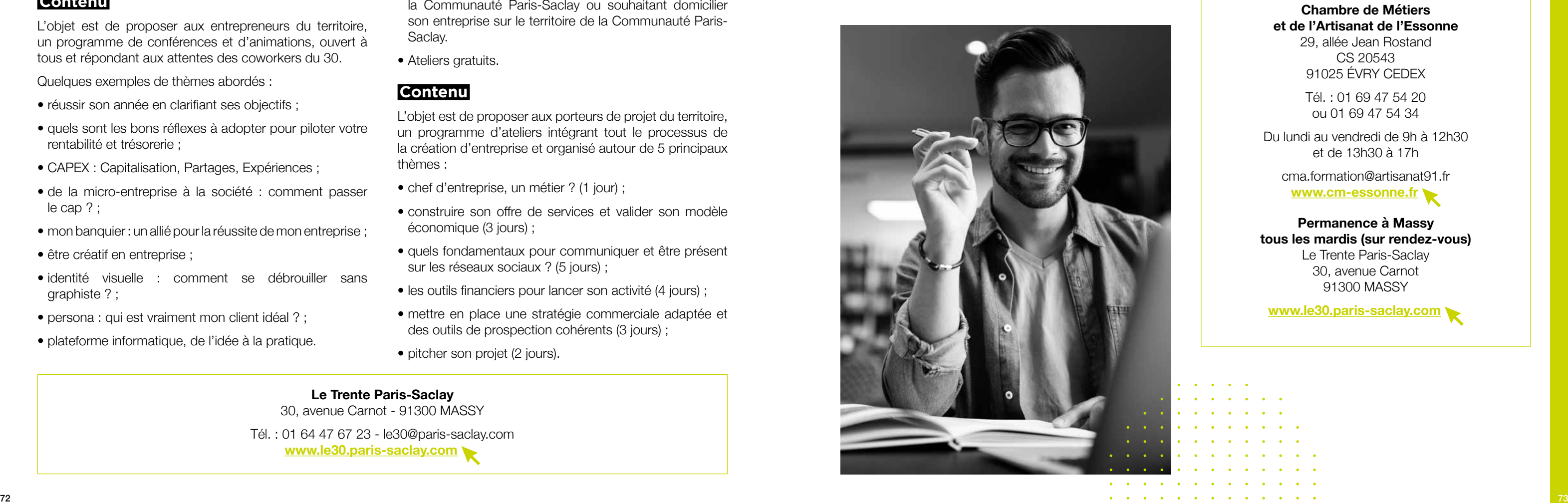

#### INSTITUT D'OPTIQUE GRADUATE SCHOOL

L'Institut d'Optique Graduate School propose à tous ses étudiants un parcours entrepreneurial complet, la Filière Innovation-Entrepreneurs (FIE).

Au cours des 2<sup>e</sup> et 3<sup>e</sup> années du cycle d'ingénieur, la FIE forme les élèves à l'innovation grâce à une pédagogie par projets. Ils bénéficient d'un écosystème unique avec un FabLab, du coaching technologique, commercial et managérial.

Les élèves qui choisissent cette filière disposent de 550h (sur un total de 1 800h de formation du cycle ingénieur SupOptique) pour développer leur projet sur 3 ans.

**www.institutoptique.fr/entreprises-et-innovation/ formation-par-lentrepreneuriat**

#### 503

Au cœur du 503, le centre entrepreneurial de l'Institut d'Optique, un FabLab destiné à l'étude de faisabilité et à la réalisation technique des projets est accessible à toutes les équipes. Il comprend des moyens de prototypage photonique, informatique, électronique et mécanique. Le 503 propose un partenariat en résidence à des entreprises qui participent sous différentes formes à l'encadrement des élèves de la Filière innovationentrepreneur FIE. Il offre aux entreprises partenaires un environnement logistique et technologique unique avec l'accès à un FabLab et à des expertises scientifiques. Les écosystèmes 503 de l'Institut d'Optique accueillent une trentaine d'entreprises et structures de réseaux ou d'accompagnement. Elles ont toutes une mission d'encadrement, conseil et coaching pour les porteurs de projets en émergence. Elles contribuent à créer un environnement propice à l'innovation et l'entrepreneuriat.

HEC Paris, au cœur du Plateau de Saclay, fait partie de l'un des 3 pôles universitaires franciliens de niveau mondial, sélectionnés dans le cadre du plan Campus.

HEC Paris a pour vocation de former des talents à fort potentiel, capables d'appréhender dans un environnement multiculturel les grands enjeux sociaux, politiques et économiques. HEC Paris propose une gamme complète de formations.

#### PÔLE ENTREPRENEURIAT INNOVATION - ÉCOLE **POLYTECHNIQUE**

Le Centre HEC IDEA a été créé pour répondre aux aspirations d'une nouvelle génération d'étudiants et aux besoins des entreprises. Le centre coordonne les programmes de l'école de commerce, opère de nombreux programmes d'accompagnement aux entreprises dont l'Incubateur HEC Paris, HEC Challenge+, L'Accélérateur ESS, HEC Stand Up... et initie un laboratoire d'innovation.

#### **Institut Optique**  2, avenue Augustin Fresnel

91120 PALAISEAU

Tél. : 01 64 53 32 24

**www.institutoptique.fr/entreprises-etinnovation/formation-par-lentrepreneuriat**

> **Bâtiment 503**  508, rue John Von Neumann 91400 ORSAY

> > Tél. : 01 69 35 88 87

**www.institutoptique.fr/entreprises-etinnovation/centres-entrepreneuriaux**

### **HEC**

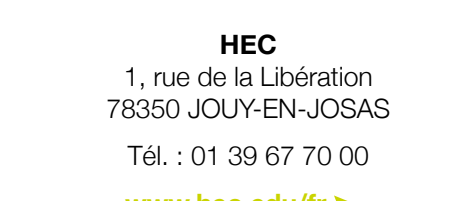

#### **www.hec.edu/fr**

#### **Responsable communication et marketing**

idea@hec.fr **www.hec.edu/fr/faculte-et-recherche/centres/ idea-center**

#### **Programme HEC Challenge+**

Tél. : 01 39 67 74 55

**www.hec.edu/fr/faculte-et-recherche/centres/ idea-center/agir/hec-challenge-plus**

#### PÔLE EMPLOI FORMATIONS À LA CRÉATION D'ENTREPRISES

Permettre à des demandeurs d'emploi, inscrits au Pôle Emploi et ayant un projet de création d'entreprise, d'obtenir selon leur situation une aide à la formation.

#### **Action de formation conventionnée (AFC)**

Les AFC sont des formations collectives, et certaines sessions vont notamment porter sur le montage d'un projet de création d'entreprise. Le pré-requis est d'avoir déjà un projet identifié, cohérent et validé, et d'être en phase de rédaction et de montage du projet.

**www.pole-emploi.fr/candidat/en-formation/ mes-aides-financieres/laction-de-formationconventionn.html**

#### **Action individuelle à la formation (AIF)**

L'AIF peut, si l'activité nécessite une certification particulière (HACCP pour les restaurants par exemple), financer le coût de la formation.

**www.pole-emploi.fr/candidat/en-formation/mesaides-financieres/laide-individuelle-a-la-formatio. html**

Le Pôle Entrepreneuriat et Innovation (PEI-X) abrite un accélérateur et incubateur de startups (X-UP), une pépinière X-Tech) et un espace de prototypage.

Les missions :

- promouvoir l'entrepreneuriat high-tech et animer l'écosystème local ;
- accélérer et incuber les jeunes entreprises innovantes et technologiques issues ou non de l'École Polytechnique ;
- les soutenir dans leur développement, en relation avec de nombreux organismes de soutien et de financement.

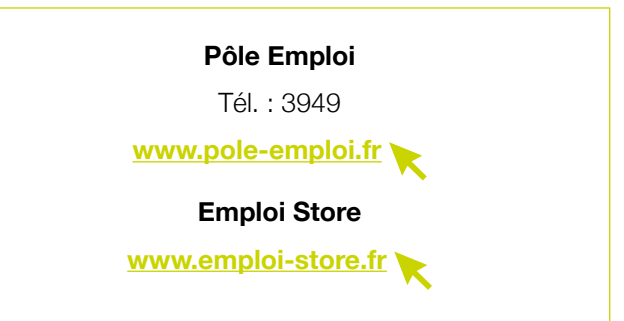

FORMATION

 $\mathbf{r}$  ,  $\mathbf{r}$  ,  $\mathbf{r}$  ,  $\mathbf{r}$  ,  $\mathbf{r}$  ,  $\mathbf{r}$  ,  $\mathbf{r}$  ,  $\mathbf{r}$  $\begin{array}{cccccccccccccccccc} . & . & . & . & . & . & . & . & . & . & . & . & . \end{array}$ . . . . . . . . . . .  $\label{eq:2.1} \begin{array}{cccccccccccccc} \bullet & \bullet & \bullet & \bullet & \bullet & \bullet & \bullet & \bullet & \bullet & \bullet & \bullet & \bullet \end{array}$  $\mathbf{1}^{\prime}$  ,  $\mathbf{1}^{\prime}$  ,  $\mathbf{1}^{\prime}$  ,  $\mathbf{1}^{\prime}$  ,  $\mathbf{1}^{\prime}$  ,  $\mathbf{1}^{\prime}$  $\mathbf{1}$  , and  $\mathbf{1}$  , and  $\mathbf{1}$ 

#### **École Polytechnique**

91128 PALAISEAU CEDEX

Tél. : 01 69 33 40 18

**www.polytechnique.edu**

#### **Entrepreneuriat et Innovation (DEI)**

Tél. : 01 69 33 40 18

contact-dei@polytechnique.fr **polytechnique-entrepreneurship.fr**

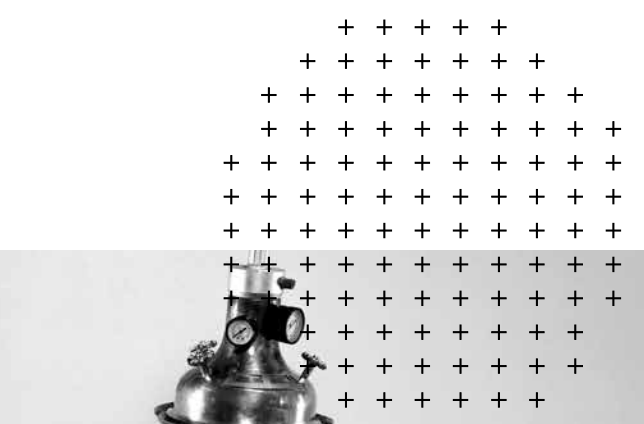

**Université Paris-Saclay**  Espace Technologique Bâtiment Discovery Route de l'Orme aux Merisiers 91190 SAINT-AUBIN

**www.universite-paris-saclay.fr/formation/ entrepreneuriat-etudiant**

> **Service entrepreneuriat** Tél. : 01 69 15 35 01

entrepreneuriat@universite-paris-saclay.fr

#### **Coordinatrice Pépite PEIPS**

event.peips@universite-paris-saclay.fr

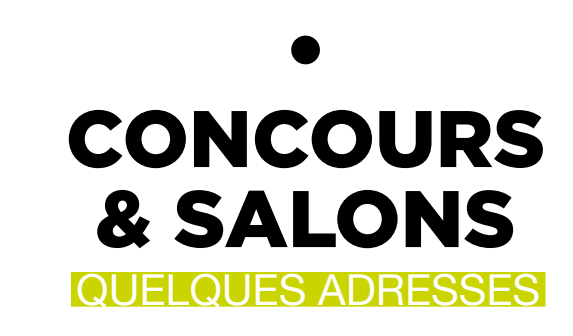

#### LE 30 PARIS-SACLAY CONCOURS D'IDÉES À LA CRÉATION D'ENTREPRISE

#### **Objectifs**

- Favoriser l'émergence d'idées nouvelles sur le territoire.
- Faciliter la création et la pérennité de nouveaux projets d'entreprises sur le territoire.
- Valoriser l'esprit d'entreprendre à travers un jeu accessible au plus grand nombre.
- Donner de la visibilité à la dynamique entrepreneuriale de la Communauté Paris-Saclay.
- Promouvoir le service Entrepreneuriat de l'agglomération, le lieu ressource ainsi que l'ensemble des services et outils de la Communauté Paris-Saclay (service entreprises, pépinières…).

#### **Participation**

- Toute personne physique âgée de 16 ans minimum, résidant sur une des 27 communes de la communauté Paris Saclay.
- Les étudiant(e)s inscrits dans un des établissements d'enseignement supérieur installés sur le territoire de la Communauté Paris-Saclay.

#### **Dotations**

- Une tablette numérique (valeur entre 400 et 500€).
- Une gratification de 2 000€ (sous réserve d'une création d'entreprise dans l'année suivant la date de remise des prix et justifiant d'un siège social sur le territoire de la Communauté Paris-Saclay).
- Un parcours d'accompagnement personnalisé (entretiens individualisés, ateliers, club du 30..).
- Un accès gratuit à l'espace coworking du 30 à Massy ou d'un bureau dans l'une des pépinières WIPSE, pour une durée de 6 mois.
- Une couverture médiatique spécifique.

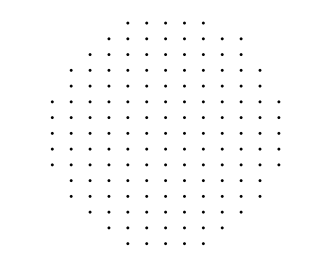

#### **Déroulé**

Le concours est annuel, la communication se fait via des affiches, site de la Communauté Paris-Saclay, réseaux sociaux…

Pour participer, il suffit de remplir un dossier de candidature sur le site du 30.

6 catégories sont récompensées (jeune moins de 26 ans, reconversion professionnelle, femme, innovation, économie circulaire/transition énergétique et un prix coup de cœur).

La sélection se fera au regard des critères suivants :

- originalité de l'idée ;
- réalisme de l'idée ;
- qualité des arguments apportés dans la réponse aux questions du dossier de participation ;
- la prise en compte des enjeux de développement durable ;
- ne pas avoir déjà créé l'entreprise à la date de dépôt du dossier de participation au concours.

Le jury est composé, d'élus du territoire, de techniciens de l'accompagnement, de partenaires institutionnels, économique, de l'emploi, des acteurs financiers, d'experts comptable… Les lauréats sont récompensés lors d'une cérémonie réunissant les membres du jury et les participants.

#### UNIVERSITÉ PARIS-SACLAY PÉPITE PEIPS

Le Pépite PEIPS est le réseau des jeunes entrepreneurs du territoire Paris-Saclay !

Le Pépite PEIPS a pour mission de sensibiliser, former et accompagner à l'entrepreneuriat, des étudiants, des doctorants et des jeunes diplômés sur le territoire Paris-Saclay. Il propose notamment :

- des référents PEIPS dans chaque établissement et structure socio-économiques pour informer, conseiller et orienter les étudiants et jeunes diplômés à chaque stade de leur parcours entrepreneurial, de l'envie, au développement de leur projet puis de leur startup ;
- la possibilité de réussir ses études et son projet entrepreneurial grâce au Statut National Étudiant-Entrepreneur (SNEE) et au Diplôme Étudiant Entrepreneur (D2E) ;
- des concours et événements phares, comme la Journée Entrepreneuriat Étudiant ou le Challenge Startup, pour soutenir et concrétiser l'envie d'entreprendre ;
- des programmes de formation pour permettre aux étudiants d'expérimenter concrètement la création d'entreprise tout en étant encadrés par des enseignants et des professionnels passionnés.

**Le Trente Paris-Saclay** 30, avenue Carnot

91300 MASSY

Tél. : 01 64 47 67 23

le30@paris-saclay.com **www.le30.paris-saclay.com**

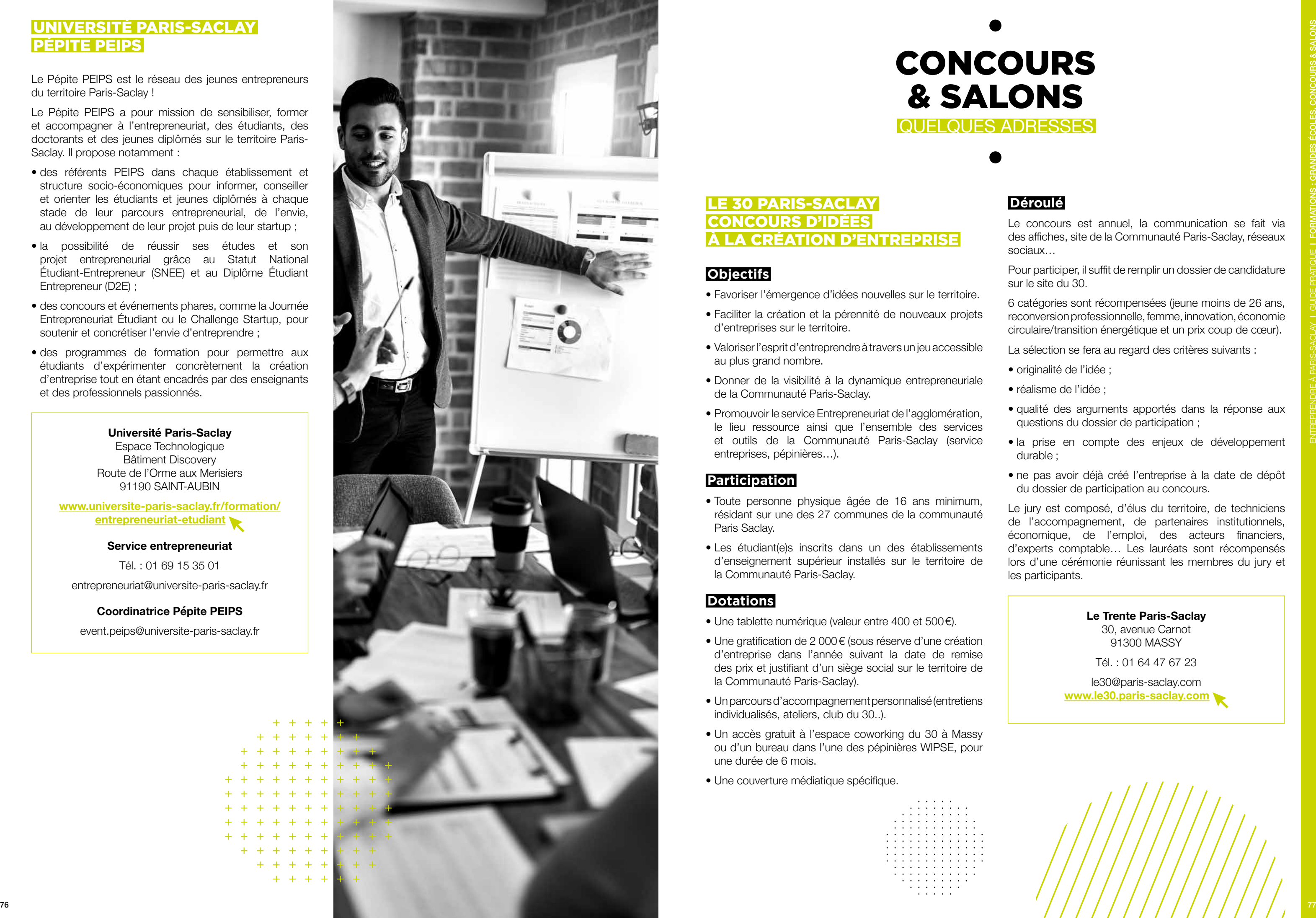

#### CHAMBRE DE MÉTIERS ET DE L'ARTISANAT DE L'ESSONNE - LES TROPHÉES DE MADAME ARTISANAT

Organisée par CMA France, le concours national « Madame Artisanat » a pour objectif de valoriser la place des femmes cheffes d'entreprise artisanale, les collaboratrices et les apprenties pour leur contribution à l'économie de proximité.

#### **Comment participer ?**

Il suffit de candidater avant la date limite en renseignant le dossier de candidature disponible sur simple demande auprès de la CMA départementale ou sur le site internet **www.artisanat.fr**

#### **Calendrier**

Fin janvier : clôture des inscriptions.

#### CHAMBRE DE MÉTIERS ET DE L'ARTISANAT DE L'ESSONNE - STARS ET MÉTIERS GRANDS PRIX DE L'ARTISANAT

Le prix national Stars & Métiers est organisé depuis 2007 en collaboration entre le réseau des Banques Populaires et le réseau des Chambres de Métiers et de l'Artisanat (CMA) pour encourager l'excellence, l'audace et l'innovation, et mettre en lumière des chefs d'entreprises passionnés.

#### CRÉATRICES D'AVENIR

**Initiative Île-de-France Les trophées de l'entrepreneuriat des femmes en Île-de-France**

#### **Objectifs**

- Sensibiliser les femmes à la création-reprise d'entreprise en Île-de-France et les informer sur les aides mobilisables.
- Accompagner les femmes entrepreneures dans leur projet via une expertise, des dotations (financière, en nature, en accompagnement) et une mise en réseau, afin d'améliorer la pérennité de leur projet.
- Valoriser et mettre en lumière les femmes qui entreprennent en récompensant chaque année 6 femmes au parcours emblématique à l'occasion d'une cérémonie de remise des trophées et en les rendant visible dans les médias.
- Créer une dynamique collective et partenariale encore plus forte autour de l'entrepreneuriat des femmes à travers l'association étroite de partenaires publics et privés de l'écosystème entrepreneurial francilien.

#### **Chambre de Métiers et de l'Artisanat de l'Essonne**

Service développement économique et territorial 29, allée Jean Rostand CS 20 543 91025 ÉVRY-COURCOURONNES CEDEX

Tél. : 01 69 47 54 22

cma.eco@artisanat91.fr **cma-essonne.fr**

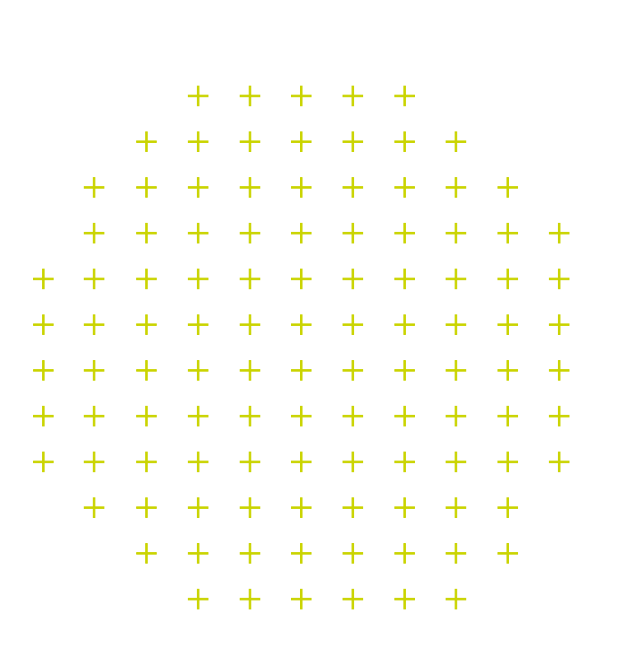

#### **Chambre de Métiers et de l'Artisanat de l'Essonne**

Service développement économique et territorial 29, allée Jean Rostand CS 20 543 91025 ÉVRY-COURCOURONNES CEDEX

Tél. : 01 69 47 54 22

cma.eco@artisanat91.fr **cma-essonne.fr**

#### **Réseau Banque Populaire**

**www.banquepopulaire.fr**

#### **Calendrier**

- Juin : ouverture de l'appel à candidatures.
- Octobre : clôture de l'appel à candidatures.
- Fin novembre/début décembre : cérémonie de remise des trophées.

#### DESSINE-MOI UNE LICORNE PAR RECCI ENTREPRISES INNOVANTES

Le concours intitulé « Dessine-moi une licorne» vise à récompenser les meilleurs projets innovants et favoriser leur réussite par l'apport d'un accompagnement technique et humain adapté.

#### **Calendrier**

- Début octobre : lancement du concours.
- Début à mi-décembre : clôture de candidatures, réunion jury, séance de pitch et sélection du lauréat.
- Fin décembre : remise des prix.

#### I-LAB CONCOURS D'INNOVATION BPIFRANCE

Concours d'innovation i-Lab, financé est par le Programme d'Investissement d'Avenir, du Ministère de l'Enseignement Supérieur, de la Recherche et de l'Innovation en partenariat avec Bpifrance.

Ce concours a pour objectif de détecter des projets de création d'entreprises de technologies innovantes et de soutenir les meilleurs d'entre eux grâce à une aide financière et à un accompagnement adapté.

#### **Comment candidater ?**

Le règlement du Concours et le dossier de candidature, dont le modèle est obligatoire, sont à télécharger sur le site internet de Bpifrance :

**www.bpifrance.fr/Toutes-nos-solutions/Aidesconcours-et-labels/Concours-innovation/ Concours-d-innovation-i-Lab**

#### JOURNÉE ENTREPRENEURIAT ÉTUDIANT DU PÉPITE PEIPS (JEE)

En plus de 10 ans, la Journée Entrepreneuriat Étudiant (JEE) du PÉPITE PEIPS (Pôle Entreprenariat Innovation Paris-Saclay) est devenue l'événement incontournable du territoire Paris-Saclay en matière d'entrepreneuriat.

Cette manifestation est co-organisée par l'Université Paris-Saclay, la Communauté d'agglomération Paris-Saclay et l'association Start In Saclay. Elle se déroule chaque année au mois de mars.

La Journée Entrepreneuriat Étudiant de l'Université Paris-Saclay a pour objectif de valoriser les projets de création de startups portés par des jeunes entrepreneurs (étudiants, doctorants et jeunes diplômés des établissements membres du PÉPITE PEIPS), en facilitant les rencontres entre ces derniers et les différentes communautés d'acteurs de l'entrepreneuriat et de l'innovation de l'écosystème Paris-Saclay. Plus de 60 projets sont présentés tous les ans !

#### **Créatrices d'avenir**

Tél. : 01 44 90 87 00 contact@creatricesdavenir.com **www.creatricesdavenir.com**

#### **RECCI Palaiseau**

73, avenue Jean Jaurès 91120 PALAISEAU

Tél. : 01 70 61 14 10

innovation@recci.fr **recci-innovation.fr**

**Groupe RECCI** 3, rue du Gai Séjour 91700 SAINTE-GENEVIÈVE-DES-BOIS

#### **Bpifrance**

27, avenue du Général Leclerc 94700 MAISONS-ALFORT

Tél. : 01 45 18 85 03

innovationidfest@bpi.fr **www.bpifrance.fr**

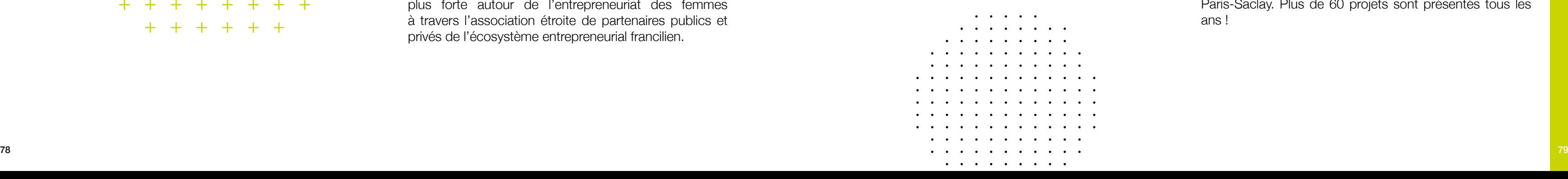

**Talents des cités par la Boutique de Gestion** 

info@concours-talents.com **talentsdescites.plateformecandidature.com**

**www.talentsdescites.com**

#### **TECHINNOV**

**Paris-Saclay SPRING** Établissement public d'aménagement Paris-Saclay 6, boulevard Dubreuil 91400 ORSAY **paris-saclay-spring.com**

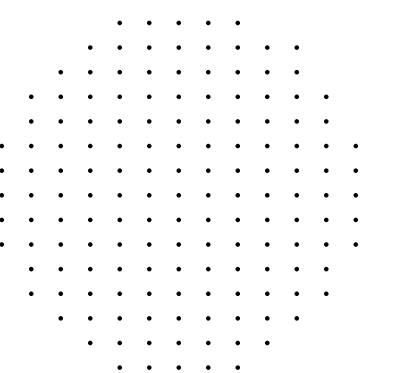

#### **Techinnov**

Chambre de Commerce et d'Industrie de l'Essonne Innovation et Développement Technologique Christophe Pinon

Tél. : 01 60 79 90 38

c.pinon@essonne.cci.fr **www.techinnov.events**

#### **Université Paris-Saclay**

entrepreneuriat@universite-paris-saclay.fr event.peips@universite-paris-saclay.fr

Cette journée s'articule autour de plusieurs moments forts :

> Organisé par la Boutique de Gestion (BGE) et soutenu par Bpifrance dans le cadre de son programme « Entrepreneuriat pour tous », le Concours Talents des Cités a pour objectifs de repérer, récompenser et accompagner les réussites entrepreneuriales issues des Quartiers Prioritaires de la politique de la Ville (QPV)<sup>(1)</sup>.

- le salon entrepreneurial : il permet de découvrir des projets innovants et de dialoguer avec les porteurs de projets ;
- le concours de pitchs : uniquement accessible aux candidats sélectionnés, il est composé de 6 catégories : projets au stade Concept produit et service ; projets au stade Emergence produit et service ; et projets au stade Avancé produit et service. Six à 7 projets sont présélectionnés par catégorie ;
- la cérémonie de remise des prix : elle récompense les meilleurs pitcheurs qui reçoivent un prix et une dizaine de lots remis par nos partenaires : accompagnement par des experts, formations spécialisées, accès à des espaces professionnels...

#### PARIS-SACLAY SPRING

Rencontrez le meilleur de l'innovation française.

Tous les acteurs de l'innovation, de la recherche et de la science s'unissent pour donner à voir l'excellence scientifique et le meilleur de l'innovation technologique là où elle se fait au quotidien.

Investisseurs, chercheurs, entrepreneurs, directeurs R&D … Au cœur de ce pôle scientifique et technologique de rang mondial, venez prendre le pouls de l'innovation et rencontrer les pépites de demain !

#### TALENTS DES CITÉS PAR LA BOUTIQUE DE GESTION

Une opération phare de la dynamique des quartiers.

#### **Calendrier type**

- Début mai : ouverture des inscriptions.
- 31 juillet : clôture des inscriptions.
- Août : jurys régionaux.
- •Octobre : remise des prix.

#### **Comment participer ?**

Il suffit de candidater avant la date limite sur la plateforme de candidatures.

*(1) Liste des quartiers prioritaires sur https://sig.ville.gouv.fr*

Techinnov est le plus grand événement professionnel d'Europe consacré à l'innovation.

Vous souhaitez valoriser vos compétences, renforcer votre réseau ou encore détecter de nouvelles opportunités de développement ? Participez à Techinnov Events. Cet événement sera l'occasion d'échanger avec des professionnels des technologies et de l'innovation, et de rencontrer des partenaires potentiels lors de rendez-vous d'affaires, des villages thématiques ou des conférences.

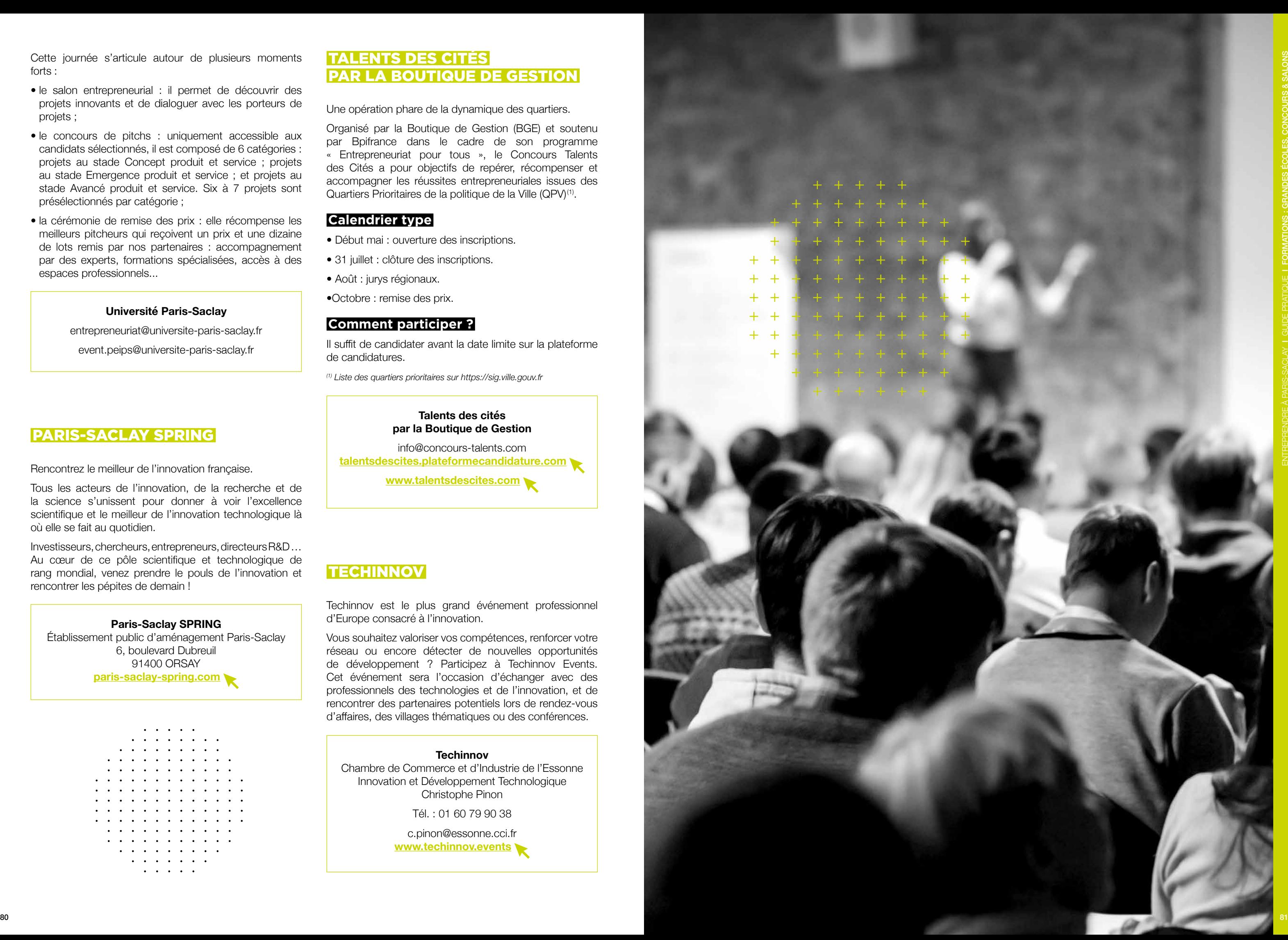

04. Entreprendre autrement

SUCCESS.

#### FRANCE ACTIVE

Créée en 2006, France Active est le 1<sup>er</sup> réseau de financement de l'Économie Sociale et Solidaire.

- Accompagner des associations et entreprises solidaires.
- Accompagnement post-création dans le cadre du dispositif Local d'Accompagnement (DLA voir fiche correspondante).
- Financement : France Active dispose d'une gamme de financements, garantie bancaire, prêt solidaire, prime) mobilisables à chaque étape du projet des structures (émergence, création, développement) et pour financer tout type de besoin (investissement, renforcement des capacités de trésorerie).

#### PôleS NOE

#### **Pôle Solidaire Nord-Ouest Essonne**

Le PôleS NOE est une association créée en 2010 à l'initiative de plusieurs structures de l'ESS et d'entreprises partenaires du Nord-Ouest Essonne. C'est un Pôle Territorial de Coopération Économique (PTCE) au sens de l'article 9 de la loi relative à l'ESS de juillet 2014.

Les missions :

- pôle de coopération : développer sur le territoire les coopérations économiques qui permettent aux structures de l'ESS et entrepreneuriat social de développer et promouvoir leur activité ;
- mutualisation : mutualiser les expertises et savoir-faire de nos adhérents pour développer des offres communes et partager des ressources ;
- développement : mettre en œuvre l'accompagnement nécessaire pour permettre aux initiatives de l'ESS du territoire de changer d'échelle.

### UNION RÉGIONALE DES SCOP

Expert coopératif, partenaire solidaire, l'Union régionale des Scop et Scic crée, accompagne et fédère les coopératives d'Île-de-France. L'Union régionale des Scop accompagne pour préparer et concrétiser les projets d'entrepreneuriat collectif : créer, transmettre, reprendre ou transformer une entreprise en Scop ou en Scic.

#### DISPOSITIF LOCAL D'ACCOMPAGNEMENT

contact@franceactive-seineetmarneessonne.org **franceactive-seineetmarneessonne.org ESSCOOP** 

Le DLA est un dispositif public qui permet aux structures de l'Économie Sociale Solidaire (ESS) de bénéficier d'accompagnement sur mesure afin de développer leurs activités, de les aider à se consolider et à créer ou pérenniser des emplois.

Le DLA s'inscrit dans une optique d'accompagnement au changement, de transfert de compétences et de co-construction d'outils.

#### ÉMERGENCE ÎLE-DE-FRANCE

Émergence Île-de-France est un programme de 9 mois qui accompagne les entrepreneurs à fort impact social via des ateliers et des coachings sur 4 thématiques fortes :

- l'ancrage territorial ;
- le modèle économique ;
- la gouvernance ;
- l'utilité sociale.

Le programme Émergence met en relation les porteurs de projet avec des financeurs, des partenaires et des acteurs présents sur votre territoire, ainsi qu'avec d'autres entrepreneurs qui partagent les mêmes valeurs.

En 9 mois, le programme Émergence accompagne de manière personnalisée des projets de création d'association, de coopératives, de structures d'insertion par l'activité économique et autres entreprises à impact social.

Ce programme est gratuit pour les participants, mais il demande un vrai investissement en termes de temps et de motivation.

ESSCOOP est une entreprise partagée qui offre aux porteurs de projet désireux de créer leur propre activité, une alternative à l'entrepreneuriat classique.

En intégrant une coopérative d'activités et d'emploi, le porteur de projet teste, développe et pérennise son activité.

Le chiffre d'affaires réalisé permet de se salarier en tant qu'Entrepreneur-salarié au sein de la CAE par le biais d'un contrat de travail en CDI sécurisant son parcours entrepreneurial.

L'entrepreneuriat collectif permet à chaque porteur de projet d'atténuer l'isolement communément rencontré dans le cadre de la création d'activité économique classique et de bénéficier de divers outils.

**France Active Seine-et-Marne Essonne** 2, cours Monseigneur Roméro 91000 ÉVRY

Tél. : 01 64 87 00 99

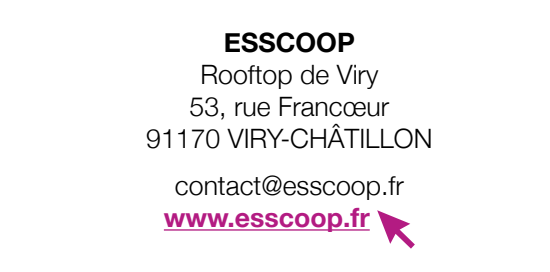

**PôleS NOE**  30, rue Courdimanche 91940 LES ULIS

Tél. : 01 69 30 43 30

**www.polesnoe.org**

**Pour prendre RDV avec un conseiller** contact@polesnoe.org

**Union régionale des Scop d'Île-de-France**  100, rue Martre

92110 CLICHY-LA-GARENNE

Tél. : 01 40 87 87 00

urparis@scop.coop **www.les-scop-idf.coop**

**France Active Seine-et-Marne Essonne** Tél. : 01 64 87 00 99 contact@franceactive-seineetmarneessonne.org **www.emergence-idf.fr**

#### **ESSCOOP**

#### **France Active Seine-et-Marne Essonne** 2, cours Monseigneur Roméro 91000 ÉVRY

Tél. : 01 64 87 00 99

contact@franceactive-seineetmarneessonne.org **franceactive-seineetmarneessonne.org**

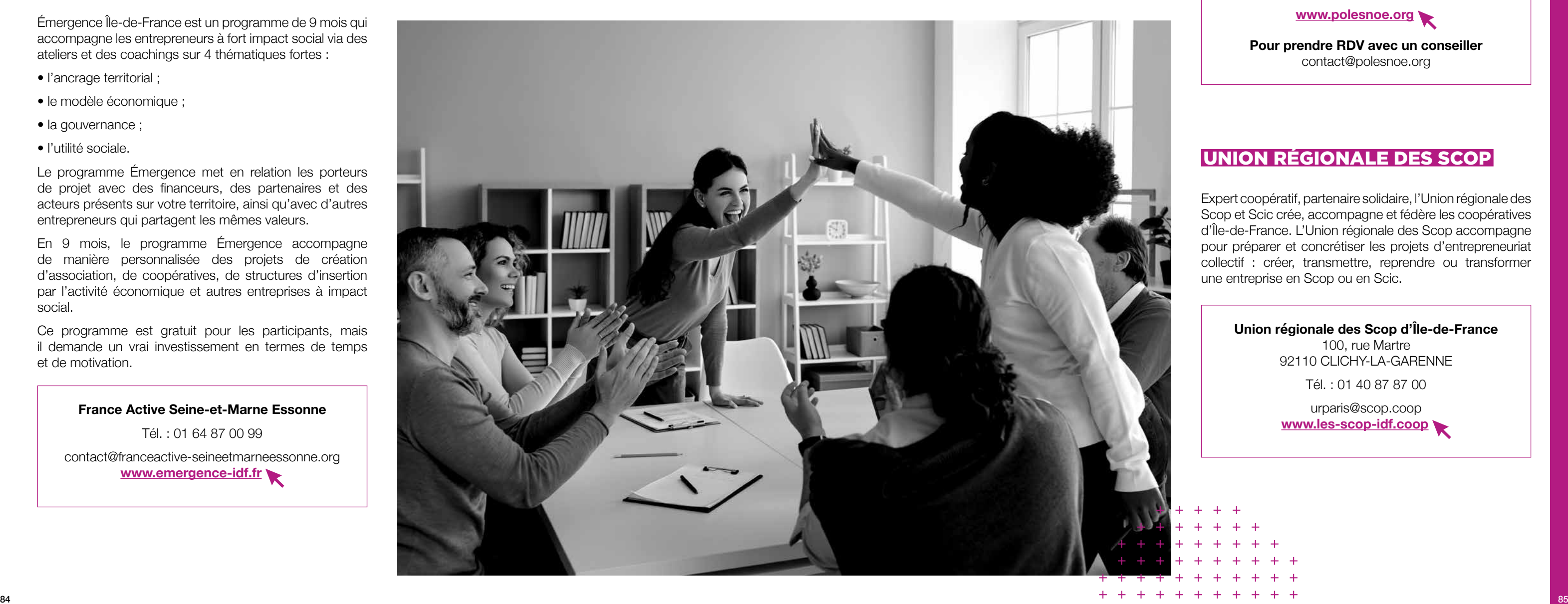

# 05. Financement et aides

Les besoins de financement des entreprises sont de différentes natures : acquisition d'un nouvel équipement, mobilisation d'actifs immatériels, augmentation du besoin en fonds de roulement (BFR) liée à un développement, besoin ponctuel de trésorerie…

Pour se développer de façon sereine, la plupart des entreprises ont besoin de trouver des solutions financières adaptées à ces différents besoins. Or, pour des raisons conjoncturelles ou structurelles, le secteur privé n'offre pas toujours la palette complète de réponses nécessaires.

Bpifrance gère des fonds d'investissement qui investissent en fonds propres ou quasi-fonds propres dans des PME et des ETI françaises.

Outre son action en accompagnement de l'offre bancaire classique, la stratégie de Bpifrance repose sur le développement actif d'outils de financements complémentaires permettant de répondre à des besoins spécifiques des entreprises insuffisamment couverts par le marché et dont l'ampleur augmentera avec la reprise économique.

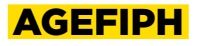

#### **Association de Gestion du Fonds pour l'Insertion Professionnelle des personnes Handicapées**

Permettre à une personne handicapée de créer son emploi principal et pérenne (créer ou reprendre une activité).

Une aide est accordée afin de participer au financement du démarrage de l'activité :

- accompagnement et suivi à la création d'activité de personnes handicapées, réalisés par des prestatairesconseil spécialisés ;
- aide à la création d'activité d'un montant forfaitaire de 5 000€ ;
- aide (montant maximum 5 000€) aux déplacements en compensation du handicap accordée pour régler les frais de déplacements pour les trajets domicile/lieu de travail.

Possibilité de financement d'une micro-assurance dite « Trousse de Première Assurance » pendant 2 ans.

#### CAP'QUARTIERS

L'objectif de CAP'QUARTIER est de permettre aux habitants résidants dans les quartiers de la politique de la ville, d'exprimer leur potentiel entrepreneurial avec des chances crédibles de réussir leur projet de création/reprise d'entreprise dans de bonnes conditions.

Ce dispositif permet d'instaurer une relation de confiance avec les banques et les autres financeurs.

Chaque dossier soumis à Essonne Active fait l'objet d'une expertise approfondie qui sécurise le financement du projet. L'entrepreneur bénéficie des conseils et de l'aide d'experts en financement de très petites entreprises.

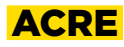

#### **Aide à la Création ou à la Reprise d'Entreprise**

L'Aide à la Création ou à la Reprise d'une Entreprise (ACRE) consiste en une exonération partielle de charges sociales, dite exonération de début d'activité, et un accompagnement pendant les premières années d'activité. Elle permet aussi à certains bénéficiaires de prétendre à d'autres formes d'aides.

#### **www.service-public.fr/particuliers/vosdroits/ F11677**

S'adresser au Centre de Formalité compétent selon la nature de son activité.

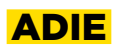

#### **Association pour le Droit à l'Initiative Économique**

- Financer les entrepreneurs exclus du prêt bancaire (au démarrage ou durant les 5 premières années de démarrage) ayant un plan de financement n'excédant pas 20 000€.
- Accompagner les entrepreneurs durant toute la durée du remboursement du prêt.
- Proposer une offre de micro-assurance adaptée à l'activité.

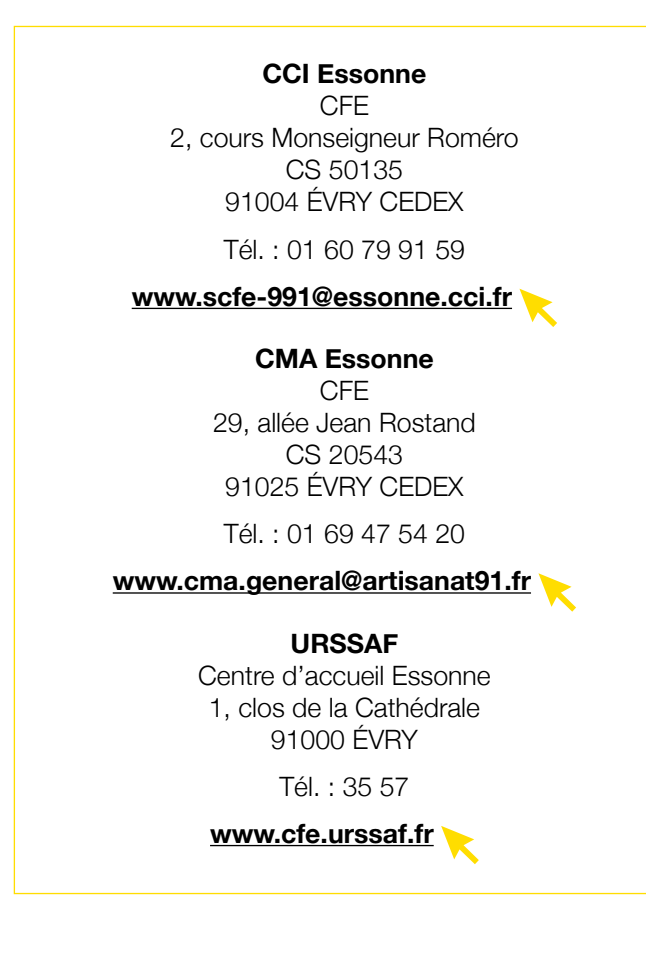

**ADIE Essonne** 48, cours Blaise Pascal 91000 ÉVRY Tél. : 09 69 32 81 10

**www.adie.org**

**Permanence**  Le Trente Paris-Saclay 30, avenue Carnot 91300 MASSY

**www.le30.paris-saclay.com** 

27, avenue du Général Leclerc 94700 MAISONS-ALFORT

Tél. : 01 45 18 85 03

**www.bpifrance.fr**

**bpifrance-creation.fr**

**Permanence gratuite à Massy tous les mois (sur rendez-vous)**  Le Trente Paris-Saclay 30, avenue Carnot 91300 MASSY

**www.le30.paris-saclay.com**

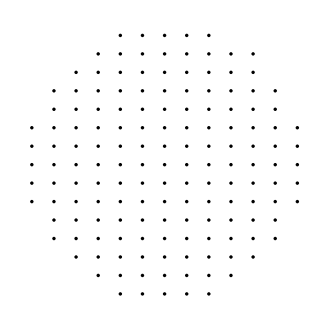

#### **Agefiph**

Délégation Régionale Île-de-France Immeuble le Baudran 21/37, rue de Stalingrad 24/28, villa Baudran 94110 ARCUEIL

**www.agefiph.fr**

**Essonne Active**

2, cours Monseigneur Roméro 91000 ÉVRY

> Tél. : 01 60 77 58 96 Fax : 01 60 79 00 11

contact@essonneactive.fr **www.essonneactive.fr**

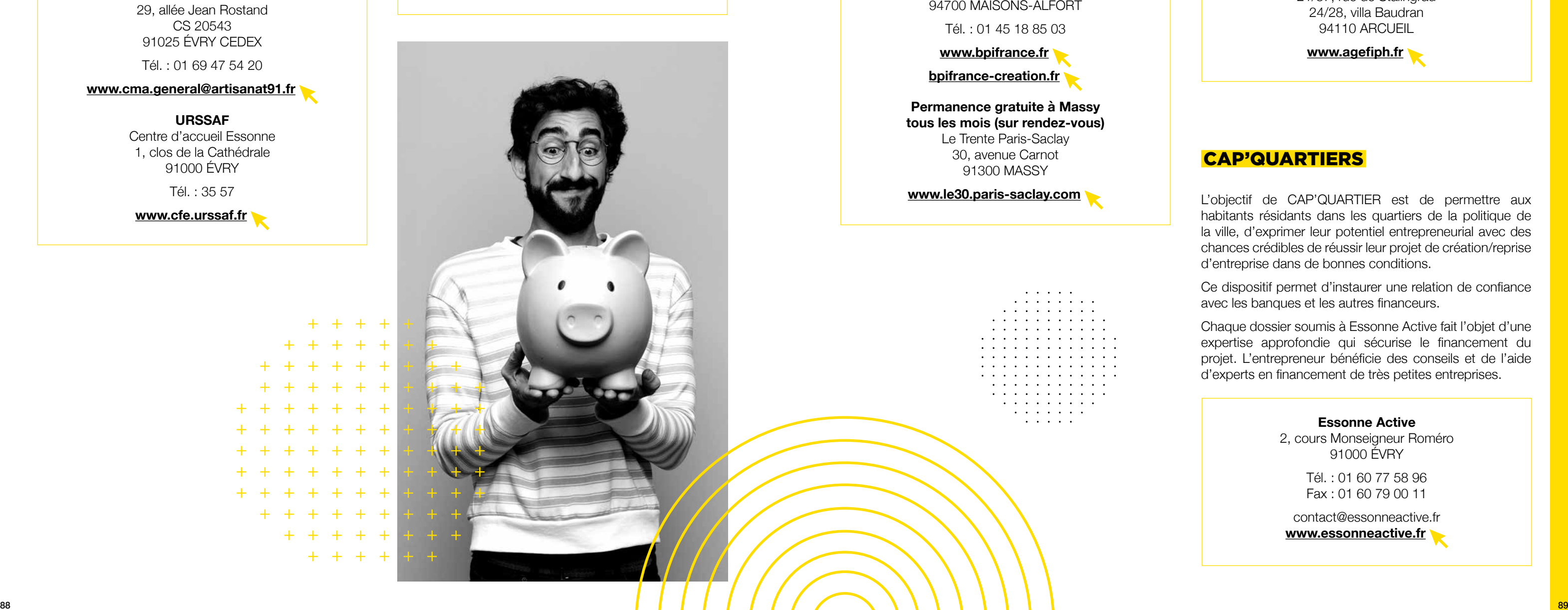

 $+$ 

 $+$ 

 $+$  $+ + + +$ 

 $\pm$ 

#### **BPIFRANCE**

#### CCI ESSONNE

Les services de la CCI Essonne accompagnent les entreprises dans leur démarche d'innovation par :

- la recherche de financements ;
- la protection de leur savoir-faire stratégique ;
- l'aide au transfert technologique.

L'Association Régionale des CIGALES d'Île-de-France a pour mission d'animer et de développer le réseau des clubs CIGALES et d'œuvrer à leur promotion sur tout le territoire franciliens.

L'Association Régionale accueille et oriente les porteurs de projets qui sollicitent un financement.

Elle organise tous les 2 mois une Bourse Aux Projets afin de mettre en relation les porteurs de projet et la trentaine de clubs CIGALES du territoire. L'association œuvre pour l'intérêt général en sensibilisant tout au long de l'année à l'Économie Sociale et Solidaire, à la Finance Solidaire. Elle participe au développement de la citoyenneté économique.

#### CONSEIL DÉPARTEMENTAL - DIE

#### **Direction de l'Insertion et de l'Emploi (DIE)**

Dans le cadre de sa politique d'insertion des bénéficiaires du Revenu de Solidarité Active, le Département soutient les projets de création d'activités ou d'emplois portés par les allocataires.

Créée en 2006, France Active est le 1<sup>er</sup> réseau de financement et d'accompagnement de l'Économie Sociale et Solidaire. Les missions :

## LE CRÉDIT D'IMPÔT INNOVATION

Le crédit d'impôt innovation est une mesure fiscale réservée aux PME. Ces dernières peuvent bénéficier d'un crédit d'impôt de 20 % des dépenses nécessaires à la conception de prototypes ou d'installations pilotes de produits nouveaux.

Pour plus d'informations :

**www.entreprises.gouv.fr/fr/entrepreneuriat/aideset-financement/credit-d-impot-innovation**

#### LE CRÉDIT D'IMPÔT RECHERCHE

#### **Une aide à la R&D et à l'innovation pour toutes les entreprises**

Le crédit d'impôt recherche (CIR) est une mesure générique de soutien aux activités de recherche et développement (R&D) des entreprises, sans restriction de secteur ou de taille.

Les entreprises qui engagent des dépenses de recherche fondamentale et de développement expérimental peuvent bénéficier du CIR en les déduisant de leur impôt sous certaines conditions. Le taux du CIR varie selon le montant des investissements.

Pour plus d'informations :

**www.service-public.fr/professionnels-entreprises/ vosdroits/F23533**

#### FRANCE ACTIVE

**particulier** K

- financer des créateurs et repreneurs d'entreprises (Prêt, Garantie sur emprunt bancaire…) ;
- accompagner au montage financier du projet et appuyer à la recherche de financements complémentaires ;
- faciliter la mise en relation et la négociation avec les banques.

#### FGIF

#### **Fonds de Garantie à l'Initiative des Femmes**

L'objectif du Fonds de Garantie à l'Initiative des Femmes (FGIF) est de faciliter l'accès au crédit bancaire des femmes pour financer la création, la reprise ou le développement de leur entreprise.

Le FGIF est destiné à financer des investissements et/ou du besoin en fonds de roulement.

Chaque dossier soumis à France Active fait l'objet d'une expertise approfondie qui sécurise le financement du projet. L'entrepreneure bénéficie des conseils et de l'aide d'experts en financement.

#### INITIATIVE ESSONNE

Initiative Essonne est membre du réseau Initiative France, premier réseau de financement et d'accompagnement des entrepreneurs en phase de création, de reprise ou de développement de leur activité.

Initiative Essonne apporte son soutien par un prêt d'honneur à taux 0 % et un accompagnement gratuit.

Le prêt d'honneur est octroyé à l'entrepreneur, sans intérêts ni garantie personnelle. Il permet de compléter l'apport personnel du dirigeant et/ou de financer une partie des besoins.

L'accompagnement des entrepreneurs consiste en une expertise du projet par un conseiller puis par le passage devant un comité d'agrément qui réunit des experts bénévoles (avocats, experts-comptables, chefs d'entreprise, etc.).

Suite au financement, les entrepreneurs bénéficient d'un suivi technique, un parrainage et une mise en réseau avec les membres de la communauté des Entrepreneurs Initiative.

**CCI Essonne** 2, cours Monseigneur Roméro CS 50135 91004 ÉVRY CEDEX

**Permanence à Massy**

infos@essonne.cci.fr **www.essonne.cci.fr**

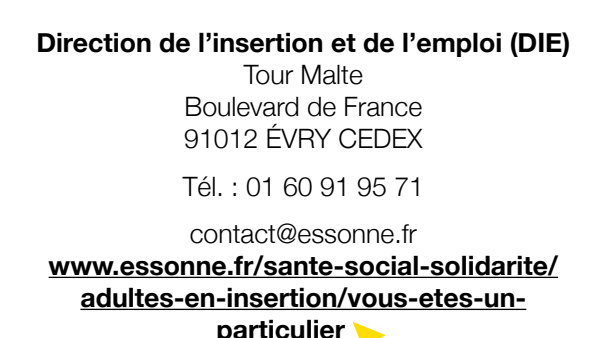

**Association Régionale des Cigales d'Île-de-France** 47, avenue Paster 93000 MONTREUIL

**www.cigales-idf.asso.fr**

**Cigales des Trois Rivières** 91440 BURES-SUR-YVETTE

cigalesdes3rivieres@orange.fr

#### **Initiative Essonne**

2, cours Monseigneur Roméro CS 50135 91004 ÉVRY CEDEX

Tél. : 01 60 79 66 52

contact@initiative-essonne.com **www.initiative-essonne.com**

**Permanence à Massy, tous les mercredis (sur rendez-vous)** Le Trente Paris-Saclay 30, avenue Carnot 91300 MASSY

Tél. : 01 64 47 67 23

**www.le30.paris-saclay.com**

**Responsable du développement entrepreneuriat en charge du territoire Paris-Saclay** Andréa Monteiro a.monteiro@initiative-essonne.fr

**France Active Seine-et-Marne Essonne** 2, cours Monseigneur Roméro 91000 ÉVRY

Tél. : 01 64 87 00 99

contact@franceactive-seineetmarneessonne.org **franceactive-seineetmarneessonne.org**

#### **CIGALES**

#### **France Active Seine-et-Marne Essonne**

2, cours Monseigneur Roméro 91000 ÉVRY

Tél. : 01 64 87 00 99

contact@franceactive-seineetmarneessonne.org **franceactive-seineetmarneessonne.org**

#### INNOV'UP

La région Île-de-France et Bpifrance soutiennent les entreprises qui portent un projet d'innovation, à tous les stades de maturité du projet : de l'idée jusqu'à la mise sur le marché.

Sont concernés les projets de recherche, développement et innovation (RDI), relatifs à des produits, services, procédés, organisations et à l'innovation sociale.

L'aide vise à accompagner un projet, au cours de ses différentes phases :

- sa faisabilité pour valider l'opportunité technique, technologique et économique ;
- son développement pour conduire les travaux de développement et de prototypage ;
- son expérimentation pour tester l'innovation en conditions réelles avant sa mise sur le marché.

#### JEI

#### **Jeune Entreprise Innovante**

Les nouvelles entreprises qui investissent dans la recherche et le développement (R&D) ont le statut de jeune entreprise innovante (JEI) ou de jeune entreprise universitaire (JEU).

Elles peuvent bénéficier d'exonérations fiscales et sociales.

Le statut de JEI a été étendu aux JEU qui constituent une catégorie particulière de JEI.

#### PSSF

#### **Paris-Saclay Seed Fund**

Les établissements d'enseignement supérieur de l'Université Paris-Saclay, pôle de formation, de recherche et d'innovation de niveau mondial, constituent un fonds d'investissement destiné à favoriser l'éclosion de startups technologiques et de service.

Les étudiants, les jeunes diplômés, et les chercheurs de ces établissements disposent d'un accès sur mesure à des financements en fonds propres pour leurs projets d'entreprise.

Pour plus d'informations :

#### **seedfund.parissaclay.com**

#### PM'UP RELANCE

Soutien aux stratégies de croissance et d'internationalisation des petites et moyennes entreprises.

Accompagner la croissance des PME qui souhaitent :

- accroître et moderniser leur outil de production ;
- diversifier leurs activités ;
- se développer à l'international ;
- renforcer leur chaîne de valeur ;
- faire du développement durable un levier de performance.

Retrouvez tous les services et outils développés par Pôle Emploi (recherche d'emploi, formation, entrepreneuriat...)

#### PÔLE EMPLOI

Dans le cadre d'un projet de création/reprise d'entreprise, le demandeur peut bénéficier au choix (non cumulable) :

- du maintien de tout ou partie de ses allocations chômage ;
- d'une aide financière versée sous forme de capital, l'ARCE.

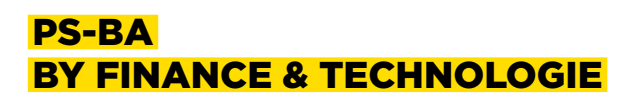

Réseau de Business Angels généraliste porté par l'association Finance & Technologie

Créée en 1999, l'association Finance & Technologie contribue au développement d'une économie innovante et citoyenne au service de la dynamisation des territoires.

Finance & Technologie est membre créateur de la fédération France Angels.

L'association découvre et conseille les créateurs d'entreprises, de la finalisation de leur projet jusqu'à la levée de fonds. En partenariat avec les collectivités territoriales, elle permet qu'entrepreneurs et investisseurs (Business Angels, fonds d'investissement, corporate venture…) se rencontrent lors d'événements professionnels qu'elle organise.

**Région Île-de-France** Unité développement Direction développement économique et innovation 142, rue du Bac CS 40727 75345 PARIS CEDEX 07

N° azur : 0 810 18 18 18

aides.economiques@iledefrance.fr **wwww.iledefrance.fr**

#### **www.iledefrance.fr/innovup**

Bpifrance : via Chrome, se connecter sur contact. bpifrance.fr et sélectionner *« Je suis porteur de projet innovant »* pour poser vos questions.

#### **Service des impôts de votre établissement**

#### **URSSAF**

Centre d'accueil Essonne 1, clos de la Cathédrale 91000 ÉVRY

Tél. : 35 57

**Ministère de l'Enseignement Supérieur et de la Recherche** 1, rue Descartes 75005 PARIS

**www.enseignementsup-recherche.gouv.fr**

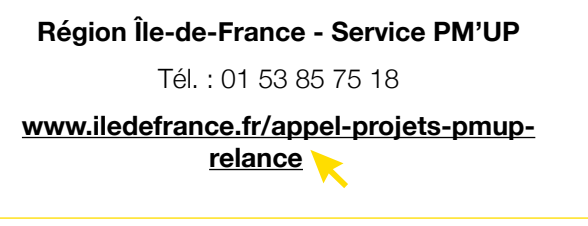

#### **Pôle Emploi**

Tél. : 3949

**www.pole-emploi.fr**

#### **Pôle Emploi store**

**www.emploi-store.fr/portail/accueil**

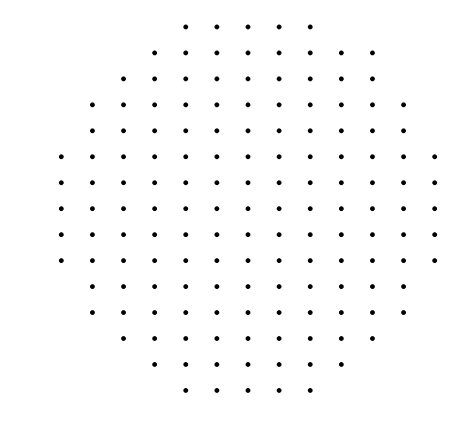

#### **Finance & Technologie** 30, avenue Carnot

91300 MASSY

contact@finance-technologie.fr

**psba.fr**

#### **PS-BA by Finance & Technologie**

Philippe Lasserre Tél. : 06 86 71 29 39

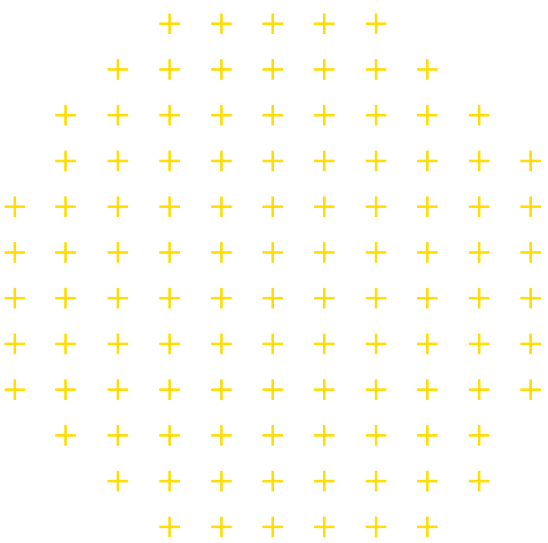

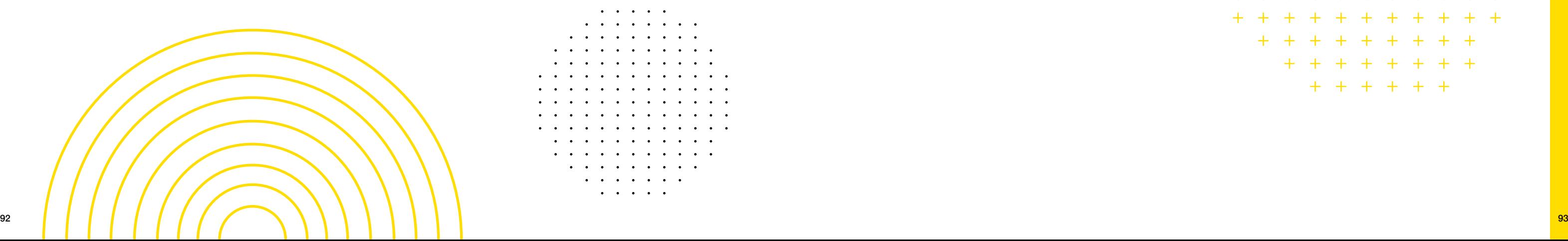

#### WILCO (SCIENTIPÔLE INITIATIVE)

Wilco contribue au démarrage des jeunes entreprises innovantes franciliennes par un accompagnement (structuration du projet de développement) gratuit et un prêt d'honneur.

Wilco créée en en juillet 2001, membre du réseau Initiative France, est une plateforme d'Initiative spécialisée dans l'innovation sur la Région Île-de-France.

Un modèle unique « non-profit » : Wilco est une fondation pour l'entrepreneuriat qui fédère les acteurs de l'innovation : startups, ETI et grands groupes.

Wilco propose 16 programmes thématiques : Expérience client, Tech for good, RetailTech, Nouveaux Usages, E-Santé, Biotech, MedTech, SilverEco & HandiTech, CleanTech & AgriTech, Transport & Mobility, PropTech & SmartCity, Industry 4.0, Cyber & Data, Sales & Marketing, HR & Legal, FinTech & InsurTech.

#### ZFU-TE – TERRITOIRE ENTREPRENEUR

#### **Exonération d'impôt sur les bénéfices dans les zones franches urbaines**

Afin de favoriser le développement économique des zones franches urbaines - territoires entrepreneurs (ZFU-TE), les entreprises qui s'y implantent et y embauchent une maind'œuvre locale peuvent bénéficier d'exonération fiscales sous certaines conditions.

#### RÉSEAU ENTREPRENDRE SUD ÎLE-DE-FRANCE

Réseau Entreprendre Sud Île-De-France est une association de chefs d'entreprises qui s'engagent dans l'accompagnement des créateurs et repreneurs d'entreprises à potentiel de création d'emplois, de type PME.

Les missions : financer, accompagner et faire réussir de nouveaux entrepreneurs.

L'engagement : participer de façon active à la création d'emplois par la création ou la transmission d'entreprises sur notre département.

#### **Plateforme participative de financement des entreprises de Paris-Saclay**

SIINAPS est une plateforme participative de cofinancement (crowdfunding) dont le but est de fédérer les sources de financement pour soutenir les entreprises et les technologies du territoire Paris-Salclay.

Ce mode de financement, appelé aussi financement par la foule ou « crowdfunding », permet de réunir le montant du financement nécessaire grâce à une multitude d'apports qui interviennent souvent en complément d'investisseurs institutionnels ou d'un financement bancaire.

SIINAPS favorise le co-financement et encourage la synergie de l'ensemble des catégories de financeurs, afin de maximiser les opportunités de financement des entreprises.

Pour plus d'informations :

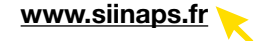

#### **Réseau Entreprendre Sud Île-de-France**

Chambre de Commerce et de l'Industrie de l'Essonne 2, cours Monseigneur Roméro 91000 ÉVRY

Tél. : 01 60 74 83 75

sud-idf@reseau-entreprendre.org **www.reseau-entreprendre.org/essonne**

**Permanence à Massy, tous les vendredis (sur rendez-vous)** Le Trente Paris-Saclay 30, avenue Carnot 91300 MASSY

Tél. : 01 64 47 67 23

#### **www.le30.paris-saclay.com**

**Chargé de mission accompagnement**  Andrea Alves Tél. : 07 71 91 20 68 aalves@reseau-entreprendre.org

#### **SIINAPS**

**Wilco/Scientipôle Initiative** 30, avenue Carnot 91300 MASSY

Tél. : 01 60 19 42 67

accueil@scientipole-initiative.org **www.wilco-startup.com**

#### **URSSAF**

Centre d'accueil Essonne 1, clos de la Cathédrale 91000 ÉVRY

Tél. : 0820 01 10 10

#### **DREETS (anciennement DIRECCTE)**

98, allée des Champs-Élysées 91000 COURCOURONNES

Tél. : 01 78 05 41 00

idf-ud91.direction@direccte.gouv.fr **dreets.gouv.fr**

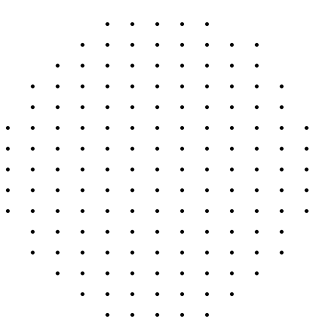

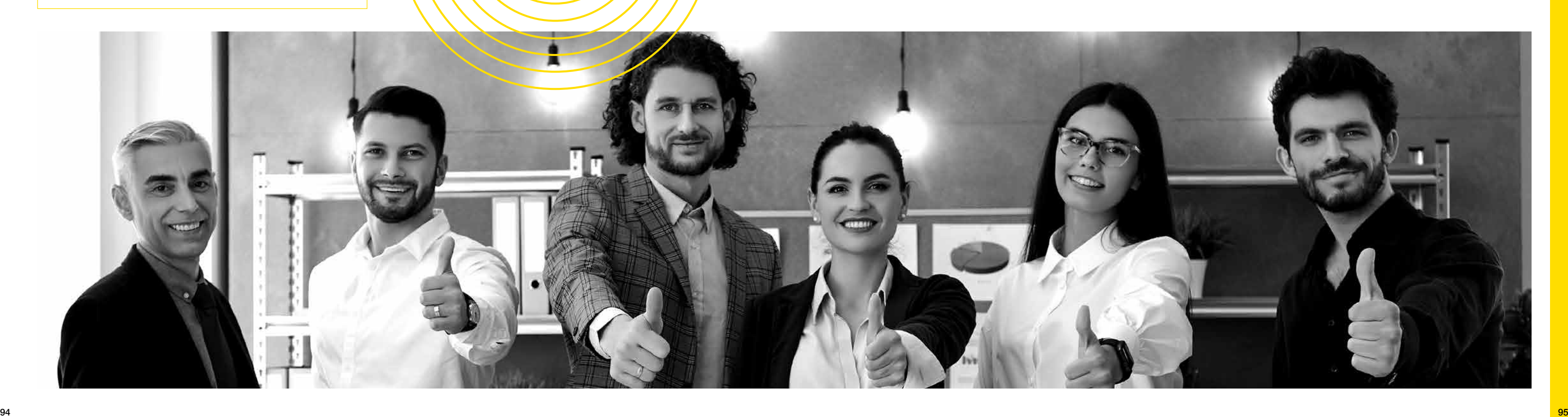

06. Tiers lieux coworking, incubateurs & pépinières

#### COWORKEZ À PARIS-SACLAY, 2 SITES : LE 30 À MASSY ET LE 21 À ORSAY !

**2 espaces de coworking connectés, modulables et conviviales pour : travailler, échanger et entreprendre.**

Des locaux baignés de lumière d'une surface de 430 m<sup>2</sup>, connecté (fibre, wifi, écrans, imprimantes…) regroupant :

#### **LE 30 PARIS-SACLAY 30, avenue Carnot à MASSY**

- 2 espaces de coworking : La Ruche (30 postes) et un espace « silence » (8 postes) ;
- 2 salles de réunion (de 8 à 24 personnes) ;
- 1 creative room :
- des bureaux de passage pour les entretiens dont 1 en part-time destiné aux partenaires ;
- des espaces de convivialité (salle à manger, cuisine partagée, un patio et un espace repos pour se détendre) ;
- 4 cabines téléphoniques ;
- domiciliation d'entreprise…

Accessibilité à la demi-journée, à l'heure en achetant un carnet de 30 ou 50h ou mensuel.

Des événements toutes les semaines : business games, formations, conférence, workshops, ateliers de coconstruction.

**L'ambiance en 5 mots :** #bienveillance, #convivialité, #partage, #expertise, #compétences.

#### **Le quartier, les choses sympas à proximité ?**

- 1 espace de coworking ;
- 6 salles de réunion (de 3 à 100 personnes) ;
- 1 salle de pitch;
- 1 espace de créativité ;
- 1 espace ressource ;
- des box de confidentialité ;
- des espaces de convivialité (cuisine partagée, terrasse…) ;
- domiciliation d'entreprise…

Facilité d'accès : au pied du pôle des bus et des gares (à 2 minutes du RER B et C et de la gare TGV).

Quartier d'une intensité urbaine faite d'échanges, de vie et d'animation avec une concentration de commerces, services, grands équipements et animations.

Au 2<sup>e</sup> étage d'un immeuble d'environ 5 500m<sup>2</sup> sur 5 niveaux. Immeuble sécurisé. De nombreux parking à proximité ainsi que des bornes pour voitures électriques et parking à vélos.

#### **LE 21 PARIS-SACLAY 21, rue Jean Rostand à ORSAY**

La Communauté Paris-Saclay a réservé un espace de coworking « Le 21 », au sein même de son siège implanté sur le parc Club Entreprises à Orsay.

C'est un lieu d'inspiration et d'innovation propice aux échanges, favorisant l'ancrage territorial et permettant de mener des expérimentations et projets liés aux enjeux d'aujourd'hui et de demain (mobilité, transition écologique, enseignement, santé…).

Le 21 : un outil moderne, connecté, et lumineux sur le plateau de Saclay, au cœur du pôle économique et universitaire d'envergure internationale. Des locaux d'une surface de 530 m<sup>2</sup> comprenant :

> Appelé centre entrepreneurial de l'Institut d'Optique, il se situe sur l'un des plus grands pôles de recherche et d'activité européen, au cœur du plateau de Saclay, sur le campus de l'Université Paris-Saclay, à Orsay.

Accessibilité à la demi-journée, à l'heure en achetant un forfait d'heures ou mensuel.

L'entrée à l'incubateur se fait à la suite d'un comité de sélection. La durée d'incubation peut aller jusqu'à 2 ans.

#### **Le quartier, les choses sympas à proximité ?**

En plein centre du Parc Club mixant grandes entreprises, PME et lieux de vie (conciergerie d'entreprises, restaurants dont un restaurant inter-entreprises, postes…).

#### 4.30 IGNY COWORKING

L'espace de coworking de la ville d'Igny s'adresse aux entreprises et actifs de la commune.

Situé au rez-de-chaussée de l'Hôtel de Ville, il dispose d'une salle de réunion et des postes de travail qui peuvent être réservés à la demi-journée, la journée, ou encore via un abonnement mensuel illimité.

#### 503

#### **Centre d'entrepreneuriat et d'innovation de l'Institut d'Optique**

L'Institut d'Optique Graduate School dédie un bâtiment de 10 000 m2 , le 503, à l'innovation et à l'entrepreneuriat technologique en photonique.

Le 503 est l'écosystème de l'Institut d'Optique Graduate School, dédié à l'innovation et à l'entrepreneuriat technologique en photonique. Son objectif est de favoriser la génération d'activité économique en photonique en rassemblant dans un même lieu des élèves-ingénieurs entrepreneurs et des entreprises innovantes du domaine.

#### CENTRALESUPÉLEC INCUBATEUR

Depuis 2001, l'incubateur de CentraleSupélec accueille, accompagne et accélère des startups aux projets innovants et ambitieux à dimension scientifique ou technologique.

Qui peut rejoindre l'incubateur ? tous les porteurs de projets alumni ou non alumni de CentraleSupélec.

Les projets accompagnés à l'incubateur sont :

- d'une part tous les projets développés au sein de CentraleSupélec depuis leur création au sein des parcours et de la Filière Entrepreneuriat de l'école ;
- d'autre part, tout projet qui adresse les grands enjeux de demain, qu'il soit early stage ou en phase de scaleup, ayant une dimension scientifique ou technologique, en rapport avec les thématiques d'expertise de l'école (industrie du futur, développement durable, santé, biotechnologies, intelligence artificially et data science, Cybersécurité).

#### COUVEUSES-LAB - BGE PARIF

Testez la viabilité économique et sécurisez la réussite de votre projet entrepreneurial grâce au test d'activité ! Les Couveuses-Lab vous apportent le statut d'entrepreneur à l'essai pour tester votre projet et vous accompagnent dans vos premiers pas d'entrepreneur grâce à un appui renforcé : du conseil, des formations et un réseau dynamique pour mettre toutes les chances de votre côté !

#### **Le Trente Paris-Saclay** 30, avenue Carnot 91300 MASSY

Tél. : 01 64 47 67 23

le30@paris-saclay.com **www.le30.paris-saclay.com**

#### **4.30 Igny Coworking**

Les réservations doivent s'effectuer au 01 69 33 11 19 ou par mail à servicecitoyens@igny.fr

**www.igny.fr/igny-innovation/le-430-espacecoworking/**

#### **503**

508, rue John Von Neumann 91400 ORSAY

Philippe Bouyer Tél. : 01 69 35 88 87 philippebouyer@institutoptique.fr

**www.institutoptique.fr/entreprises-etinnovation/centres-entrepreneuriaux**

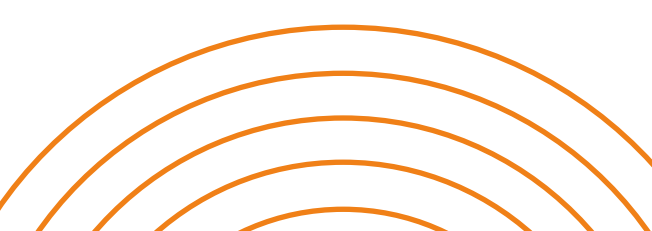

#### **CentraleSupélec**

Plateau de Moulon 3, rue Joliot-Curie 91192 GIF-SUR-YVETTE CEDEX

Tél. : 01 69 85 12 12

entrepreneuriat@centralesupelec.fr **www.centralesupelec.fr/fr/entrepreneuriat**

#### **BGE PaRif**

13 rue de Thiers - 77000 MELUN

Tél. : 01 43 55 09 48

#### **www.bge-parif.com**

**BGE PaRif Paris-Saclay**

Véronique Simon veronique.simon@bge-parif.com

**Le jeudi (sur rdv) : Le Trente Paris-Saclay** 30, avenue Carnot - 91300 MASSY

**Le Vingt-et-un Paris-Saclay** 21, rue Jean Rostand (2<sup>e</sup> étage) CS39562 91898 ORSAY CEDEX

Tél. : 01 69 35 60 80

le21@paris-saclay.com **www.le21-paris-saclay.com**

#### PLAYGROUND PARIS-SACLAY

Un centre d'innovation et d'échanges au cœur du Cluster. Le Playground Paris-Saclay est situé au cœur du plus important pôle d'enseignement supérieur, de recherche scientifique et de développements industriels de haute technologie de France.

6 000 m² repartis sur 6 étages desservant incubateurs, pépinière et hôtel d'entreprise et offrant plus de 600 postes de travail.

Cet espace propose :

- une offre d'hébergement et de coworking ;
- une offre d'accompagnement dédiée aux startups en incubation et en pépinière dispensée par un consortium de 4 acteurs reconnus et expérimentés : les incubateurs IncubAlliance et Creative Valley, la Communauté French Tech Paris-Saclay et la SATT Paris-Saclay (pilote du Consortium).

L'accompagnement s'adresse aux résidents du Playground mais également à tous les acteurs de l'écosystème : étudiants, chercheurs, doctorants, entreprises de toutes tailles.

Le Playground c'est :

- incubateur, pépinière et hôtel d'entreprise ;
- 1 showroom technologique mutualisé :
- 1 media Lab ;
- 1 VR Lab;
- $\bullet$  6 000 m<sup>2</sup>;
- + 600 postes de travail ;
- 10 programmes d'accompagnement.

### WAI MASSY SACLAY

#### **Accélérateur de toutes les entreprises qui innovent by BNP PARIBAS**

WAI (We Are Innovation) a été créé pour accompagner toutes les entreprises qui souhaitent innover : les startups mais aussi les ETI (Entreprises de Tailles Intermédiaires) et grandes entreprises. Pour accompagner efficacement les startups, WAI a déployé depuis 2012, un réseau de banquiers spécialisés à travers la France. Nos 65 pôles WAI et 100 banquiers innovations, dont 30 dédiés aux scale-up, nous permettent de répondre tous les jours à vos besoins particuliers de jeunes entreprises innovantes en forte croissance.

#### INCUBALLIANCE

Premier incubateur technologique de France, IncubAlliance est implanté à Orsay, au cœur du cluster mondial Paris-Saclay, qui réunit une concentration exceptionnelle d'établissements d'enseignement supérieur et de centres de recherche.

Lié à la recherche publique, IncubAlliance a pour mission de favoriser la création d'entreprises technologiques innovantes. À travers une large offre de services tels qu'hébergement, séminaires et ateliers de travail (GenesisLab), recherche de financements et accompagnement personnalisé par une équipe de professionnels, IncubAlliance accélère la conversion des concepts innovants en entreprises à fort potentiel de développement.

Boulevard Thomas Gobert 91120 PALAISEAU

#### IPHE

#### **Incubateur – Pépinière – Hôtel d'entreprise**

L'IPHE est un projet stratégique pour l'EPA Paris-Saclay et ses partenaires (Conseil régional, Conseil départemental de l'Essonne, Communauté Paris-Saclay, Université Paris-Saclay).

En partenariat étroit avec l'ensemble des lieux de l'innovation de Paris-Saclay et les incubateurs existants, l'IPHE est un lieu majeur de l'innovation et de la croissance des jeunes entreprises du cluster. Il se développe autour de 3 composantes majeures que sont :

- l'animation de communautés variées de startuppers et innovateurs afin de favoriser la créativité et l'émergence d'idées par l'apport d'expériences diversifiées et la pluridisciplinarité des intervenants, en particulier autour de la deeptech ;
- la fourniture d'un ensemble de services d'accompagnement à destination des porteurs de projets et créateurs d'entreprises afin de les aider à croitre et à innover ;
- une architecture ouverte favorisant les échanges via la mise à disposition de plusieurs zones communautaires, d'outils de créativité, de création, et de réflexion et de lieux de démonstration.

L'ensemble des espaces proposés au sein de l'IPHE se regroupe en 4 familles : les labs, les zones de connexion, les lieux d'échange et les espaces de travail.

#### LA TERRASSE DISCOVERY +X

La Terrasse Discovery +x est un outil de la Banque Populaire Val de France. C'est un espace dédié à l'innovation coopérative qui réunit les entreprises innovantes et coworkers et leur propose :

- de travailler en coworking ;
- d'organiser des événements ;
- de participer à la vie de la communauté.

Structure à taille humaine, son objectif est de faire en sorte que chacun trouve un bénéfice à venir y rencontrer des profils avec des compétences complémentaires, dans des secteurs d'activité diversifiés. C'est l'essence même de son rôle de connecteur et la force de sa communauté.

**IncubAlliance** 86, rue de Paris 91400 ORSAY

**Responsable communication et marketing** Alisson Peltot Tél. : 01 77 93 21 00

a.peltot@incuballiance.fr **incuballiance.fr**

**IPHE**

**www.epaps.fr/projets/tous-les-projets/ incubateur-pepiniere-hotel-dentreprise**

> **La Terrasse Discovery +x** Espace Technologique Bâtiment Discovery - Bloc B Route de L'Orme 91190 SAINT-AUBIN

**www.laterrassediscovery.fr**

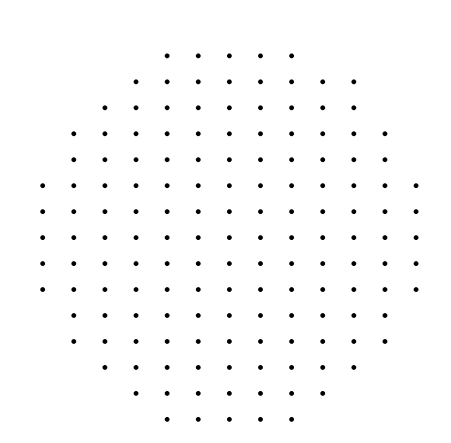

#### **Playground Paris-Saclay**

3, boulevard Thomas Gobert 91120 PALAISEAU

Tél. : 0 805 98 27 14

le21@paris-saclay.com **satt-paris-saclay.fr/playground-paris-saclay**

#### **WAI Massy Saclay**

1, rue Galvani 91300 MASSY

#### **Directeur**

Franck Maîstre Tél. : 01 80 86 47 32 franck.maistre@bnpparibas.com

**wai.bnpparibas**

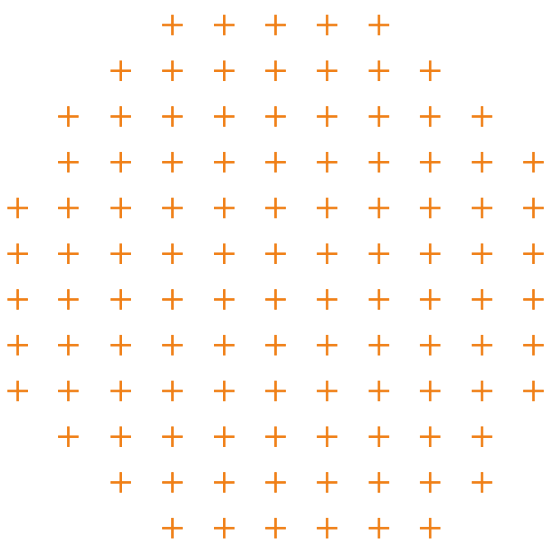

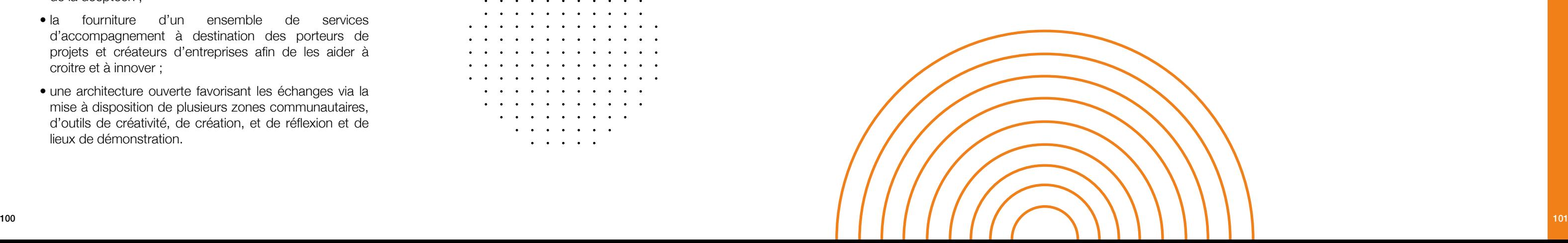

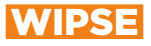

#### **Welcome in Paris-Saclay Entreprises**

La société publique locale WIPSE a été créée en 2018 par la Communauté d'agglomération Paris-Saclay pour gérer de manière uniforme et dans une structure juridique unique les quatre pépinières d'entreprises du territoire.

WIPSE gère et anime les 4 pépinières d'entreprises du territoire de Paris-Saclay : Gif-sur-Yvette, Orsay, Palaiseau et Villebon-sur-Yvette. L'objectif est d'accueillir les entrepreneurs, soutenir et faciliter la réussite de leurs projets en simplifiant et en sécurisant le développement de leur entreprise : hébergement, domiciliation, locations de bureaux…

Wipse, c'est 4 parcs qui s'étendent sur 7000 m<sup>2</sup> dédiés à l'accueil d'entrepreneurs (prioritairement de 0 à 5 ans) :

Wipse propose également une palette de services aux entreprises (accompagnement et mise en réseau, aide à la structuration de l'entreprise, formations et ateliers…) ainsi que des services mutualisés (accueil des visiteurs, réception des livraisons, reprographie, entretien des locaux…).

• 200 bureaux individuels ;

- 12 salles de réunion ;
- des espaces de coworking ;
- des espaces conviviaux et de détente (cuisine, cafétariat, salle de repos…).

Plus d'infos : **www.wipse.com**

#### X-TECH BOOSTER

#### **Pépinière d'entreprises de l'École Polytechnique**

contact-dei@polytechnique.fr **www.polytechnique.edu/fr/la-pepiniere-x-techbooster** 

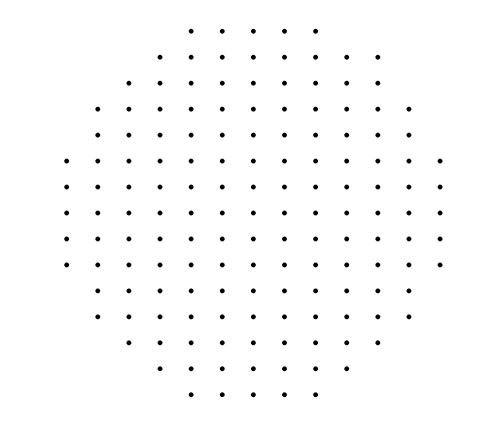

La pépinière d'entreprise X-Tech s'adresse aux startups innovantes et technologiques matures à fort potentiel d'innovation technologique et de croissance, ayant ou souhaitant développer des synergies avec l'École Polytechnique.

X-tech booster c'est :

- des espaces modernes et entièrement dédiés à l'entrepreneuriat, l'innovation, le prototypage accessibles 24/7 ;
- présence dans un lieu dédié aux startups deeptech ;
- proximité du centre de recherche de l'École Polytechnique : 23 laboratoires de recherche couvrant les principaux domaines scientifiques ;
- la connexion avec des startups à des stades de maturité distincts et des échanges directs et facilités au sein du lieu ;
- la possibilité de proposer des projets aux étudiants de l'X pour vous aider à faire avancer votre entreprise et leur permettre de valider leur cursus ;
- bureaux de 2 à 5 postes, salles de réunions…

**WIPSE Courtabœuf** 15, avenue de Norvège 91978 COURTABŒUF CEDEX

Tél. : 01 60 92 41 41

contact@wipse.com

**WIPSE Orsay** 21, rue Jean Rostand 91400 ORSAY

**WIPSE Gif-sur-Yvette** 2, route de la Noue 91193 GIF-SUR-YVETTE

Tél. : 01 60 92 41 43

accueil.gif@wipse.com

**WIPSE Palaiseau**

7, rue de la Croix Martre 91120 PALAISEAU Tél. : 01 60 92 41 43

accueil.gif@wipse.com

#### **École Polytechnique**

91128 PALAISEAU CEDEX

Tél. : 01 69 33 40 18

#### **www.polytechnique.edu**

#### **Entrepreneuriat et Innovation (DEI)**

Tél. : 01 69 33 40 18

*Ce guide recense les tiers lieux du réseau Paris-Saclay. Les espaces mentionnés intègrent un volet entrepreneuriat. Pour toute information concernant les autres tiers-lieux, contactez la Communauté Paris-Saclay.*

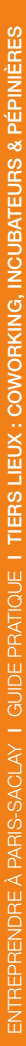

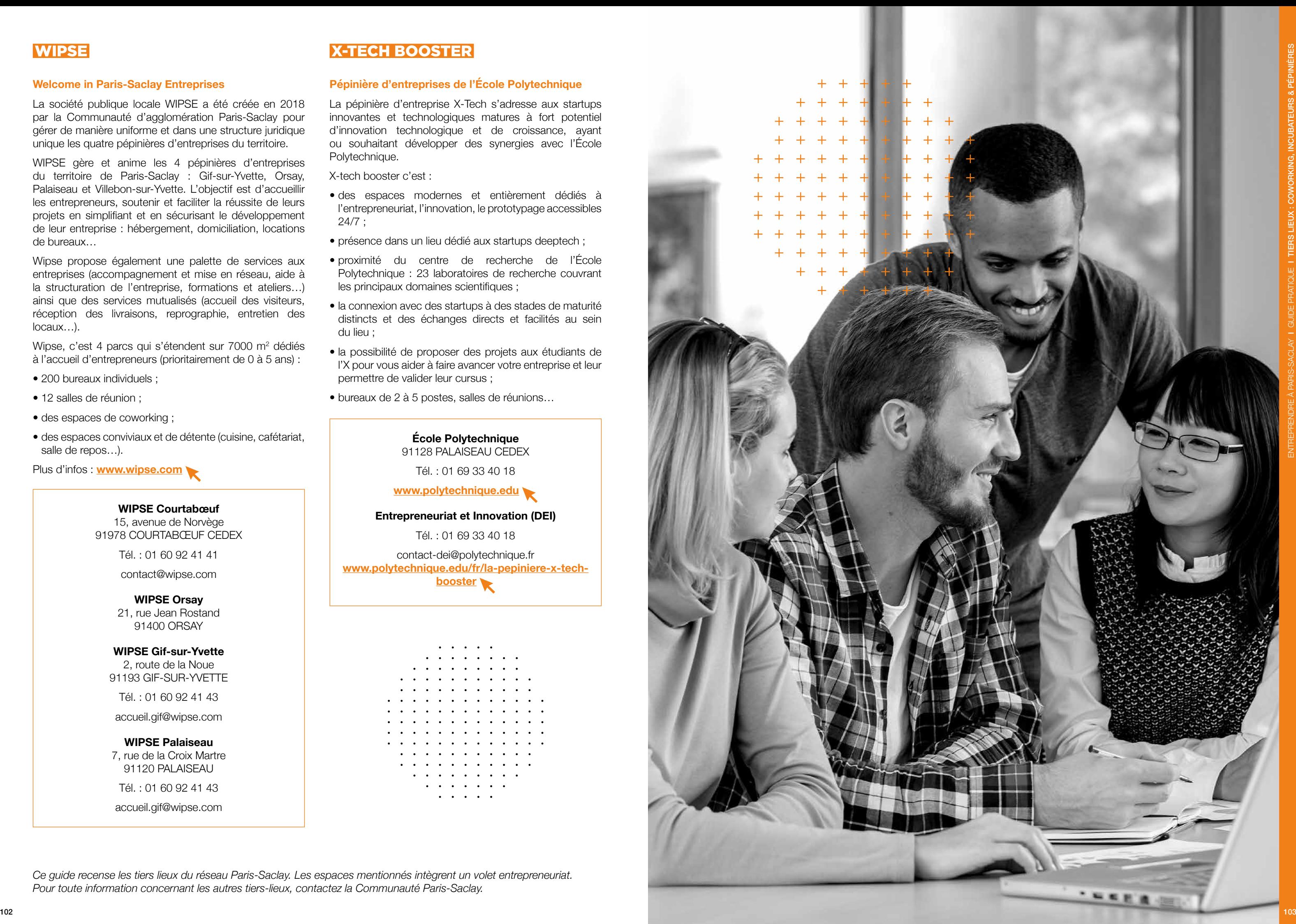

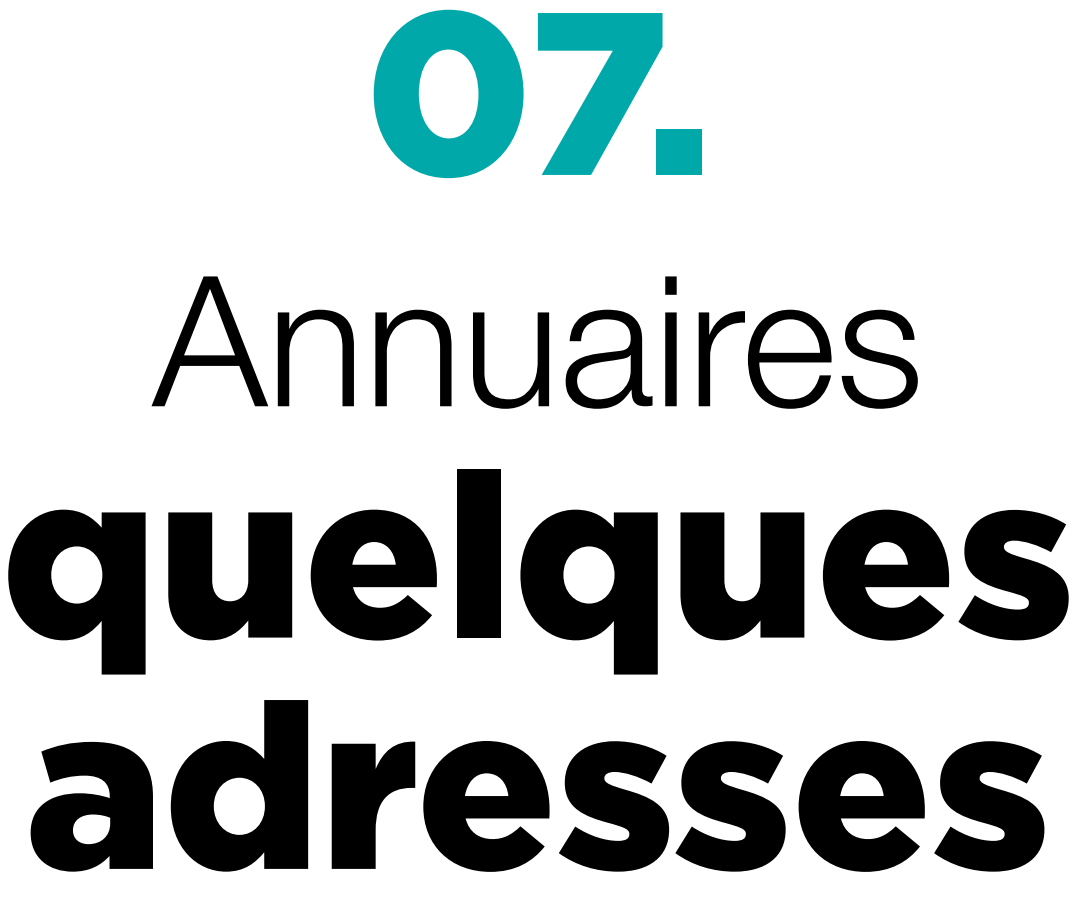

## ANNUAIRE QUELQUES ADRESSES

#### COMMUNAUTÉ PARIS-SACLAY

21, rue Jean Rostand 91400 ORSAY **www.paris-saclay.com**

#### LE 30 PARIS-SACLAY

30, avenue Carnot 91300 MASSY Tél. : 01 64 47 67 23 le30@paris-saclay.com **www.le30.paris-saclay.com**

21, rue Jean Rostand (2<sup>e</sup> étage) CS39562 91898 ORSAY CEDEX Tél. : 01 69 35 60 80 le21@paris-saclay.com **www.le21-paris-saclay.com**

#### LE VINGT-ET-UN PARIS-SACLAY

#### ADIE

45, cours Blaise Pascal 91000 ÉVRY Tél. : 09 69 32 81 10 **www.adie.org**

#### BGE PARIF ESSONNE

18, rue du Faubourg du Temple 75011 PARIS Tél. : 01 43 55 09 48 accueil.paris@bge-parif.com **www.bge-parif.com**

#### **BPIFRANCE**

27, avenue du Général Leclerc 91700 MAISONS-ALFORT Tél. : 01 45 18 85 03 **bpifrance-creation.fr**

#### CHAMBRE DE COMMERCE ET D'INDUSTRIE DE L'ESSONNE

2, cours Monseigneur Roméro CS 50135 91004 ÉVRY CEDEX Tél. : 01 60 79 91 91 **www.essonne.cci.fr**

#### CHAMBRE DE MÉTIERS ET DE L'ARTISANAT DE L'ESSONNE

29, allée Jean Rostand CS 20543 91025 ÉVRY CEDEX Tél. : 01 69 47 54 20 cma.general@artisanat91.fr **www.cm-essonne.fr**

#### CHAMBRE DES NOTAIRES

14, rue des douze Apôtres 91000 ÉVRY Tél. : 01 60 78 01 27 chambre-essonne@notaires.fr **www.chambre-essonne.notaires.fr**

#### CIDFF – CENTRE D'INFORMATION SUR LES DROITS DES FEMMES ET DES FAMILLES

17, cours Blaise Pascal 91000 ÉVRY Tél. : 01 60 79 42 26 contact@cidff91.org **www.cidff91.org**

#### CIP 91

3, avenue du Général de Gaulle 91090 LISSES Tél. : 01 60 86 70 00 contact@cip91.fr **cip91.fr**

#### CONSEIL DÉPARTEMENTAL DE L'ESSONNE

Direction de l'insertion et de l'emploi (DIE) Tour Malte Boulevard de France 91012 ÉVRY CEDEX Tél. : 01 60 91 95 71 contact@essonne.fr **www.essonne.fr**

#### CONSEIL RÉGIONAL D'ÎLE-DE-FRANCE

2, rue Simone Veil 93400 SAINT-OUEN Tél. : 01 53 85 53 85 **www.iledefrance.fr**

#### DREETS (ANCIENNEMENT DIRECCTE)

DDETS - Unité Départementale 98, allée des Champs-Élysées 91000 ÉVRY-COURCOURONNES Tél. : 01 78 05 41 00 idf-ud91.direction@direccte.gouv.fr **dreets.gouv.fr**

#### ESSONNE ACTIVE

2, cours Monseigneur Roméro 91000 ÉVRY Tél. : 01 60 77 58 96 contact@essonneactive.fr **www.essonneactive.fr**

#### ÉTABLISSEMENT PUBLIC D'AMÉNAGEMENT PARIS-SACLAY

6, boulevard Dubreuil 91400 ORSAY Tél. : 01 64 54 36 50 contact@oin-paris-saclay.fr **www.epaps.fr**

#### EXPERTS-COMPTABLES DE L'ESSONNE (ASSOCIATION)

3, avenue du Général de Gaulle 91090 LISSES Tél. : 01 60 78 62 52 contact@aecc91.com **www.aecc91.com**

#### FINANCE ET TECHNOLOGIE

30, avenue Carnot 91300 MASSY contact@finance-technologie.fr **psba.fr**

#### FRENCH TECH PARIS-SACLAY

86, rue de Paris 91400 ORSAY Tél. : 06 22 11 99 66 contact@lafrenchtech-paris-saclay.fr **lafrenchtech-paris-saclay.fr**

#### INITIATIVE ESSONNE

2, cours Monseigneur Roméro CS 50135 91004 ÉVRY Tél. : 01 60 79 66 52 contact@initiative-essonne.com **www.initiative-essonne.com**

#### INSTITUT NATIONAL DE LA PROPRIÉTÉ INDUSTRIELLE (INPI)

15 rue des Minimes 92400 COURBEVOIE Tél. : 01 56 56 89 98 **www.inpi.fr/fr**

#### ORDRE DES AVOCATS

Palais de la Justice Rue des Mazières 91012 ÉVRY CEDEX Tél. : 01 69 36 02 30 **www.avocats91.com**

#### PÔLE EMPLOI

Tél. : 3949 **www.pole-emploi.fr**

#### RÉSEAU ENTREPRENDRE

2, cours Monseigneur Roméro 91000 ÉVRY sud-idf@reseau-entreprendre.org **www.reseau-entreprendre.org/essonne**

### **URSSAF**

Centre d'accueil de l'Essonne 1, clos de la Cathédrale 91000 ÉVRY Tél. : 0820 01 10 10 **www.urssaf.fr**

#### WILCO (SCIENTIPÔLE INITIATIVE)

30, avenue Carnot 91300 MASSY accueil@scientipole-initiative.org **www.wilco-startup.com**

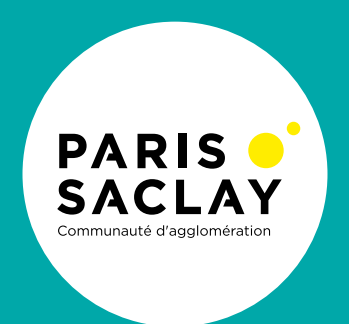

**Communauté d'agglomération Paris-Saclay 21, rue Jean Rostand 91898 ORSAY CEDEX**

> **deveco@paris-saclay.com www.paris-saclay.com**

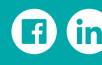

**Communauté Paris-Saclay @aggloparisaclay @aggloparisaclay** 

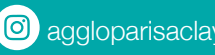

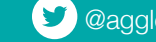